# **In-Vehicle Marketing Engagement Optimization**

Leonid Shpaner, Isabella Oakes, and Emanuel Lucban Shiley-Marcos School of Engineering, University of San Diego

## **Abstract**

End-user engagement is often too broadly confined into a "black-box" of targeted marketing. Our paper takes a deep dive approach using selected machine learning algorithms suitable for classification and regression tasks to uncover end-user decision outcomes whilst in vehicle transit. We begin modeling the relationships between relevant user characteristics (predictors) like age, education, and marital status (to name a few) and our selected target of whether they accept the coupon recommended to them or not. Logistic regression is used as a "jumping-off point", from which we establish a baseline accuracy of 59%. Ensuing models like decision trees, neural networks, and support vector machines form the landscape for our algorithmic efforts, commencing with predictive analytics, and culminating with prescriptive conclusions that leave room for subsequent iterative efforts to take shape.

*Keywords:* classification, regression, machine learning, targeted marketing analytics

# Table of Contents

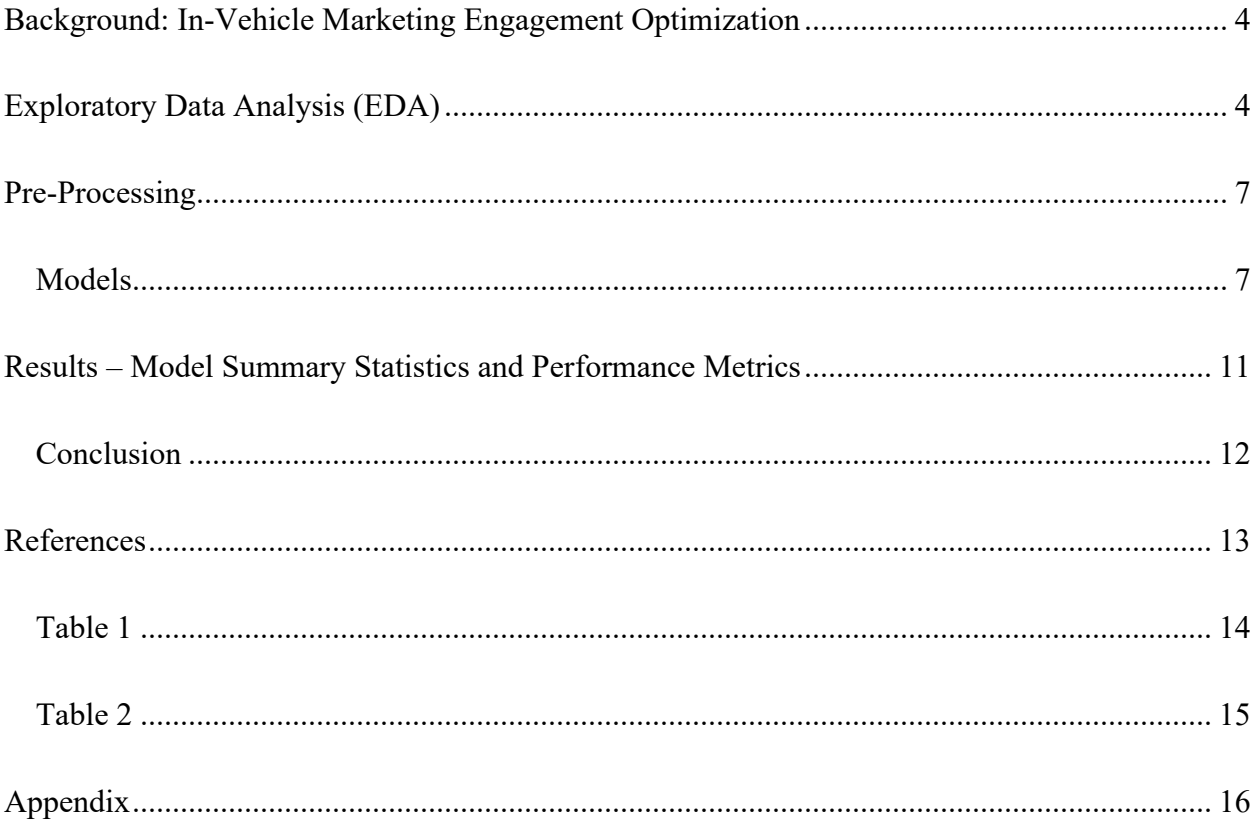

## **Background**: **In-Vehicle Marketing Engagement Optimization**

<span id="page-3-0"></span>Consumers appreciate the feeling from receiving a discounted offer. It is a "a positive feeling and reassuring (even if it is not as profitable for the consumer) to complete a transaction with some discount or incentive applied" (Ackner, n.d.). Moreover, it is estimated that digital coupon recommendations are to "surpass \$90 billion by 2022" (Ackner, n.d.). Studying a consumer's decision-making trajectory is the underlying mechanism for establishing a sound targeted marketing practice. Wang et al. (2017) summon a set of rules to establish this trajectory where "if a customer (goes to coffee houses  $\geq$  once per month AND destination = no urgent place AND passenger  $\neq$  kids OR (goes to coffee houses  $\geq$  once per month AND the time until coupon expires = one day) then predict the customer will accept the coupon for a coffee house" (Wang et al., 2017). Our endeavor focuses on a baseline logistic regression model, from which we eliminate passengers with children since this bears no statistical significance for at a *p*-value of 0.107, establishing a baseline accuracy of 59%. The pre-processed dataset is subjected to eleven algorithms, each in an attempt to surpass this accuracy score.

## **Exploratory Data Analysis (EDA)**

<span id="page-3-1"></span>The dataset consists of 12,684 entries with 25 features and a binary Y output. Most features have no missing values, with the car (missing 99.1% of entries) feature missing the most data. The other five features with missing data (bar, coffee house, carry away, restaurant less than 20, and restaurant 20 to 50) are missing between 0.84 - 1.7% of the data for each feature (see Table 1 in the supplemental materials for a list of features).

The distributions by target variable for destination are similar in home and work, with no urgent place having comparatively more people with a target result of 1 (yes). Examining the feature passenger, more people accept the coupon when with friends or a partner than if they are alone or have kids with them, as shown in Figure 1.

# **Figure 1**

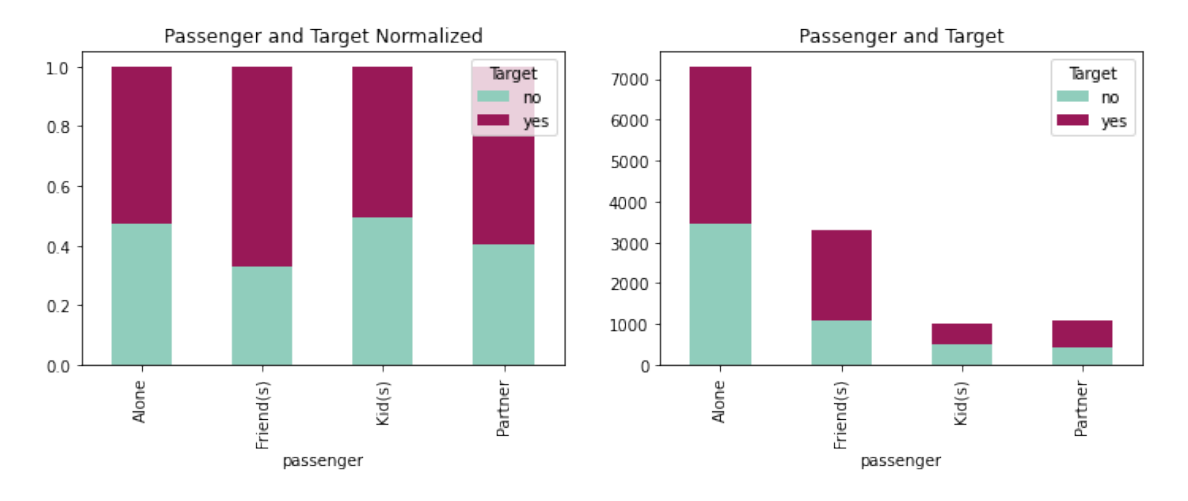

# *Normalized vs. Absolute Distributions (Passenger and Target)*

There is more coupon acceptance in the feature 'weather' when it was sunny vs rainy or snowy, but it is also skewed toward sunny. Temperature does not significantly impact whether a coupon is accepted. Time has a small effect, with 10am and 2pm having higher acceptance than early morning or evening. Figure 2 shows that the type of coupon affects acceptance likelihood, being higher for take away and restaurants less than \$20 than other establishments and/or coupons.

## **Figure 2**

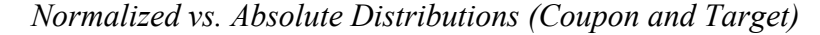

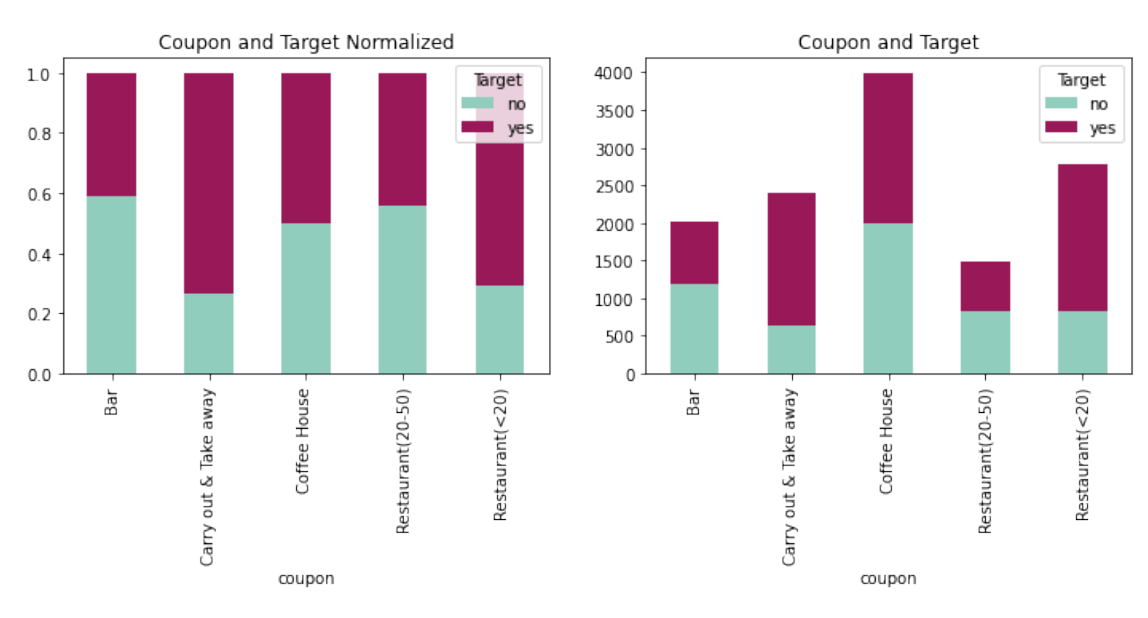

In the 'expiration' feature, the one-day coupons are accepted more often than the twohour coupons. Gender does not seem to affect the likelihood of acceptance. Age is also not impacted heavily, but respondents over 50 are less likely to accept coupons and respondents under 21 are slightly more likely to accept coupons. Marital status breaks down coupon acceptance fairly evenly, with widowed respondents being slightly less likely to accept. Respondents with children are slightly less likely to accept than respondents without children. Education has a similarly normal distribution with respondents with some high school education more likely to accept the coupon.

Occupation has 25 options, with construction & extraction, healthcare, and architecture having more respondents accept the coupon, and legal, retired, and social services having less. Response is not affected by income, with slight variations and the range \$75,000-87,499 having the highest distributions of non-acceptance. For car type, although a Mazda 5 (a car that is too old to install OnStar) has more acceptance of the coupon, this is not a reliable statistic because of the response rate and categories. Acceptance of coupon does not seem affected by how often respondents visit bars. For coffee house, categories one to three and four to eight are slightly higher to accept coupons and is never lower than that in acceptance. The number of times people order carry away in a month does not change how often people accept the coupons by a significant amount. The number of times customers visit a restaurant and spend less than \$20 also does not seem to change whether people accept the coupons or not. Restaurants in the range of \$20-50 have more acceptance for people who ate out four to eight times and over eight times. The feature "To coupon over 5 min" is entirely "yes," with slightly more than half of the people accepting the coupon. If the coupon is over 15 minutes away, the coupon is slightly less likely to be accepted. Like the coupon over 15 minutes away, if the response is "no," there are more respondents accepting the coupon. The direction that the respondent is traveling (toward or away

from the coupon destination) does not seem to make a difference in whether someone responds "yes" or "no."

## **Pre-Processing**

<span id="page-6-0"></span>To prepare the data for modeling, the features 'car', 'toCoupon\_GEQ5min', and 'direction\_opp' are first dropped due to sparse data, only one feature option, and redundancy respectively. Time is converted to 24-hour time and expiration is converted to time in hours for consistency. 'Bar', 'Coffee house', 'carry away', 'restaurant less than 20', 'restaurant 20-50', 'age', 'education', and income are all changed to ordinal values. The features 'destination', 'passenger', 'weather', 'coupon', 'maritalStatus', and 'occupation' are transformed using one hot encoding. The data is then transformed using standard scaling for gaussian features and normalized for non-gaussian features. The target is assigned to a labels data frame and data is split into a 75:25 train-test split.

### <span id="page-6-1"></span>**Models**

We look to *K*-Nearest Neighbors to determine the conditional probability *Pr* that a given target Y belongs to a class label *j* given that our feature space *X* is a matrix of observations  $x_0$ . We sum the *k*-nearest observations contained in a set  $\mathcal{N}_0$  over an indicator variable *I*, thereby giving us a result of  $0$  or  $1$ , dependent on class *j*. This is represented in the following form:

$$
Pr(Y = j | X = x_0) = \frac{1}{k} \sum_{i \in \mathcal{N}_0} I(y_i = j)
$$

The *K*-Nearest Neighbors model, using Euclidean distance was trained over odd values between 1 and 19, with the optimum number of neighbors resulting in 5. The area under the ROC curve was 65% with the test data, accuracy was 67%, recall was 78%, and the *F1*-score was 72%. Subsequently, applying the Manhattan distance metric over a set of values between 1 and 31 (for broader scope) yielded a better accuracy score of 69%, with the optimum number of neighbors

being 31. Moreover, the area under the curve was 67%, recall was 83%, and the *F1-*score was 75%.

The Random Forest model had better metrics and was trained over a max depth of 1-20. The optimum max depth for the test data was determined to be 19, producing a model with an area under the ROC curve of 74%, test accuracy at 76%, recall at 84%, and an *F1*-score of 79%.

Subsequently, the Naïve Bayes model was implemented, calculating the posterior probability  $P(c|x)$  from  $P(c)$ ,  $P(x)$  and  $P(x|c)$  giving us:

$$
P(coupons|X) = P(x_1|coupons) \times P(x_2|coupons) \times \dots \times P(x_n|coupons) \times P(coupons)
$$

$$
P[X|Y = coupons] = \prod_{j=1}^{P} P[X_j|Y = coupons]
$$

The Naïve Bayes model had somewhat similar metrics to the *K*-Nearest Neighbors model with an area under the ROC curve at 71%, accuracy at 62%, recall at 65%, and *F1-*score of 66%.

In order to model any linear and non-linear relationships that may be inherent in the data, a fully connected Neural Network was given consideration. During the hyperparameter tuning process, high training accuracy with low test data accuracy was observed, indicative of model overfitting. Therefore, drop-out was implemented to introduce regularization, effectively reducing the predictive variance on unseen data. The tuned Neural Network included 6 layers, 124 hidden units, Rectified Linear Units for activation (ReLU), 300 training epochs and a learning rate of 0.001, producing an overall classification accuracy of 73%, recall of 79% and *F1*-score of 77%.

In addition to Naïve Bayes, Gaussian Discriminant Analysis was considered as another generative approach. Quadratic Discriminant Analysis (QDA) and Linear Discriminant Analysis (LDA) models were trained and tested. With no hyperparameters to tune, the trained QDA and LDA model predictions were optimized using the ROC curve, finding the optimal probability

threshold of 0.46 and 0.50, respectively. For the QDA model this produced an overall test data accuracy of 67%, recall of 69% and *F1*-score of 70%. The LDA model produced better metrics, with an overall accuracy of 69%, recall of 79% and *F1*-score of 74%.

Furthermore, we used a decision tree classifier to trace the consumers' path to accepting and/or rejecting a coupon recommendation. An untuned decision tree can take us down an "endless road" of decision-less consequences. Therefore, we tuned our max depth over a relatively broad (three to ten) range to give us a sense of the optimal hyperparameter given the highest test accuracy. An optimal maximum depth of ten produced an accuracy of 70%, recall of 76%, and *F1*-score of 74%. Figure 3 illustrates the decision tree for a maximum depth of three.

## **Figure 3**

*Decision Tree Classifier with Max Depth of 3*

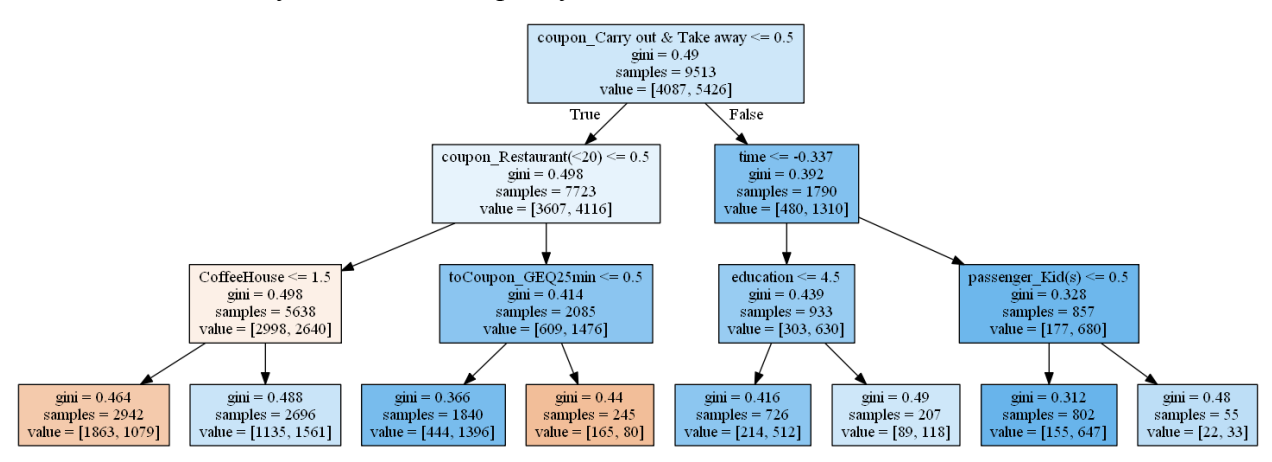

*Note.* Customers are more likely to accept the coupon if the coupon location is within 20 minutes, or if the coupon is for a coffee house.

Gradient Boosting, as another ensemble method, was tuned on varying number of generated trees and the maximum depth of each tree to increase the performance. The tuned Gradient Boosting Model included 500 trees, each with a maximum depth of 15. The Gradient Boosting Model outperformed the Random Forest, producing and overall test data accuracy of 76%, recall of 83% and *F1*-score of 80%.

 Subsequently, we revisit our baseline logistic regression model and tune it in the following manner. Using a linear classifier, the model can create a linearly separable hyperplane bounded by the class of observations from our coupon dataset and the likelihood of occurrences within the class. The model is simplified down into an optimization function of the regularized negative log-likelihood, where *w* and *b* are estimated parameters:

$$
(w^*,b^*) = \arg\min_{w,b} -\sum_{i=1}^N y_i \log \left[\sigma(w^T x_i + b)\right] + (1-y_i) \log \left[\sigma(-w^T x_i - b)\right] + \frac{1}{C} \Omega([w,b])
$$

We further tune our cost hyperparameter  $C$  such that the model complexity is varied (regularized by  $\Omega$  from smallest to largest, producing a greater propensity for an increased classification accuracy at each iteration. Moreover, we rely on the default  $l2$  −norm to pair with the 'lbfgs' solver and terminate our maximum iterations at 2,000 such that the model does not fail to converge. An optimal cost hyperparameter of 1 produced an accuracy of 69%, area under the curve of 67%, recall of 78%, and *F1*-score of 74%.

Similarly, we applied support vector machines (in tuning the cost, gamma, and kernel hyperparameters) to supplement our modeling endeavors. A linear support vector machine model relies on estimating  $(w^*, b^*)$  visa vie constrained optimization of the following form:

$$
\min_{w \ast, b \ast, \{\xi_i\}} \frac{\|w\|^2}{2} + \frac{1}{C} \sum_i \xi_i
$$
  
s.t.  $\forall i: y_i \left[ w^T \phi(x_i) + b \right] \ge 1 - \xi_i, \xi_i \ge 0$ 

However, our endeavor relies on the radial basis function kernel:

$$
K(x, x') = \exp\left(-\frac{\|x - x'\|^2}{2\sigma^2}\right)
$$

where  $||x - x'||^2$  is the squared Euclidean distance between the two feature vectors, and  $\gamma = \frac{1}{2\sigma^2}$ .

Simplifying the equation, we have:

$$
K(x, x') = \exp(-\gamma ||x - x'||^2)
$$

An optimal cost hyperparameter of 50 produced an accuracy of 76%, area under the curve of

<span id="page-10-0"></span>75%, recall of 78%, and *F1*-score of 74%.

### **Results – Model Summary Statistics and Performance Metrics**

Figure 4 depicts the aggregation of the receiver operating characteristic of the 11 individual ROC curves.

### **Figure 4**

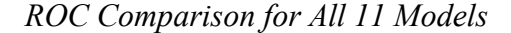

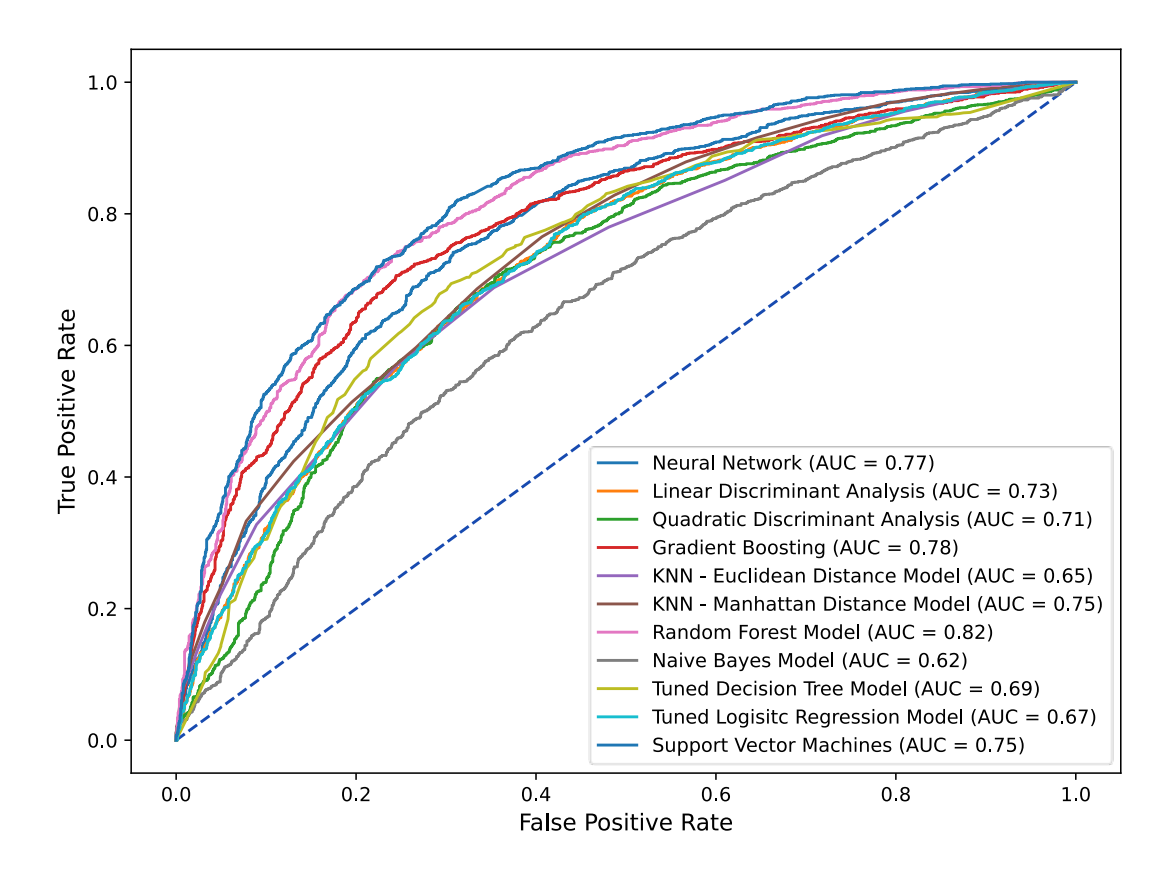

*Note.* Gradient Boosting captures the highest area under the curve at 79%. The Neural Network boasts a close second place at 78%, and Support Vector Machines report an AUC of 75% (see Table 2 in the supplemental materials for an itemized breakdown of performance metrics).

## <span id="page-11-0"></span>**Conclusion**

The nature of the project was to provide marketers with the means to leverage data in order to generate a measurable increase in engagement for in-vehicle, targeted promotions and advertising. Based on the Exploratory Data Analysis of the survey dataset, a non-targeted, naïve approach for distributing in-vehicle promotions may only yield an acceptance rate of approximately 57%. Modeling the complex relationships between the variables that contribute to the receptiveness of a target audience have several key benefits. First, employing an accurate predictive model allows for increased engagement through highly targeted distribution (i.e., only sending promotional offers to users that are receptive). Second, highly targeted promotions allow for the simultaneous distribution of different offers through audience segmentation. Sending specific offers that are predicted to be the most receptive to each segment. Third, an accurate predictive model reduces false negative rates and any associated opportunity costs.

All models that were tuned and tested outperformed the baseline model accuracy of 59%. However, the premise of the project is reliant on the maximization of true positive rates, therefore the recall metric became the deciding factor in model selection. The Gradient Boosting Model with 500 estimators and a maximum tree depth of 15 was selected as the best model for this project, outperforming all tuned models by every metric with an overall accuracy of 76% and a recall of 83%. Implementing the tuned Gradient Boosting Model will have a measurable increase of engagement rates due the lower false positive rates when compared to a non-targeted, naïve approach.

## **References**

- <span id="page-12-0"></span>Ackner, R. (n.d.). Ecommerce Coupon Marketing Strategies: Give Discounts, Get a Lot More. *Big Commerce.* [https://www.bigcommerce.com/blog/coupon-marketing/#digital](https://www.bigcommerce.com/blog/coupon-marketing/#digital-coupons-arent-going-anywhere)[coupons-arent-going-anywhere](https://www.bigcommerce.com/blog/coupon-marketing/#digital-coupons-arent-going-anywhere)
- Dua, D., & Graff, C. (2019). UCI Machine Learning Repository [http://archive.ics.uci.edu/ml]. Irvine, CA: University of California, School of Information and Computer Science. <https://archive.ics.uci.edu/ml/datasets/in-vehicle+coupon+recommendation>
- Wang, T., Rudin, C., Doshi, V.F., Liu, Y., Klampfl, E., MacNeille, P. (2017). A Bayesian Framework for Learning Rule Sets for Interpretable Classification. *Journal of Machine Learning Research, 18*, 1-37.<https://arxiv.org/abs/1504.07614>

# <span id="page-13-0"></span>**Table 1**

# *Dataset Distribution*

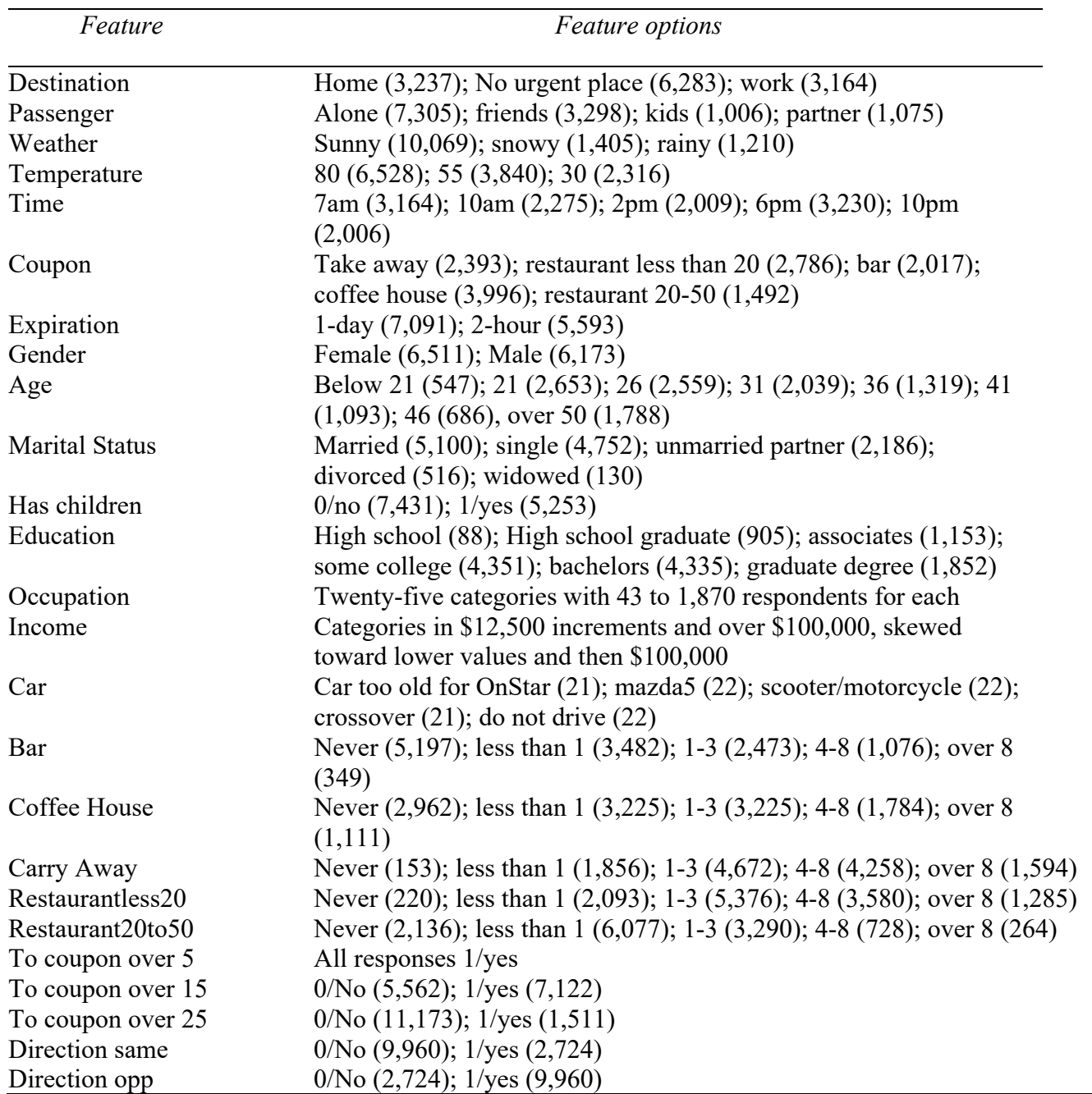

*Note.* This dataset exemplifies counts by each feature distribution.

# <span id="page-14-0"></span>**Table 2**

*Model Metrics*

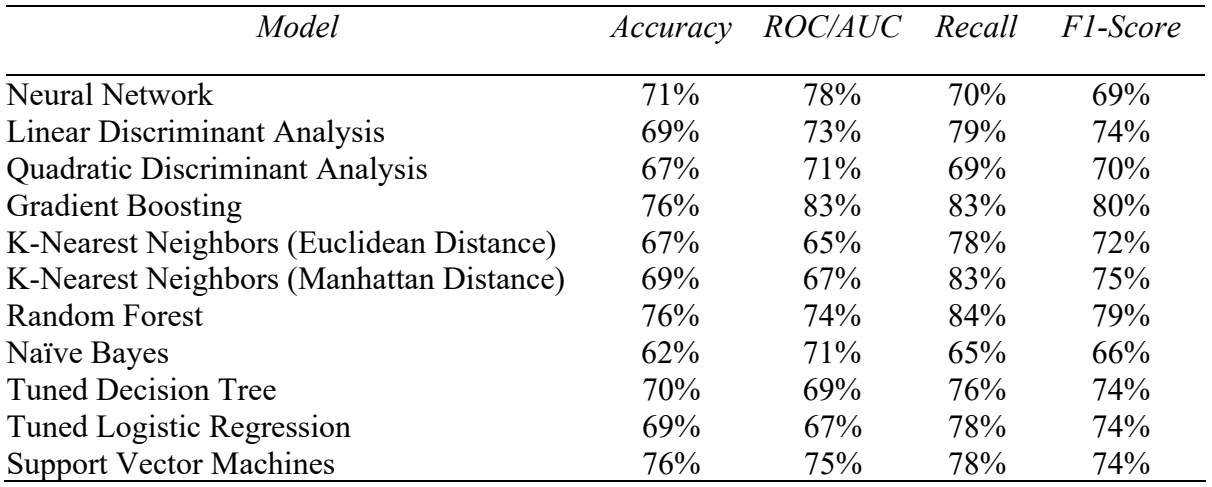

*Note.* Even though we have "locked-in" the seed value for the random state at 42, the following models have shown variability in results. Gradient Boosting, Neural Networks, and Random Forests have a random component to them; therefore, upon re-running the code, some variations may exist between the reported values on both sides.

## **Appendix: Exploratory Data Analysis (EDA) and Preprocessing**

## **Team 2 - Shpaner, Leonid; Oakes, Isabella, Lucban, Emanuel**

**Loading the requisite libraries**

```
[1]: import pandas as pd
     import numpy as np
     import json
     import matplotlib.pyplot as plt
     import seaborn as sns
     import plotly as ply
     import random
     from sklearn.preprocessing import OneHotEncoder, OrdinalEncoder, LabelEncoder, \
     StandardScaler, Normalizer
     from sklearn.model_selection import train_test_split
     from sklearn.linear_model import BayesianRidge, LogisticRegression
     # Enable Experimental
     from sklearn.experimental import enable_iterative_imputer
     from sklearn.impute import SimpleImputer, IterativeImputer
     from sklearn import tree
     import statsmodels.api as sm
     from scipy import stats
     from sklearn.metrics import confusion_matrix, plot_confusion_matrix, \
     classification_report,accuracy_score
     from sklearn import linear_model
     from sklearn.svm import SVC
     import warnings
     warnings.filterwarnings('ignore')
```
**Reading in and Inspecting the dataframe**

```
[2]: coupons_df = pd.read_csv('https://archive.ics.uci.edu/ml/\
     machine-learning-databases/00603/in-vehicle-coupon-recommendation.csv')
     coupons_df.head()
```

```
[2]: destination passanger weather temperature time \
    0 No Urgent Place Alone Sunny 55 2PM
    1 No Urgent Place Friend(s) Sunny 80 10AM
    2 No Urgent Place Friend(s) Sunny 80 10AM
    3 No Urgent Place Friend(s) Sunny 80 2PM
    4 No Urgent Place Friend(s) Sunny 80 2PM
                    coupon expiration gender age maritalStatus ... \
    0 Restaurant(<20) 1d Female 21 Unmarried partner ...
    1 Coffee House 2h Female 21 Unmarried partner ...<br>2 Carry out & Take away 2h Female 21 Unmarried partner ...
                               2h Female 21 Unmarried partner ...
```
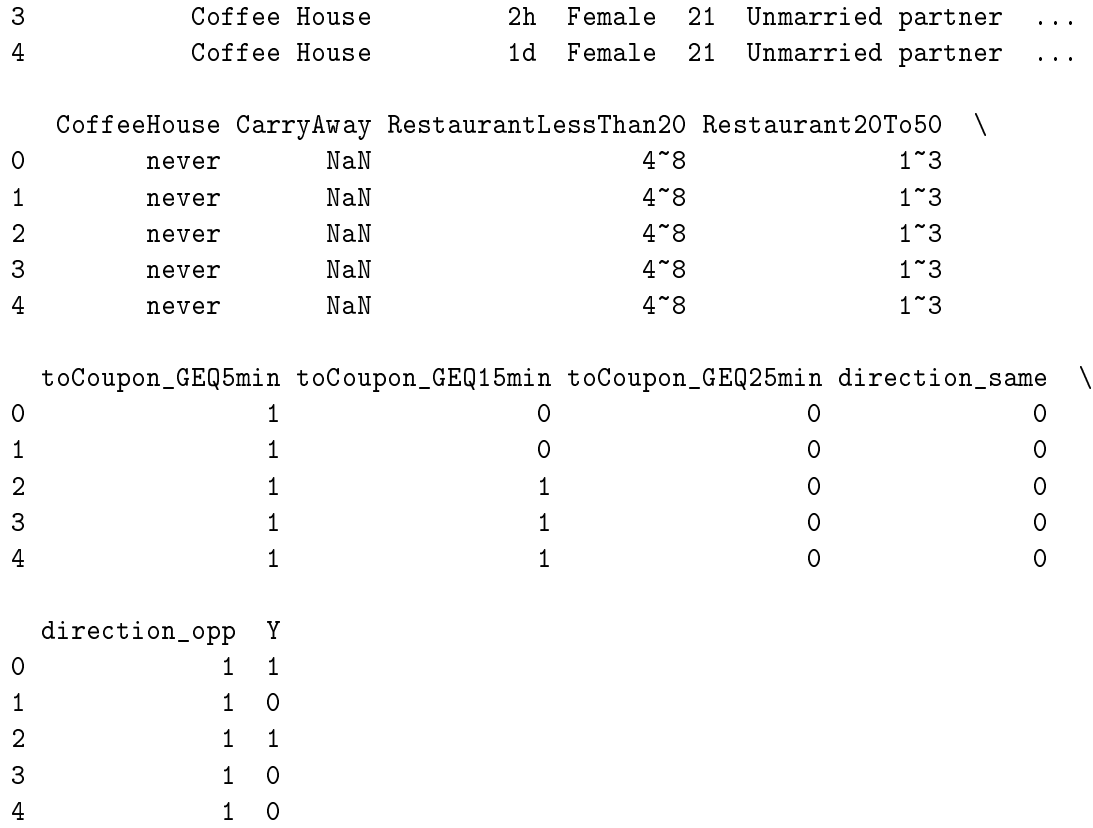

[5 rows x 26 columns]

[3]: coupons\_df.dtypes

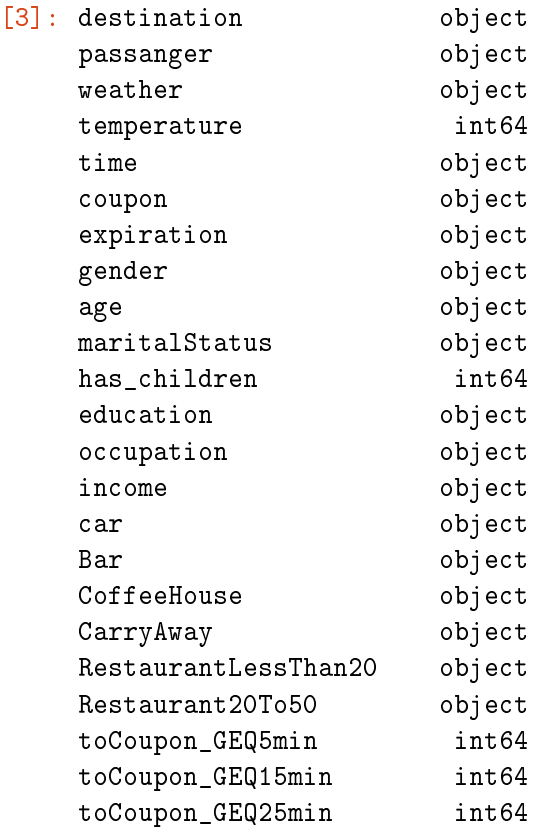

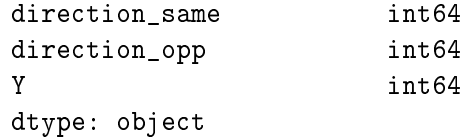

 $[4]:$  null\_vals = pd.DataFrame(coupons\_df.isna().sum(), columns=['Null Count']) null\_vals['Null Percent'] = (null\_vals['Null Count'] / coupons\_df.shape[0]) \* 100 null\_vals

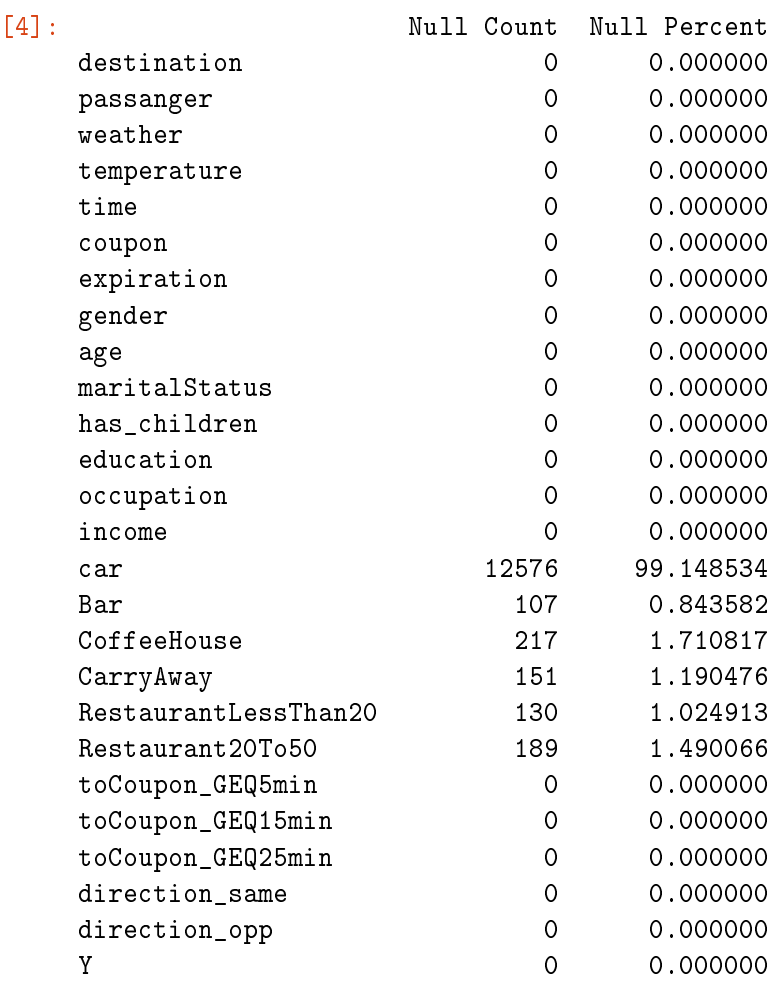

## **EDA - Discovery**

## **Renaming Columns**

```
[5]: # Renaming the passanger column to 'passenger'
     coupons_df = coupons_df.rename(columns={'passanger':'passenger'})
     # Renaming the 'Y' column as our Target
     coupons_df = coupons_df.rename(columns={'Y':'Target'})
     # Binarizing Target Variable
     coupons_df['Target'] = coupons_df['Target'].map({1 : 'yes', 0 : 'no'})# Creating a new column of dummy var. for Binary Target (Response)
     coupons_df['Response'] = coupons_df['Target'].map({'yes':1, 'no':0})
```
**Removing Highly Correlated Predictors**

```
[6]: correlation_matrix = coupons_df.corr()
     correlated features = set()for i in range(len(correlation_matrix .columns)):
         for j in range(i):
             if abs(correlation_matrix.iloc[i, i]) > 0.8:
                 colname = correlation_matrix.columns[i]
                 correlated_features.add(colname)
     print(correlated_features)
```
{'direction\_opp'}

**Mapping Important Categorical Features to Numerical Ones**

```
[7]: print(coupons_df['education'].unique())
     ['Some college - no degree' 'Bachelors degree' 'Associates degree'
      'High School Graduate' 'Graduate degree (Masters or Doctorate)'
      'Some High School']
[8]: coupons_df['educ. level'] = coupons_df['education'].map(\
                                 {'Some High School':1,
                                   'Some college - no degree':2,
                                   'Bachelors degree':3, 'Associates degree':4,
                                   'High School Graduate':5,
                                   'Graduate degree (Masters or Doctorate)':6})
[9]: # create new variable 'avg_income' based on income
      inc = coupons_df['income'].str.findall('(\ddot{d}^+)')
      coupons_df['avg_income'] = pd.Series([])
     for i in range(0,len(inc)):
          inc[i] = np.array(inc[i]).astype(np.float)
          \texttt{coupons_df['avg_income']}[i] = \texttt{sum}(inc[i]) / len(inc[i])print(coupons_df['avg_income'])
     0 43749.5
     1 43749.5
     2 43749.5
     3 43749.5
     4 43749.5
              ...
     12679 81249.5
     12680 81249.5
     12681 81249.5
     12682 81249.5
     12683 81249.5
     Name: avg_income, Length: 12684, dtype: float64
[10]: # Creating new age range column
     print(coupons_df['age'].value_counts())
```

```
coupons_df['Age Range'] = coupons_df['age'].map({'below21':'21 and below',
                                                   '21':'21-25','26':'26-30',
                                                   '31':'31-35','36':'36-40',
                                                   '41':'41-45','46':'46-50',
                                                   '50plus':'50+'})
    21 2653
    26 2559
    31 2039
    50plus 1788
    36 1319
    41 1093
    46 686
    below21 547
    Name: age, dtype: int64
[11]: # Creating new age group column based on ordinal values
     print(coupons_df['age'].value_counts())
     coupons_df['Age Group'] = coupons_df['age'].map({'below21':1,
                                                   '21':2,'26':3,
                                                   '31':4,'36':5,
                                                   '41':6,'46':6,
                                                   '50plus':7})
    21 2653
    26 2559
    31 2039
    50plus 1788
    36 1319
    41 1093
    46 686
    below21 547
    Name: age, dtype: int64
[12]: # Numericizing Age variable by adding new column: 'ages'
     coupons_df['ages'] = coupons_df['age'].map({'below21':20,
                                              '21':21,'26':26,
                                              '31':31,'36':36,
                                              '41':41,'46':46,
                                              '50plus':65})
[13]: # Changing coupon expiration to uniform # of hours
     coupons_df['expiration'] = coupons_df['expiration'].map(\{'1d':24, '2h':2})
[14]: # Convert time to 24h military time
     def convert_time(x):
         if x[-2:] == "AM":return int(x[0:-2]) % 12
         else:
            return (int(x[0:-2]) % 12) + 12coupons_df['time'] = coupons_df['time'].apply(convert_time)
```

```
5
```

```
Selected Features by Target Response
```

```
[15]: print("\033[1m"+'Target Outcome by Age (Maximum Values):'+"\033[1m")
      def target_by_age():
          target_yes = coupons_df.loc[coupons_df.Target == 'yes'].groupby(
                                      ['Age Range'])[['Target']].count()
          target_yes.rename(columns={'Target':'Yes'}, inplace=True)
          target\_no = coupons\_df.loc[coupons\_df.Target == 'no'] .groupby(['Age Range'])[['Target']].count()
          target_no.rename(columns={'Target':'No'}, inplace=True)
          target_age = pd.concat([target_yes, target-no], axis = 1)target_age['Yes'] = target_age['Yes'].fillna(0)
          target_age['No'] = target_age['No'].fillna(0)
          target_age
          max = target_age.max()
          print(max)
          target_age.loc['Total'] = target_age.sum(numeric_only=True, axis=0)
          target\_age['% of Total'] = round((target\_age['Yes'] / (target\_age['Yes'] \setminus+ target_age['No']))* 100, 2)
          return target_age.style.format("{:,.0f}")
      target_by_age()
```
Target Outcome by Age (Maximum Values):

Yes 1587

No 1066

dtype: int64

[15]: <pandas.io.formats.style.Styler at 0x179802289d0>

```
[16]: print("\033[1m"+'Target Outcome by Income (Maximum Values):'+"\033[1m")
     def target_by_income():
         target\_yes = coupons_df.loc[coupons_df.Target == 'yes'].\groupby(['avg_income'])[['Target']].count()
         target_yes.rename(columns={'Target':'Yes'}, inplace=True)
         target_no = coupons_df.loc[coupons_df.Target == 'no'].\
          groupby(['avg_income'])[['Target']].count()
         target_no.rename(columns={'Target':'No'}, inplace=True)
         target_inc = pd.concat([target_yes, target_no], axis = 1)
         target\_inc['Yes'] = target\_inc['Yes'] .fillna(0)target_inc['No'] = target_inc['No'].fillna(0)
         target_inc
         max = target\_inc.max()print(max)
          target_inc.loc['Total'] = target_inc.sum(numeric_only=True, axis=0)
```

```
target_inc['% of Total'] = round((target_inc['Yes'] / (target_inc['Yes'] \
                                    + target_inc['No']))* 100, 2)
    return target_inc.style.format("{:,.0f}")
target_by_income()
Target Outcome by Income (Maximum Values):
Yes 1194
No 819
```
dtype: int64

[16]: <pandas.io.formats.style.Styler at 0x179808ac730>

## **Selected Features' Value Counts**

```
[17]: age_count = coupons_df['Age Range'].value_counts().reindex(["21 and below",
                                                    "21-25", "26-30",
                                                    "31-35","36-40",
                                                    "41-45", "46-50",
                                                    "50+"])
     fig = plt.figure()age_count.plotbar(x = 'lab', y='val', rot=0, width=0.98)plt.title ('Age Group Comparison by Number', fontsize=12)
     plt.xlabel('Age Group', fontsize=12)
     plt.ylabel('Count', fontsize=12); plt.xticks(rotation = 25)
     plt.show()
      age_count
```
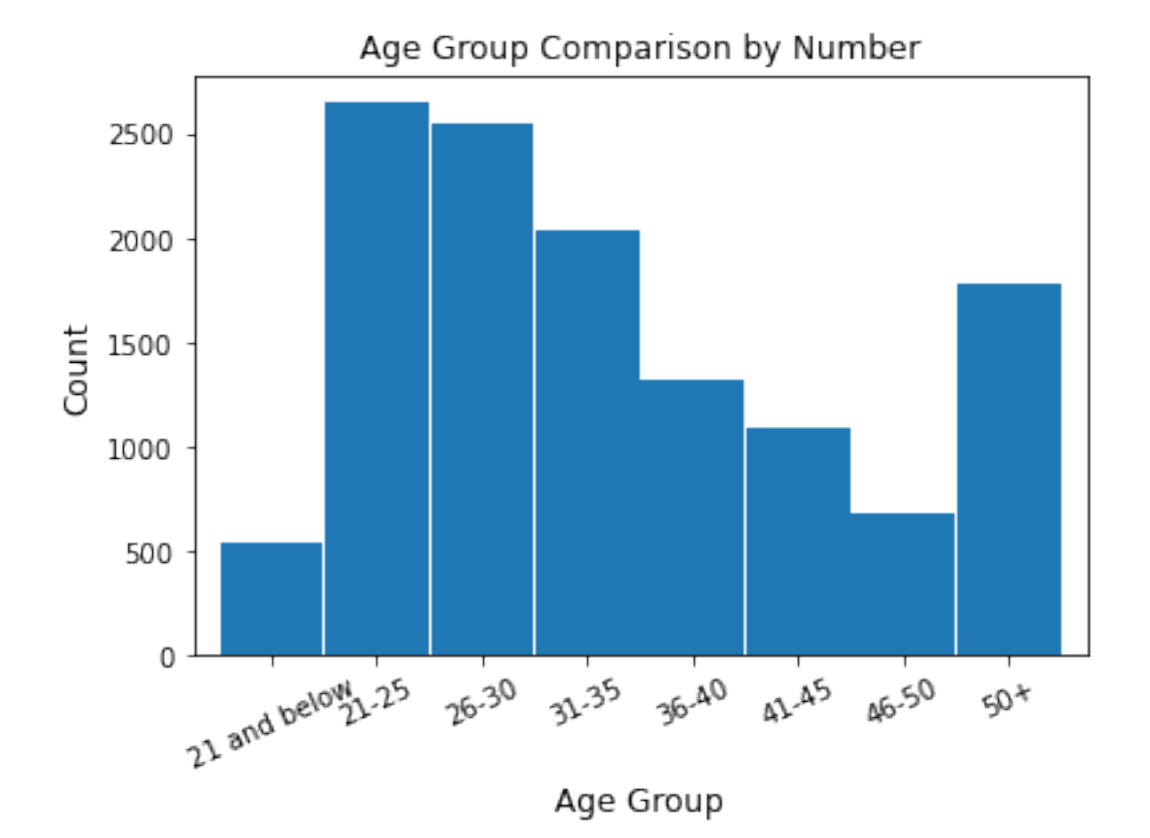

```
[17]: 21 and below 547
   21-25 2653
   26-30 2559
   31-35 2039
   36-40 1319
   41-45 1093
   46-50 686
   50+ 1788
   Name: Age Range, dtype: int64
```

```
[18]: gender_count = coupons_df['gender'].value_counts()
      fig = plt.figure()gender_count.plot.bar(x = 'lab', y='val', rot=0, width=0.99)
      plt.title ('Gender Comparison by Number', fontsize=12)
      plt.xlabel('Gender', fontsize=12)
      plt.ylabel('Count', fontsize=12)
      plt.show()
      gender_count
```
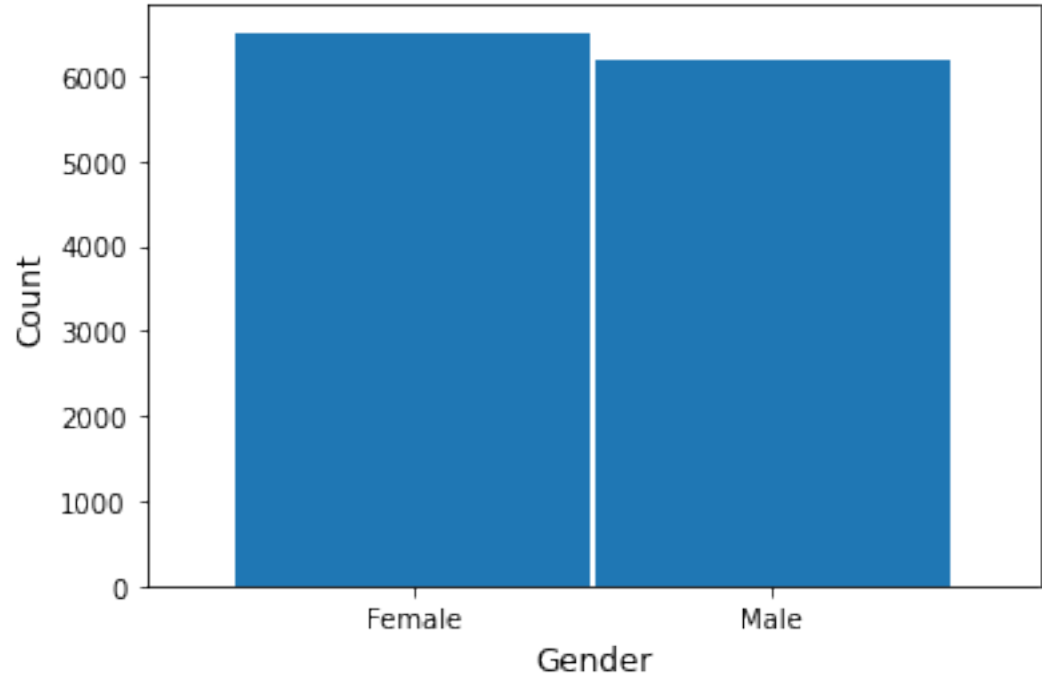

Gender Comparison by Number

[18]: Female 6511 Male 6173 Name: gender, dtype: int64

[19]: | marital\_coupons = coupons\_df ['maritalStatus'].value\_counts()  $fig = plt.figure()$ 

```
marital_coupons.plot.bar(x = 'lab', y = 'val', rot=0, width=0.98)
plt.title ('Marital Status by Count', fontsize=12)
plt.xlabel('Marital Status', fontsize=12)
plt.ylabel('Count', fontsize=12)
plt.show()
marital_coupons
```
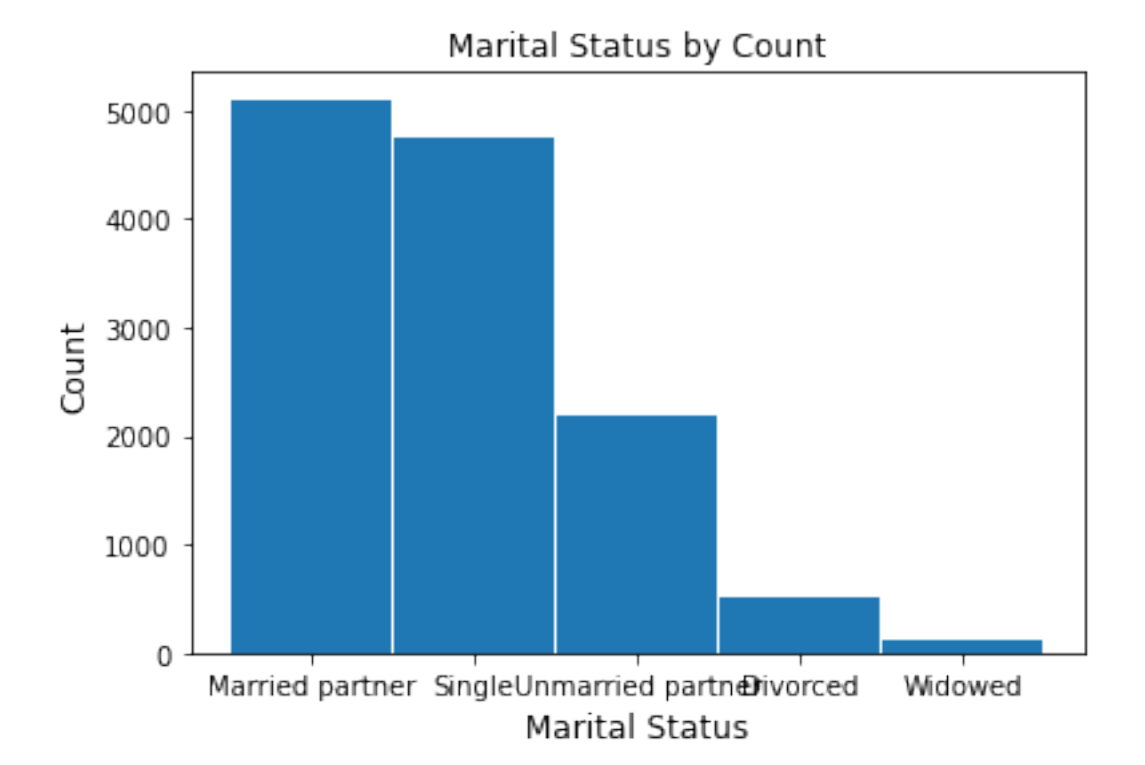

```
[19]: Married partner 5100
    Single 4752
    Unmarried partner 2186
    Divorced 516
    Widowed 130
    Name: maritalStatus, dtype: int64
```

```
[20]: print("\033[1m"+'Coupon Summary Statistics:'+"\033[1m")
      def coupon_summary_stats():
          pd.options.display.float_format = \{\cdot, .2f\}'.format
          coupon_summary = pd.DataFrame(coupons_df).describe().transpose()
          cols_to_keep = ['mean', 'std', 'min', '25%', '50%','75%', 'max']
          coupon_summary = coupon_summary[cols_to_keep]
          stats_rename = coupon_summary.rename(columns={'count':'Count','min':'Minimum',
                                       '25%':'Q1','50%':'Median','mean':'Mean','75%':
                                       'Q3','std': 'Standard Deviation','max':'Maximum'})
          return stats_rename
      coupon_summary_stats()
```
Coupon Summary Statistics:

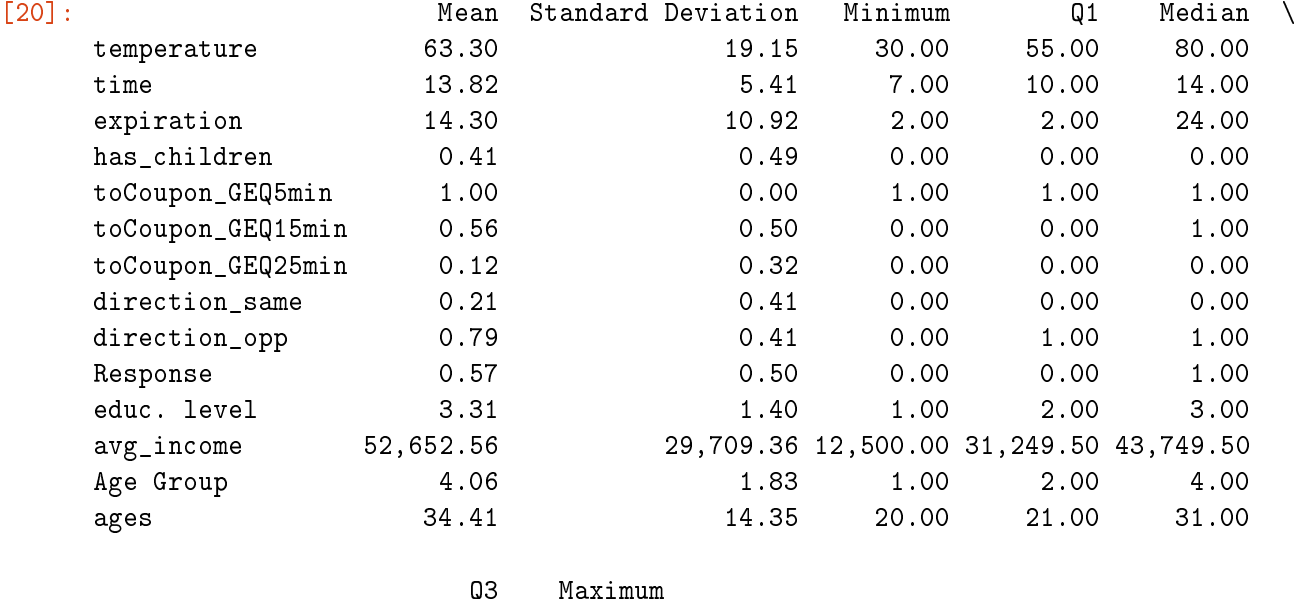

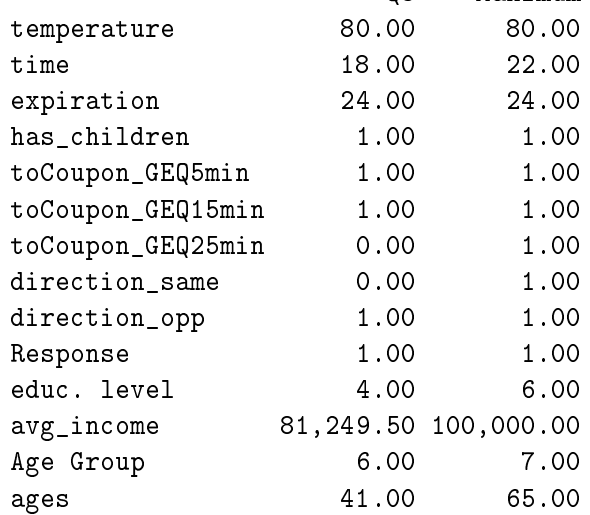

```
[21]: fig = plt.figure(figsize=(12, 8))
      ax2 = fig.add.subplot(221); ax1 = fig.add.subplot(222)fig.suptitle('Normalized vs. Absolute Distributions')
      crosstabdest = pd.crosstab(coupons_df['destination'], coupons_df['Target'])
      crosstabdestnorm = crosstabdest.div(crosstabdest.sum(1), axis=0)
      plotdest = crosstabdest.plot(kind='bar',
                                   stacked=True,
                                   title='Destination and Target',
                                   ax=ax1,
                                   color=['#90CDBC', '#991857'])
      plotdestnorm = crosstabdestnorm.plot(kind='bar',
                                           stacked=True,
```

```
title='Destination and Target Normalized',
ax=ax2,
color=['#90CDBC', '#991857'])
```
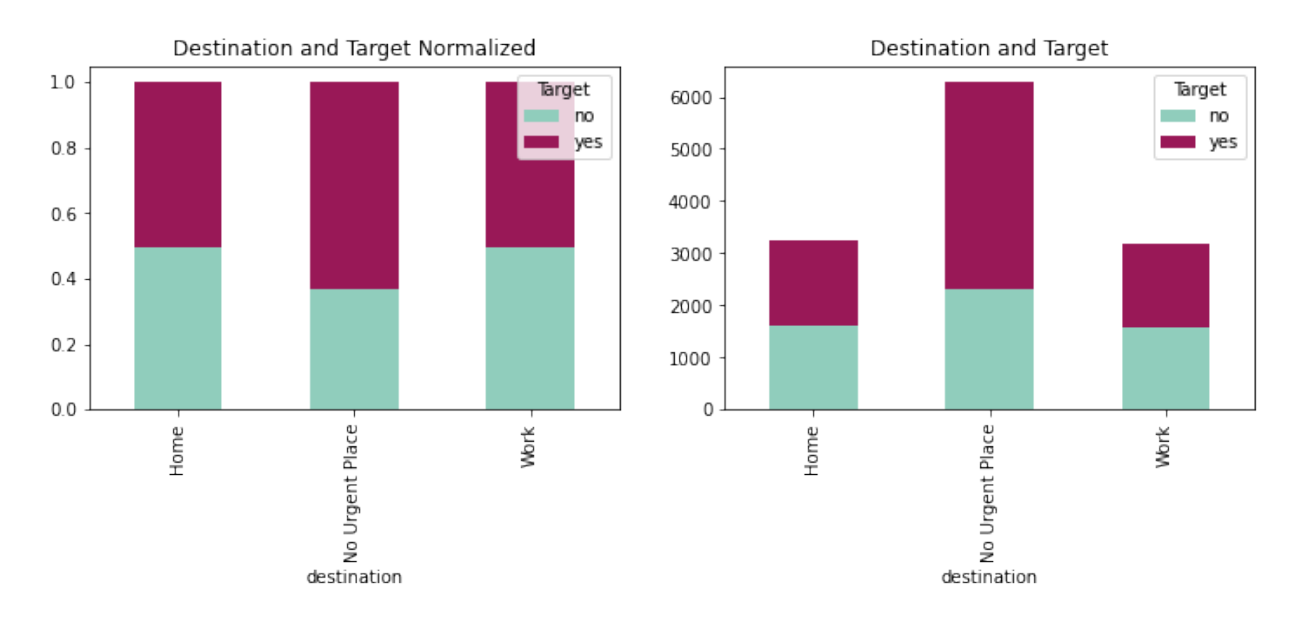

```
[22]: \text{fig} = \text{plt}. \text{figure}(\text{figsize} = (12,8))ax2 = fig.add.subplot(221); ax1 = fig.add.subplot(222)fig.suptitle('Normalized vs. Absolute Distributions')
      crosstabpass = pd.crosstab(coupons_df['passenger'],coupons_df['Target'])
      crosstabpassnorm = crosstabpass.div(crosstabpass.sum(1), axis = 0)
      plotpass = crosstabpass.plot(kind='bar', stacked = True,
                                     title = 'Passenger and Target',
                                     ax = ax1, color = ['#90CDBC', '#991857']plotpassnorm = crosstabpassnorm.plot(kind='bar', stacked = True,
                                             title = 'Passenger and Target Normalized',
                                              ax = ax2, color = ['#90CDBC', '#991857'])
```
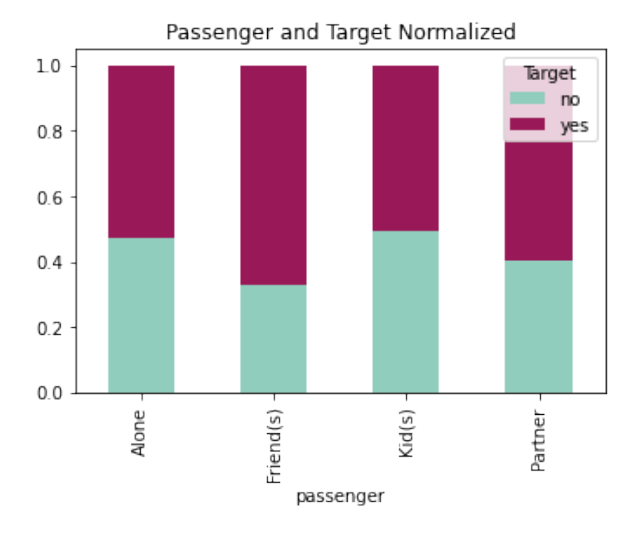

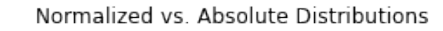

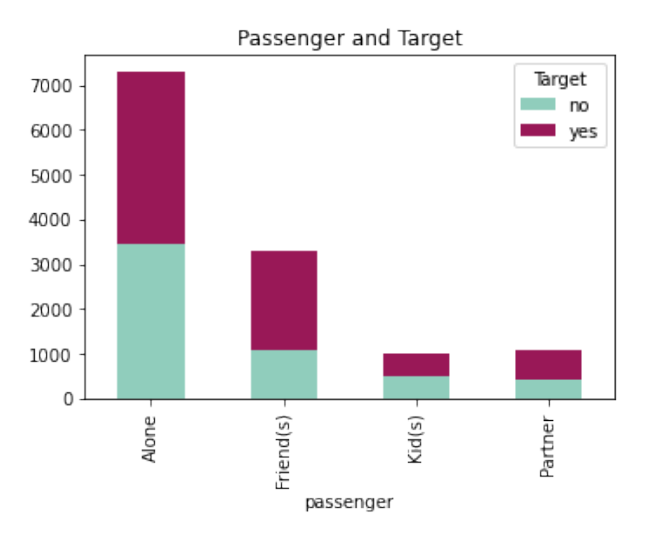

```
[23]: \text{fig} = \text{plt}. \text{figure}(\text{figsize} = (12,8))ax2 = fig.addsubplot(221)ax1 = fig.addsubplot(222)fig.suptitle('Normalized vs. Absolute Distributions')
       crosstabweat = pd.crosstab(coupons_df['weather'],coupons_df['Target'])
       \texttt{crosstabweatnorm} = \texttt{crosstabweat}.\texttt{div}(\texttt{crosstabweat}.\texttt{sum}(1), \texttt{axis}=0)plotweat = crosstabweat.plot(kind='bar', stacked = True,
                                        title='Weather and Target',
                                        ax=ax1, color=['#90CDBC', '#991857'])
      plotweatnorm = crosstabweatnorm.plot(kind='bar', stacked = True,
                                                  title='Weather and Target Normalized',
                                                  ax=ax2, color=['#90CDBC', '#991857'])
```
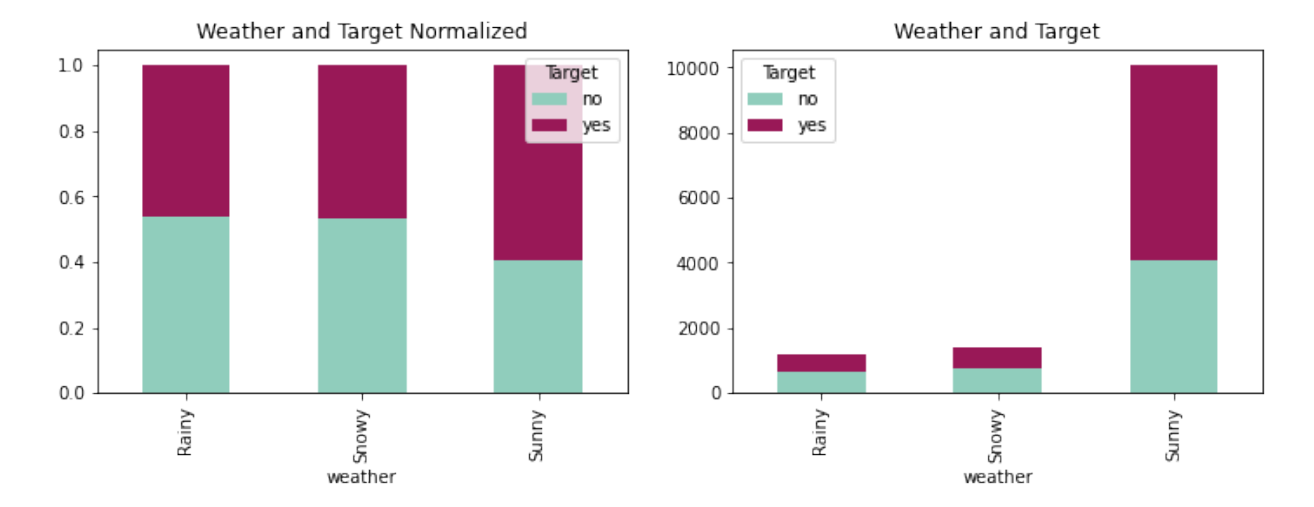

Normalized vs. Absolute Distributions

```
[24]: fig = plt.figure(figsize=(12,8))ax2 = fig.addsubplot(221)ax1 = fig.addsubplot(222)fig.suptitle('Normalized vs. Absolute Distributions')
      crosstabtemp = pd.crosstab(coupons_df['temperature'],coupons_df['Target'])
      crosstabtempnorm = crosstabtemp.div(crosstabtemp.sum(1), axis = 0)
      plottemp = crosstabtemp.plot(kind='bar', stacked = True,
                                   title = 'Temperature and Target',
                                   ax = ax1, color = ['#90CDBC', '#991857']plottempnorm = crosstabtempnorm.plot(kind='bar', stacked = True,
                                           title = 'Temperature and Target Normalized',
                                           ax = ax2, color = ['#90CDBC', '#991857'])
```
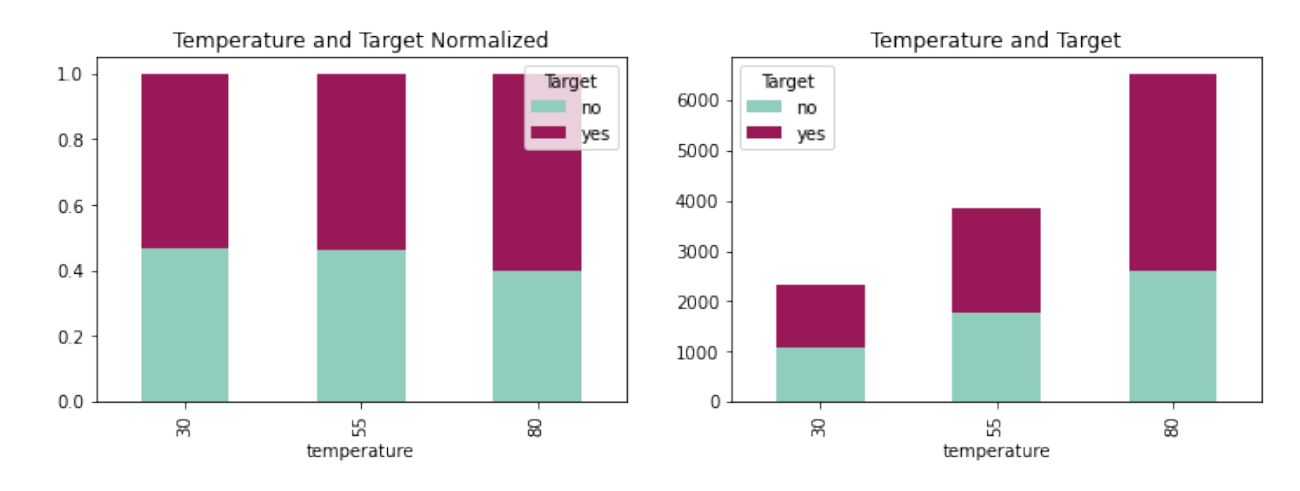

```
[25]: fig = plt.figure(figsize=(12,8))ax2 = fig.addsubplot(221)ax1 = fig.addsubplot(222)fig.suptitle('Normalized vs. Absolute Distributions')
      crosstabtime = pd.crosstab(coupons_df['time'],coupons_df['Target'])
      crosstabtimenorm = crosstabtime.div(crosstabtime.sum(1), axis = 0)
      plottime = crosstabtime.plot(kind='bar',
                                   stacked=True,
                                   title='Time and Target',
                                   ax=ax1,
                                   color=['#90CDBC', '#991857'])
      plottimenorm = crosstabtimenorm.plot(kind='bar',
                                           stacked=True,
                                           title='Time and Target Normalized',
                                           ax=ax2,
                                           color=['#90CDBC', '#991857'])
```
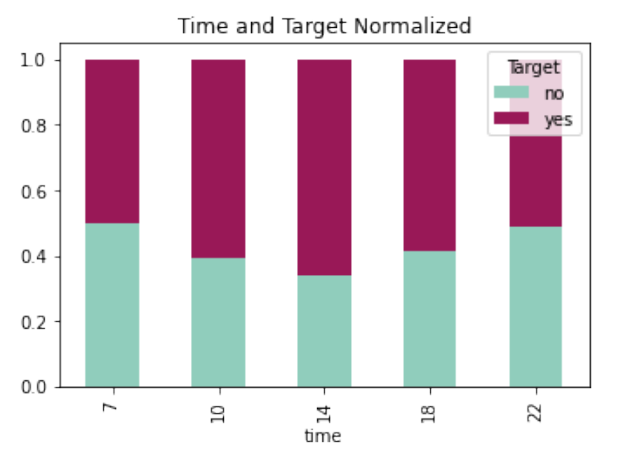

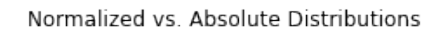

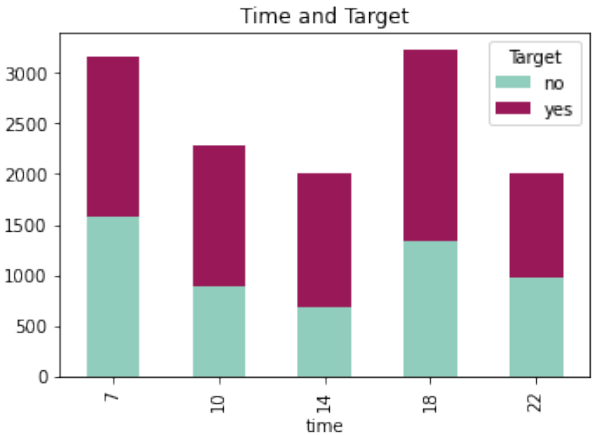

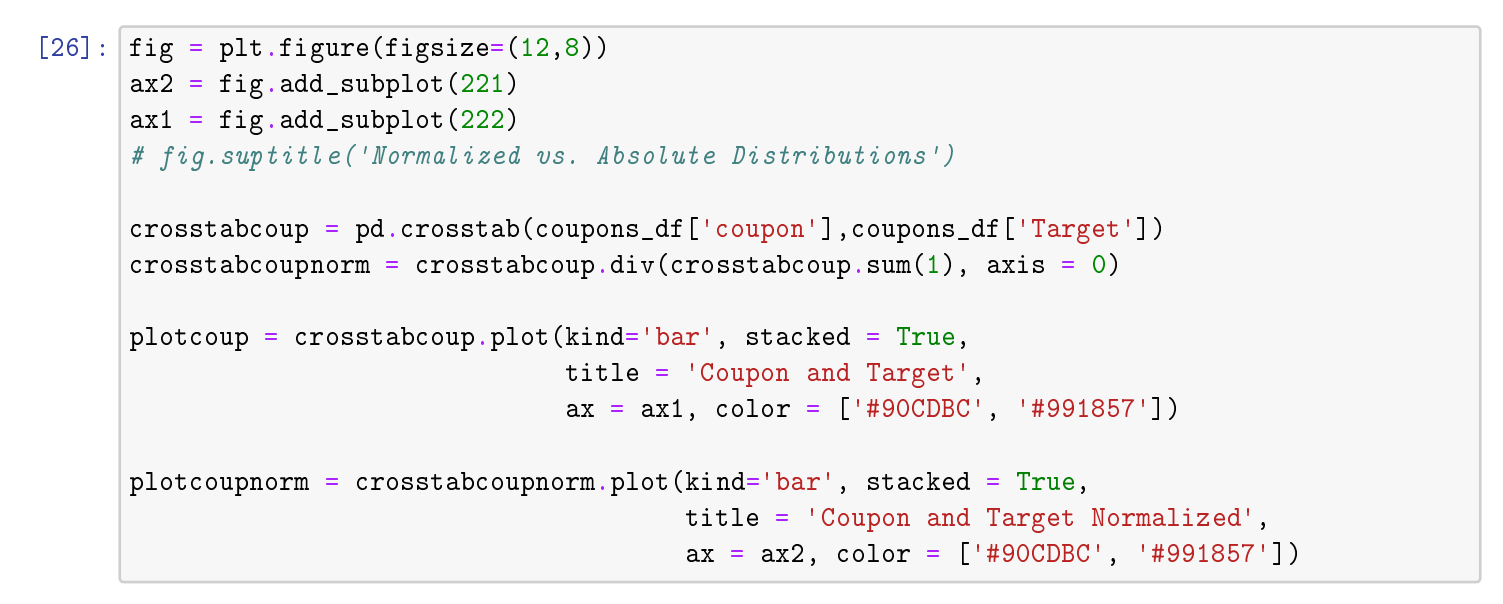

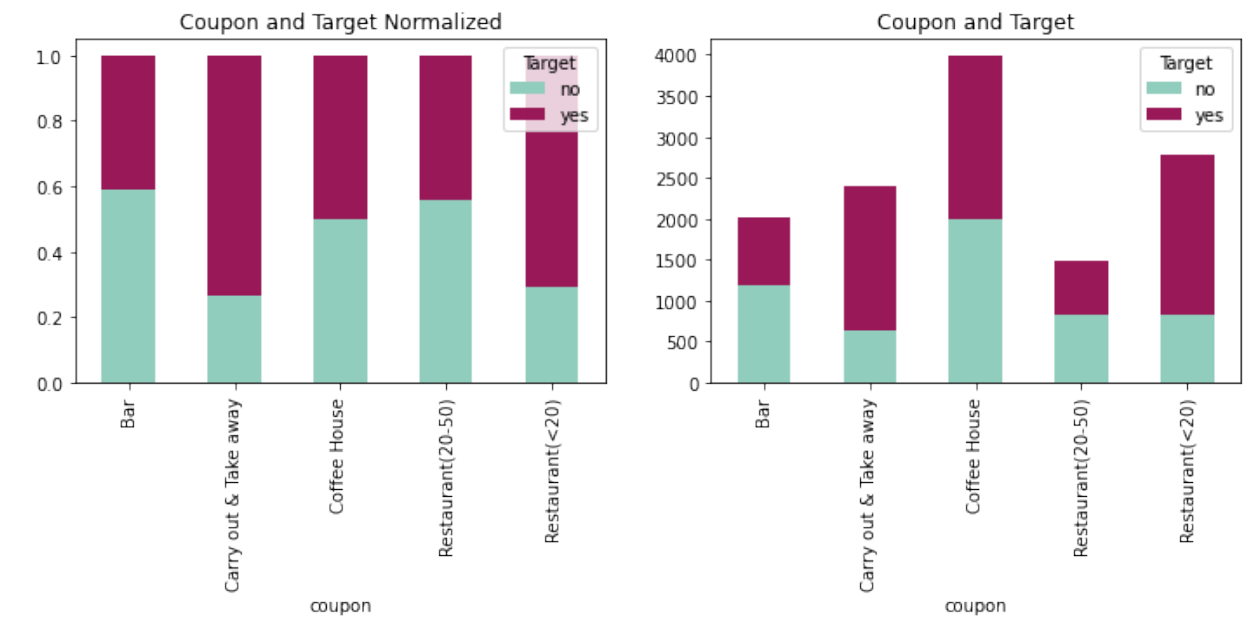

```
[27]: fig = plt.figure(figsize=(12,8))
      ax2 = fig.addsubplot(221); ax1 = fig.addsubplot(222)fig.suptitle('Normalized vs. Absolute Distributions')
      crosstabexpi = pd.crosstab(coupons_df['expiration'],coupons_df['Target'])
      crosstabexpinorm = crosstabexpi.div(crosstabexpi.sum(1), axis = 0)plotexpi = crosstabexpi.plot(kind='bar', stacked = True,
                                   title = 'Expiration and Target', ax = ax1,
                                   color = ['#90CDBC', '#991857'])
     plotexpinorm = crosstabexpinorm.plot(kind='bar', stacked = True,
                                           title = 'Expiration and Target Normalized',
                                           ax = ax2, color = ['#90CDBC', '#991857'])
```
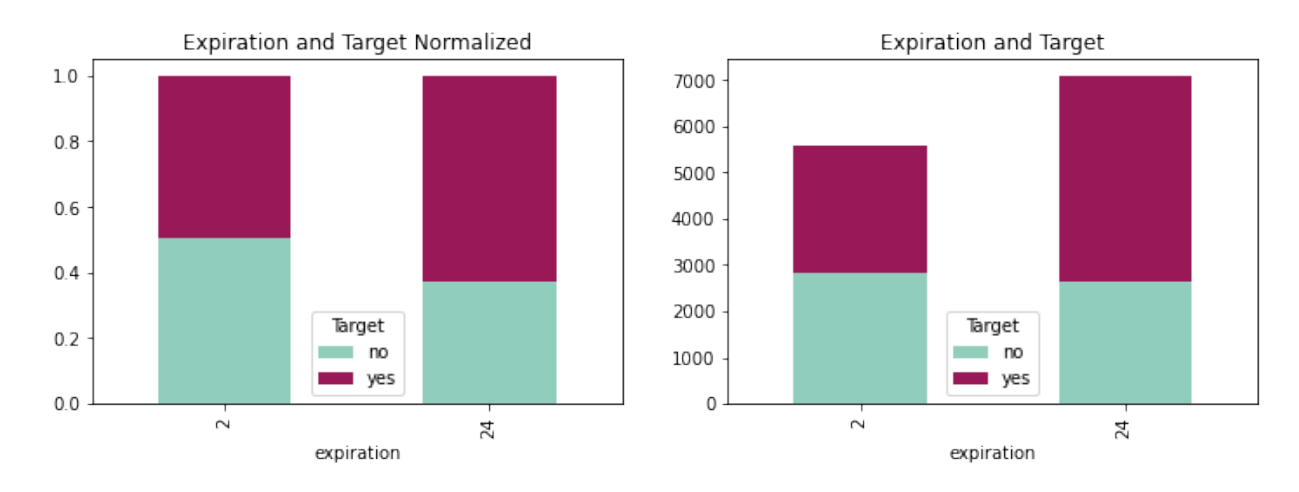

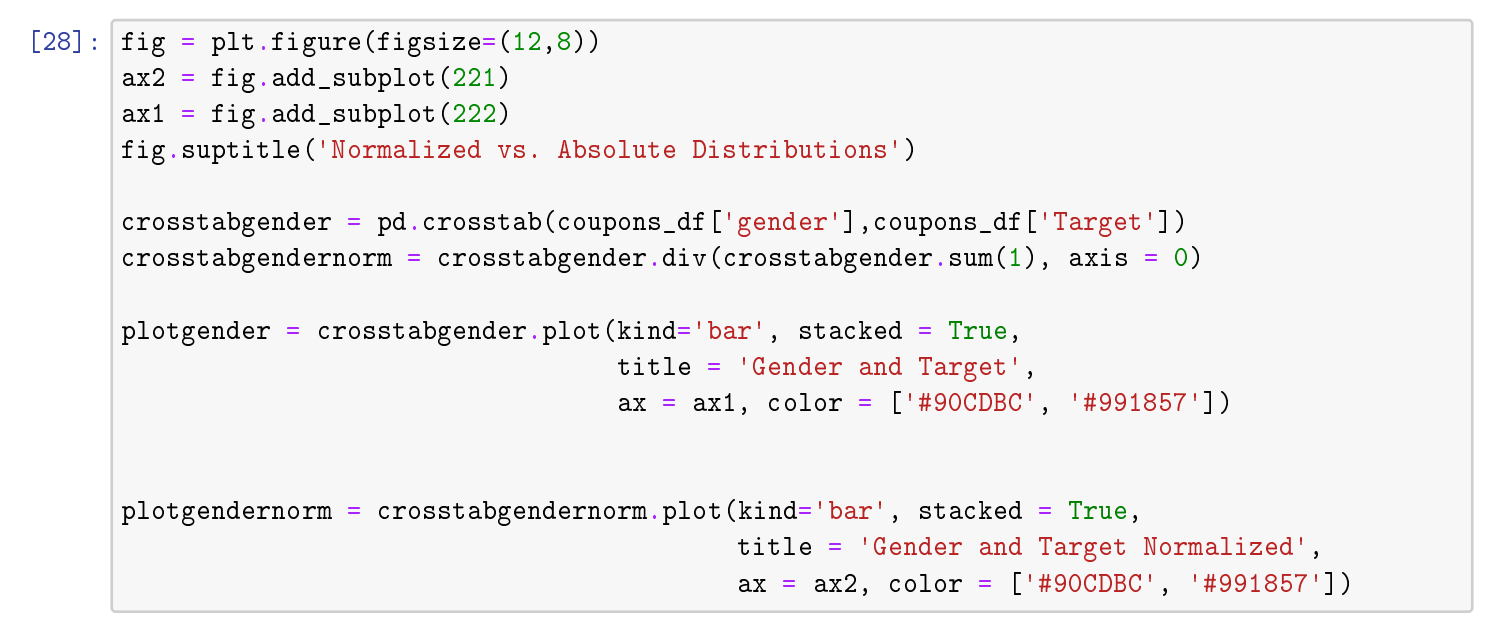

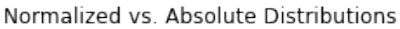

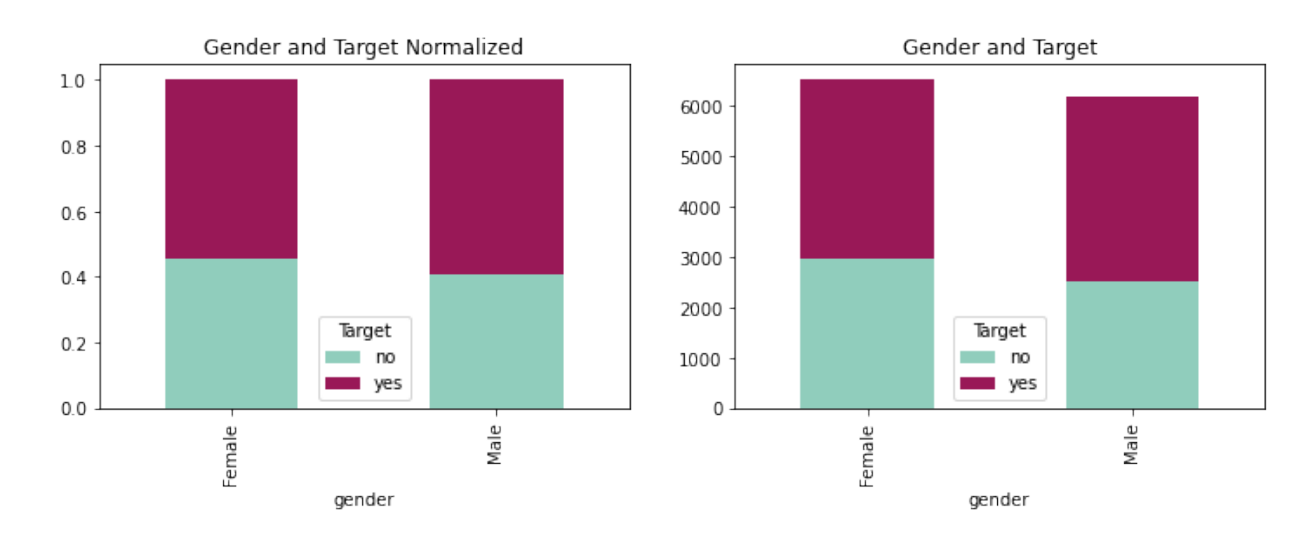

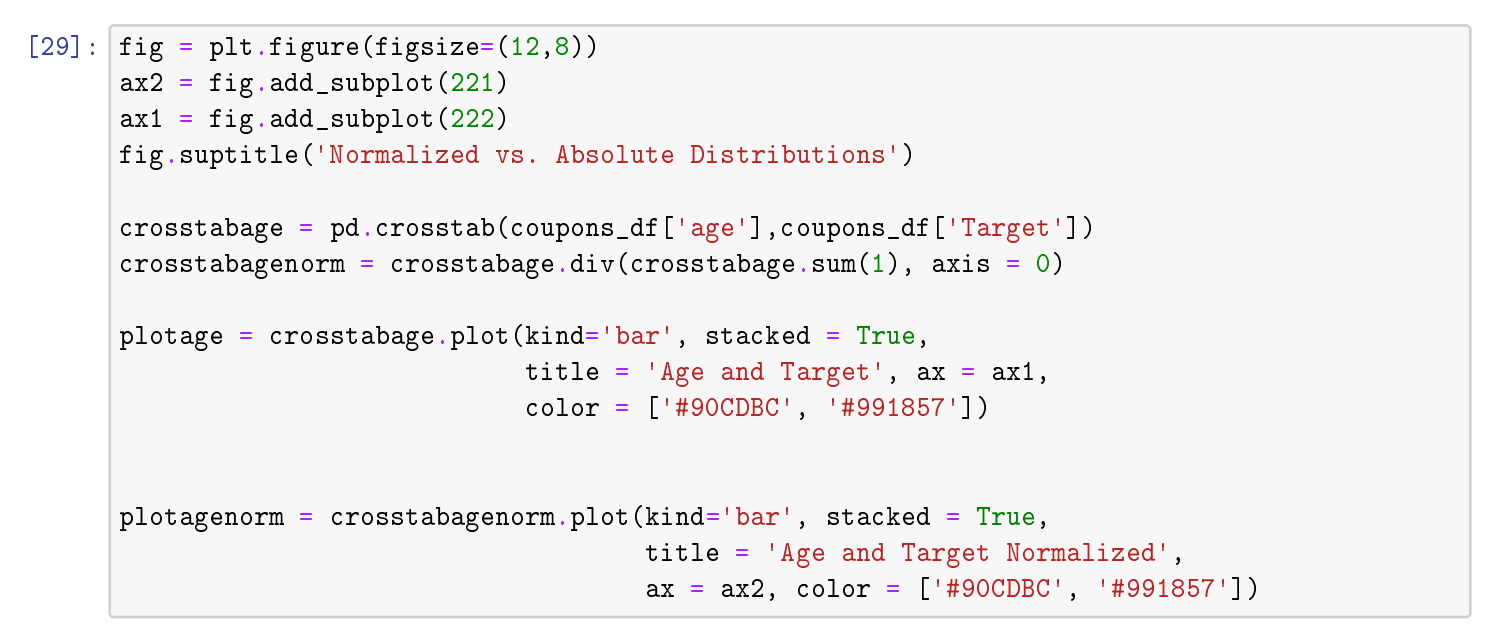

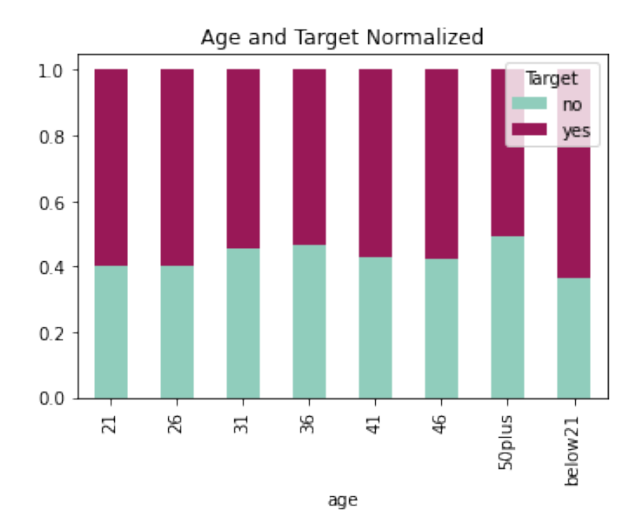

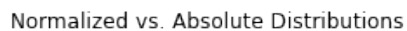

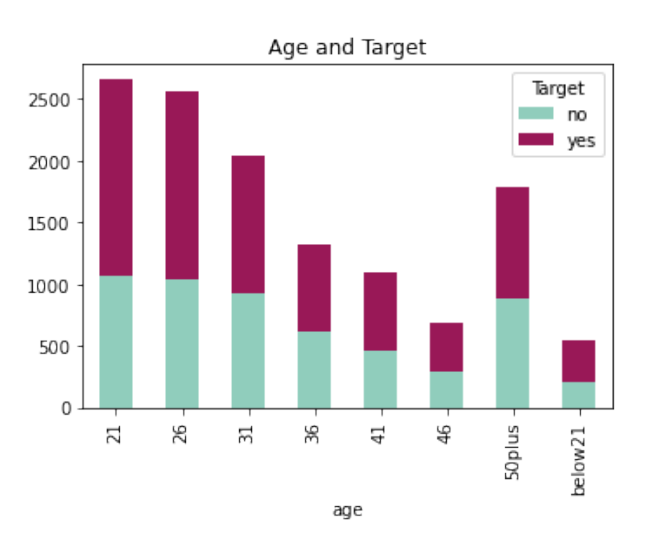

```
[30]: fig = plt.figure(figsize=(12,8))ax2 = fig.add.subplot(221); ax1 = fig.add.subplot(222)fig.suptitle('Normalized vs. Absolute Distributions')
      crosstabmari = pd.crosstab(coupons_df['maritalStatus'],coupons_df['Target'])
      \texttt{crosstabmarinorm} = \texttt{crosstabmari.div}(\texttt{crosstabmari.sum}(1), axis=0)plotmari = crosstabmari.plot(kind='bar', stacked=True,
                                    title='Marital Status and Target',
                                    ax=ax1, color=['#90CDBC', '#991857'])
      plotmarinorm = crosstabmarinorm.plot(kind='bar', stacked = True,
                                             title='Marital Status and Target Normalized',
                                             ax=ax2, color=['#90CDBC', '#991857'])
```
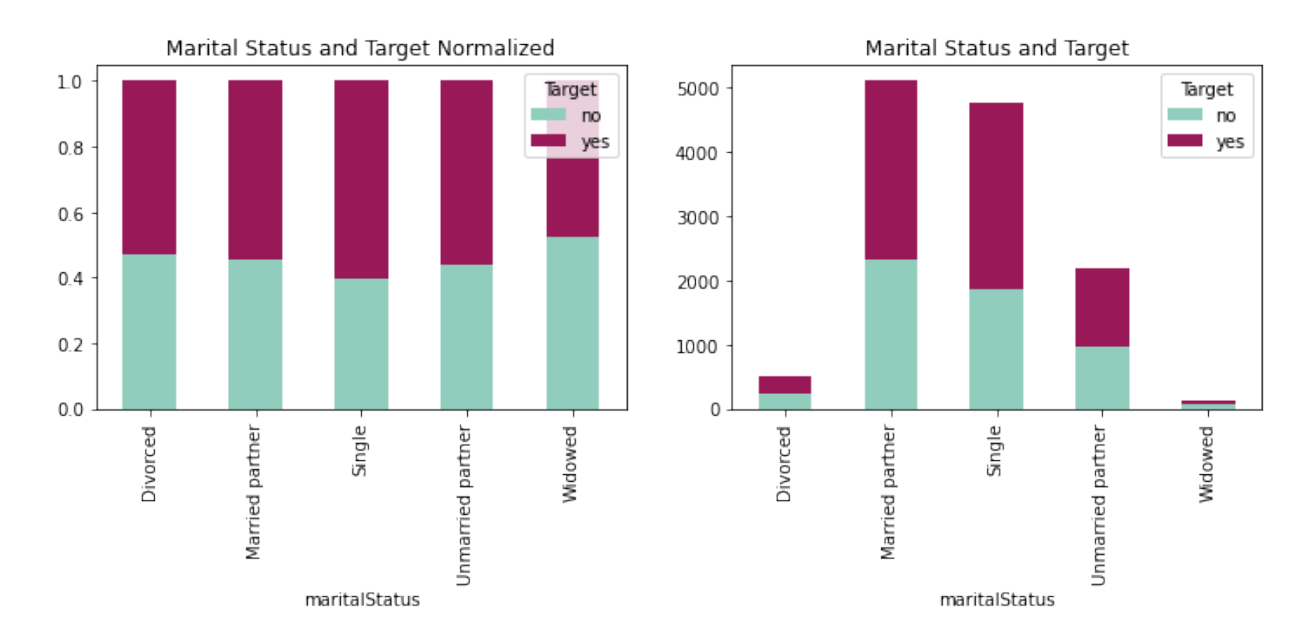

```
[31]: fig = plt.figure(figsize=(12,8))
      ax2 = fig.addsubplot(221); ax1 = fig.addsubplot(222)fig.suptitle('Normalized vs. Absolute Distributions')
      crosstabchild = pd.crosstab(coupons_df['has_children'],
                                  coupons_df['Target'])
      crosstabchildnorm = crosstabchild.div(crosstabchild.sum(1), axis=0)plotchild = crosstabchild.plot(kind='bar', stacked=True,
                                     title='Child Status and Target',
                                     ax=ax1, color=['#90CDBC', '#991857'])
      plotchildnorm = crosstabchildnorm.plot(kind='bar', stacked=True,
                                             title='Child Status and Target Normalized',
                                             ax=ax2, color=['#90CDBC', '#991857'])
```
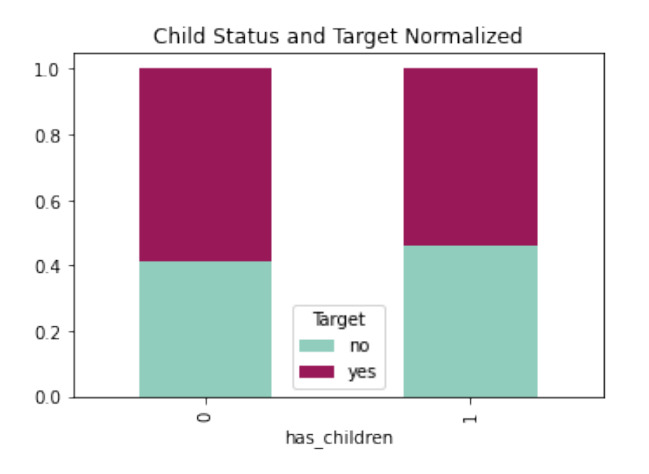

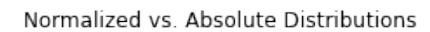

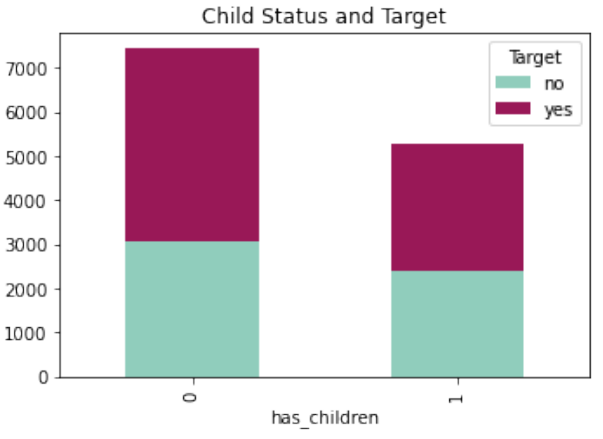

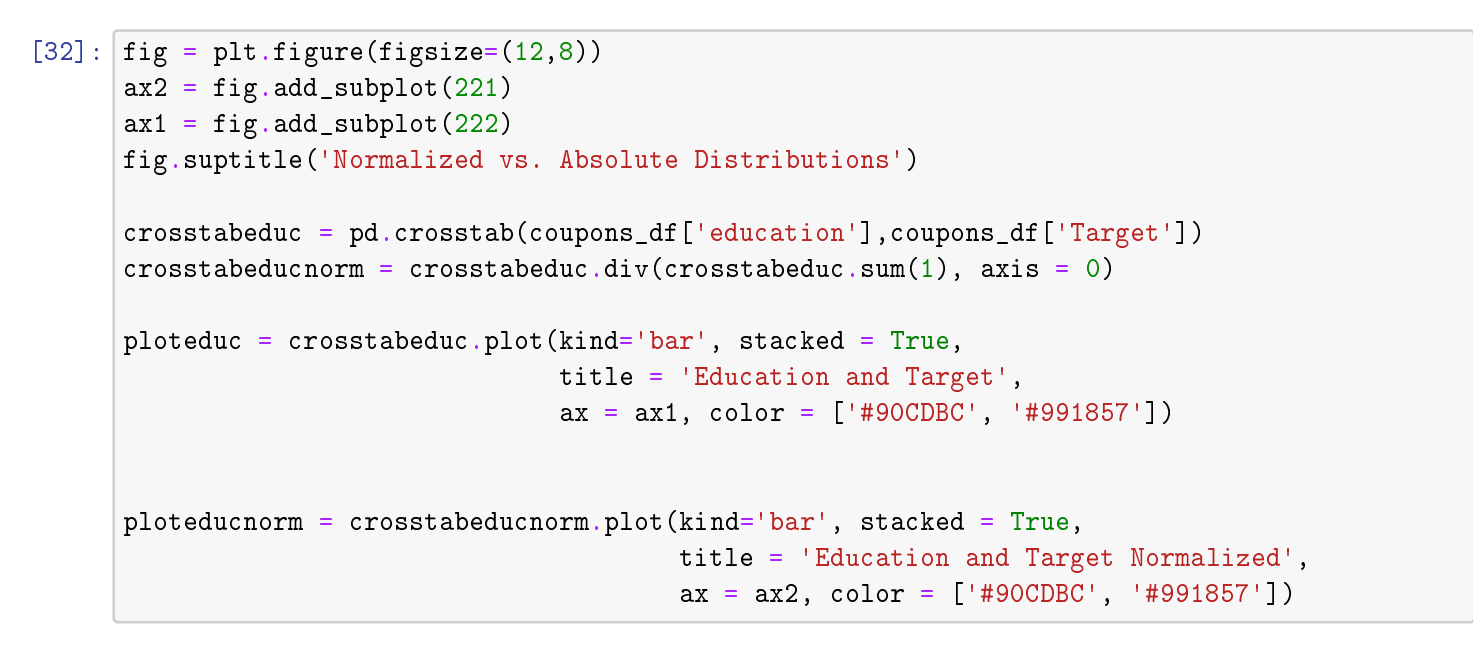

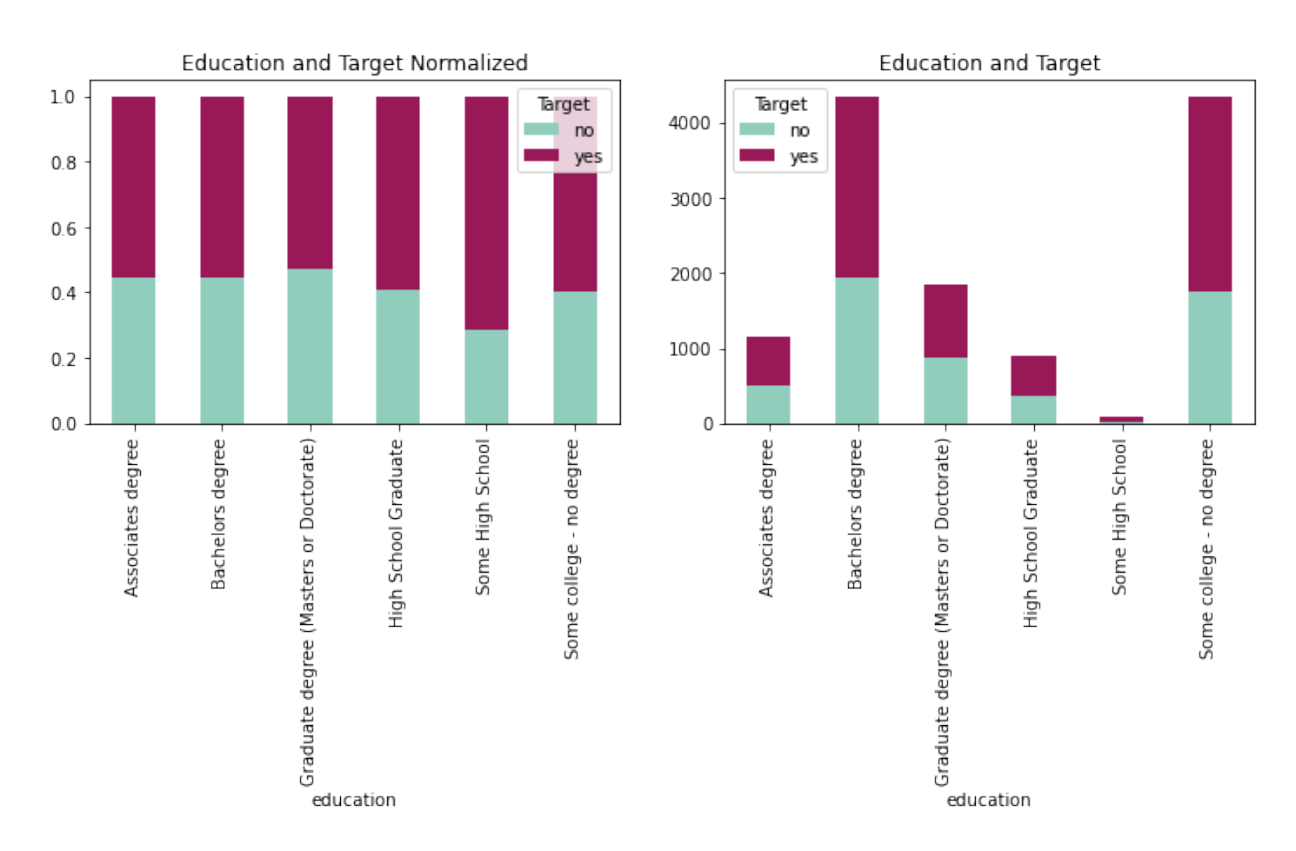

```
[33]: fig = plt.figure(figsize=(12,8))ax2 = fig.addsubplot(221)ax1 = fig.addsubplot(222)fig.suptitle('Normalized vs. Absolute Distributions')
```
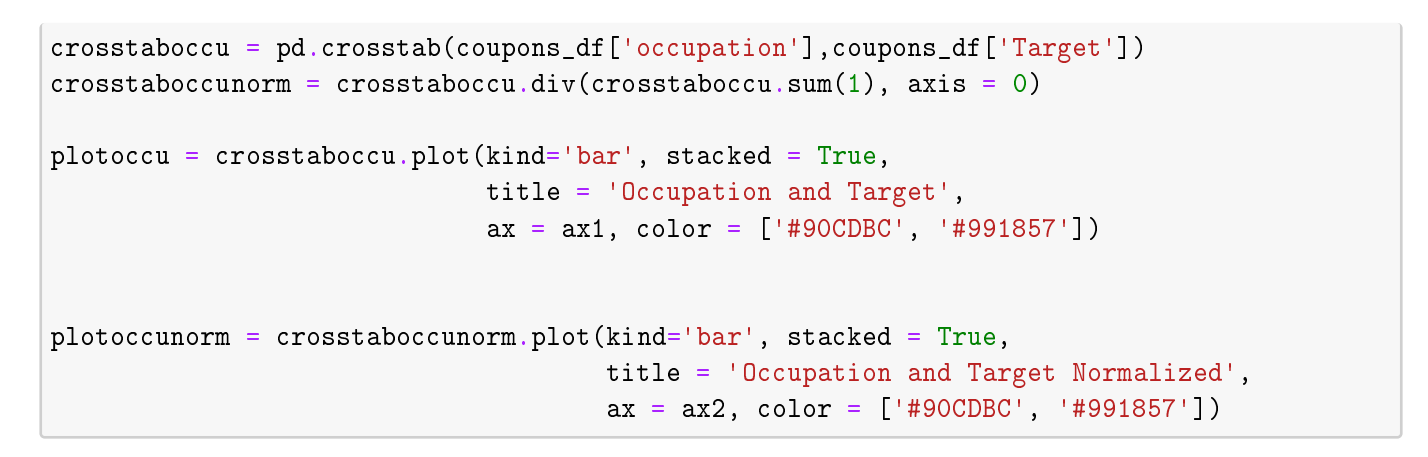

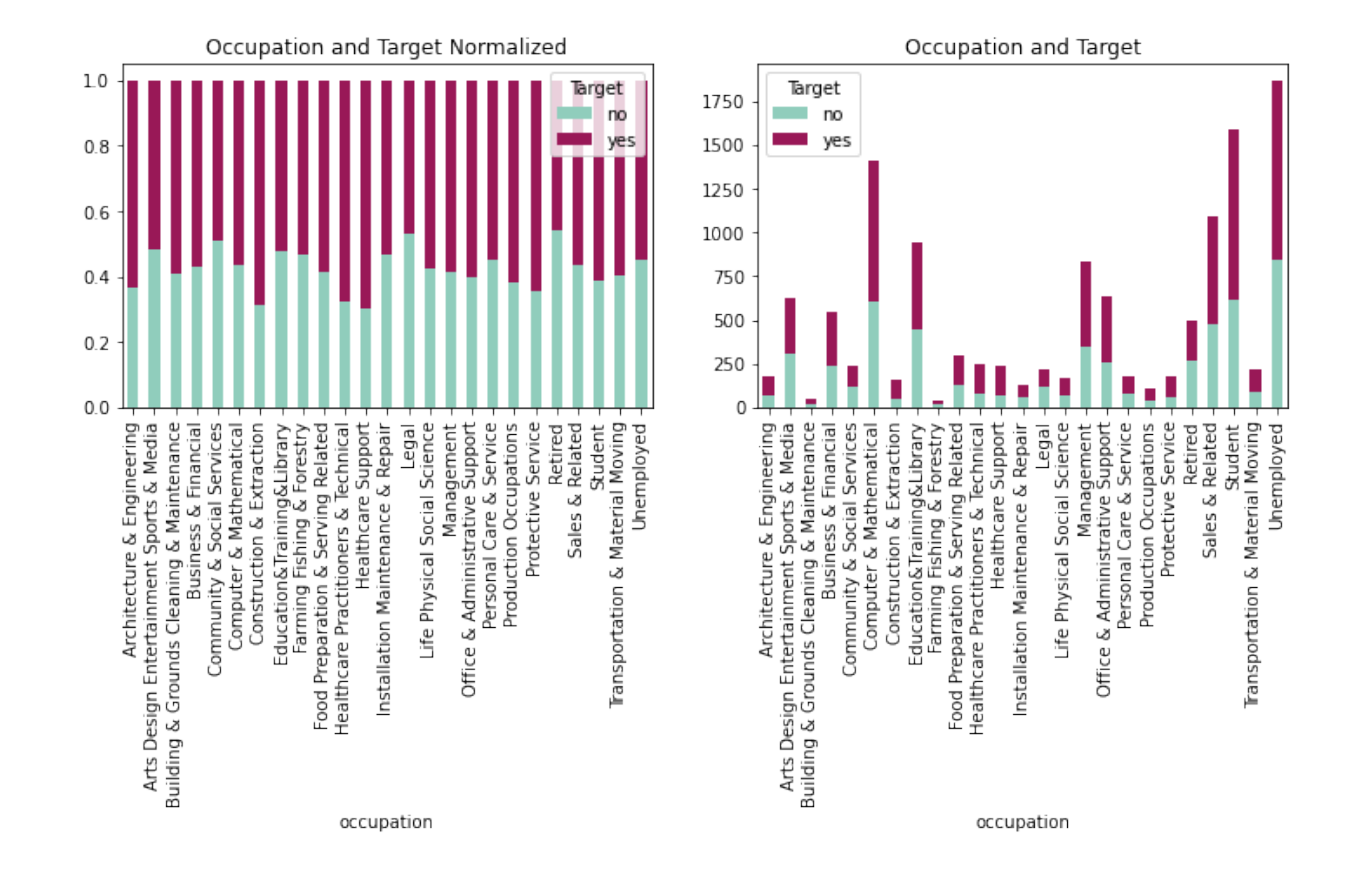

```
[34]: fig = plt.figure(figsize=(12,8))
      ax2 = fig.addsubplot(221)ax1 = fig.addsubplot(222)fig.suptitle('Normalized vs. Absolute Distributions')
      crosstabinco = pd.crosstab(coupons_df['income'],
                                    coupons_df['Target'])
      \texttt{crosstabinconorm} = \texttt{crosstabinco.div}(\texttt{crosstabinco.sum}(1), axis = 0)
```
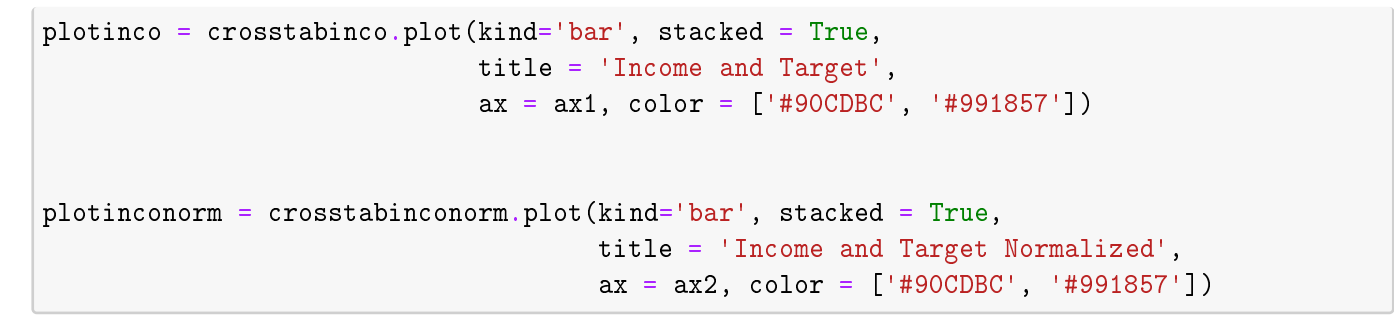

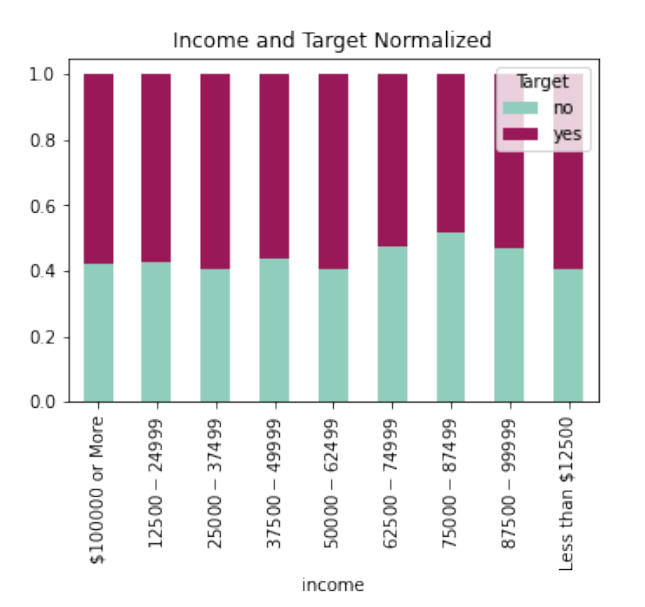

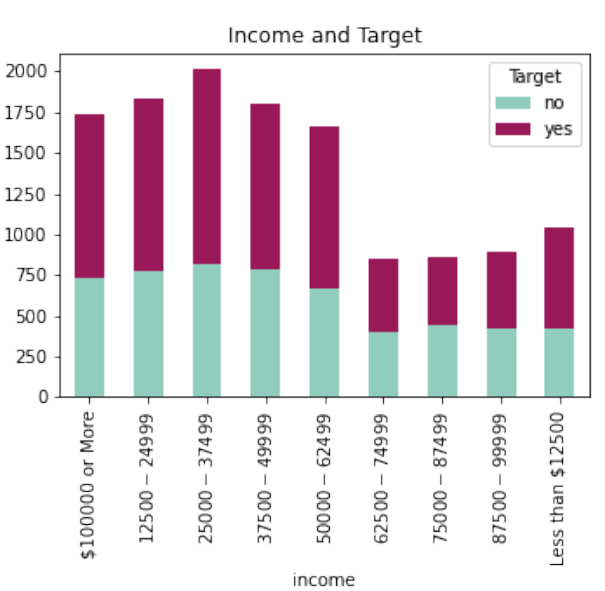

 $[35]:$  fig = plt.figure(figsize= $(12, 8)$ )  $ax2 = fig.addsubplot(221)$  $ax1 = fig.addsubplot(222)$ fig.suptitle('Normalized vs. Absolute Distributions') crosstabcar = pd.crosstab(coupons\_df['car'],coupons\_df['Target']) crosstabcarnorm = crosstabcar.div(crosstabcar.sum(1), axis  $= 0$ ) plotcar = crosstabcar.plot(kind='bar', stacked=True, title='Car and Target', ax=ax1, color=['#90CDBC', '#991857']) plotcarnorm = crosstabcarnorm.plot(kind='bar', stacked=True, title='Car and Target Normalized', ax=ax2,

## color=['#90CDBC', '#991857'])

Car and Target Normalized Car and Target  $1.0\,$ Target Target 20 no no yes yes  $0.8$ 15  $0.6$ 10  $0.4$ 5  $0.2$  $0.0$  $\mathsf{O}\xspace$  $\overline{\Omega}$  $\overline{\Omega}$ Mazda5 Scooter and motorcycle do not drive Mazda5 Scooter and motorcycle do not drive crossover crossover Car that is too old to install Onstar Car that is too old to install Onstar car car

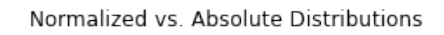

```
[36]: fig = plt.figure(figsize=(12,8))ax2 = fig.addsubplot(221)ax1 = fig.addsubplot(222)fig.suptitle('Normalized vs. Absolute Distributions')
      crosstabbar = pd.crosstab(coupons_df['Bar'], coupons_df['Target'])
      crosstabbarnorm = crosstabbar.div(crosstabbar.sum(1),
                                        axis=0)
      plotbar = crosstabbar.plot(kind='bar',
                                 stacked=True,
                                 title='Monthly Bar Visits and Target',
                                 ax=ax1,
                                 color=['#90CDBC',
                                        '#991857'])
      plotbarnorm = crosstabbarnorm.plot(kind='bar', stacked = True,
                                         title='Monthly Bar Visits and Target ' +
                                                'Normalized',
                                         ax=ax2,
```
### color=['#90CDBC', '#991857'])

#### Normalized vs. Absolute Distributions

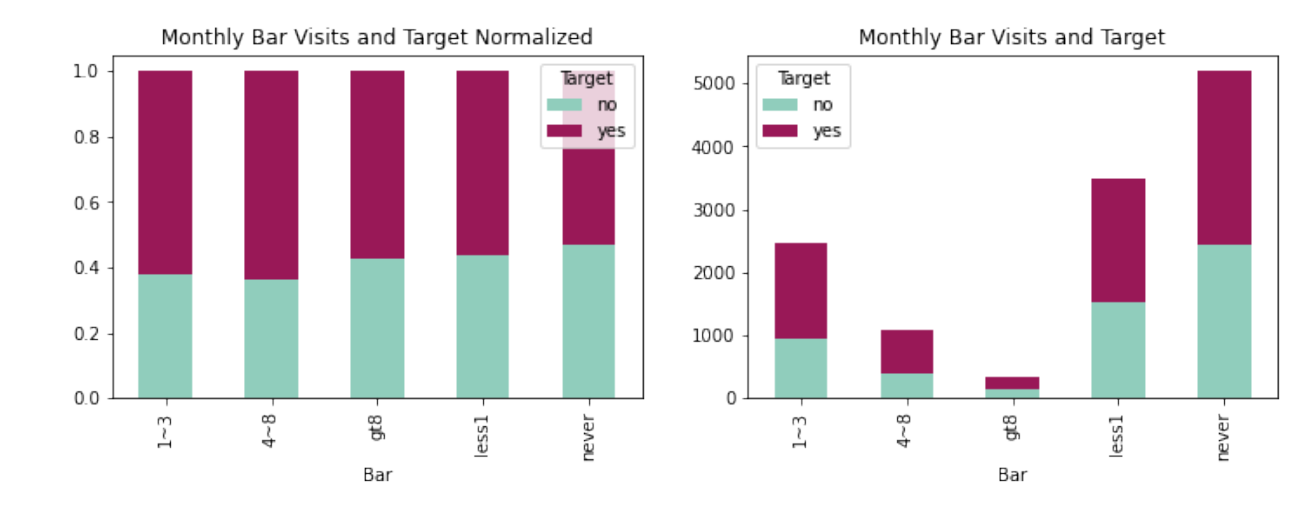

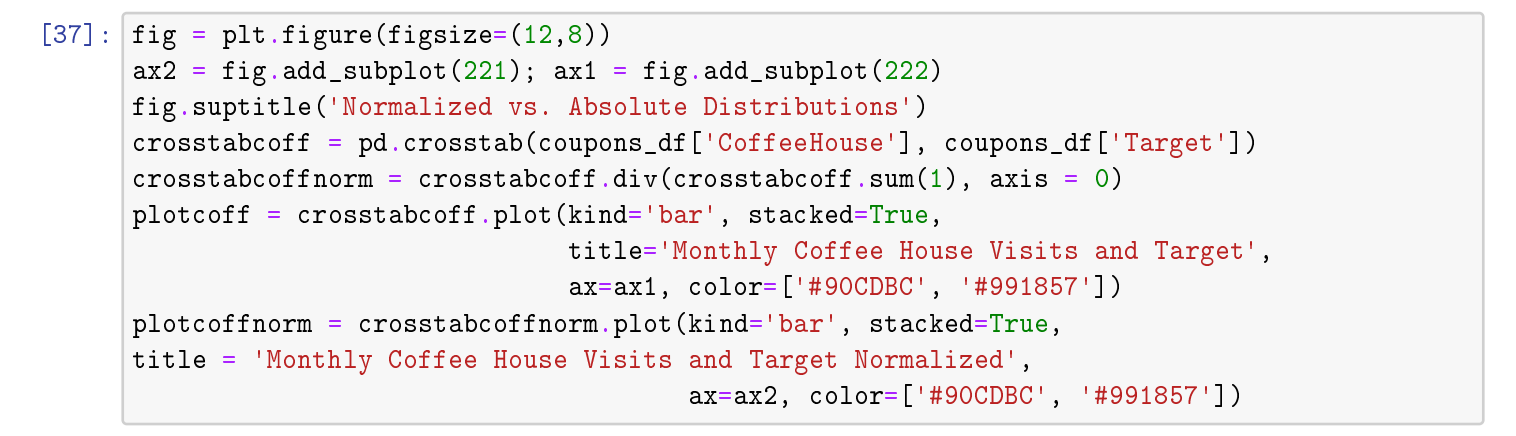

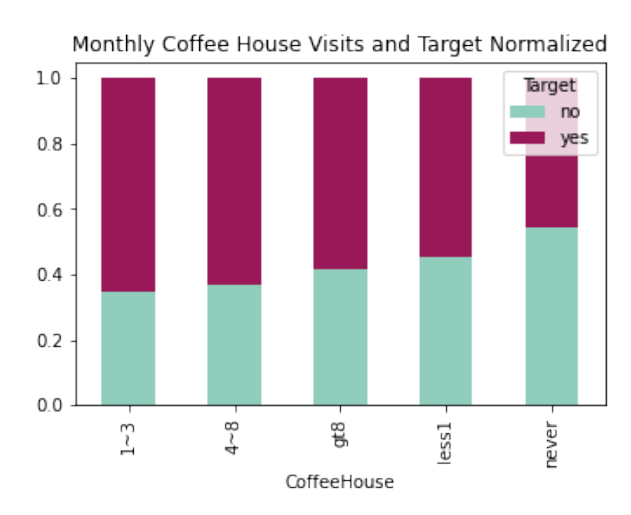

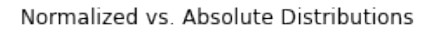

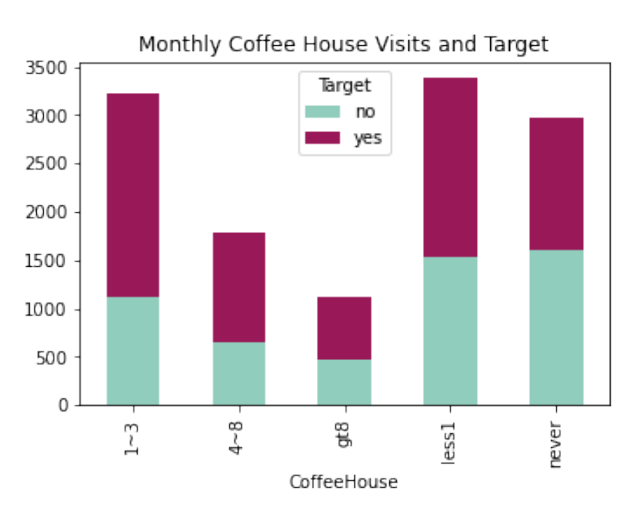

```
[38]: fig = plt.figure(figsize=(12,8))ax2 = fig.addsubplot(221)ax1 = fig.addsubplot(222)fig.suptitle('Normalized vs. Absolute Distributions')
      crosstabcarr = pd.crosstab(coupons_df['CarryAway'],coupons_df['Target'])
      crosstabcarrnorm = crosstabcarr.div(crosstabcarr.sum(1), axis = 0)
     plotcarr = crosstabcarr.plot(kind='bar', stacked = True,
                                  title = 'Monthly Carry Away Visits and Target',
                                  ax = ax1, color = ['#90CDBC', '#991857'])
     plotcarrnorm = crosstabcarrnorm.plot(kind='bar', stacked = True,
     title = 'Monthly Carry Away Visits and Target Normalized',
                                           ax = ax2, color = ['#90CDBC', '#991857']
```
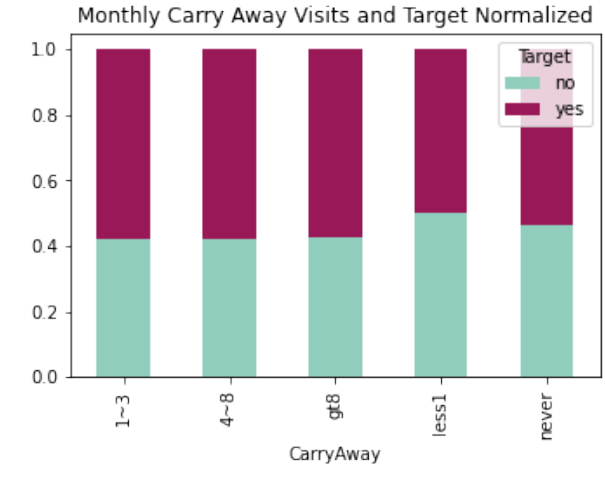

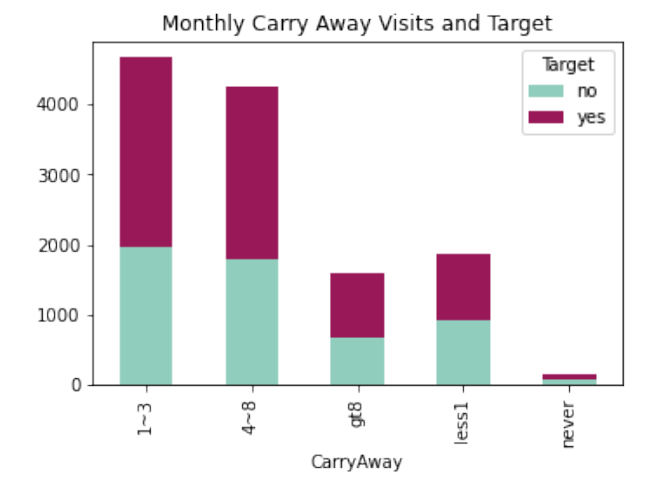

```
[39]: fig = plt.figure(figsize=(14,8))ax2 = fig.addsubplot(221)ax1 = fig.addsubplot(222)fig.suptitle('Normalized vs. Absolute Distributions')
      crosstabLess = pd.crosstab(coupons_df['RestaurantLessThan20'],coupons_df['Target'])
      crosstabLessnorm = crosstabLess.div(crosstabLess.sum(1), axis = 0)
      plotLess = crosstabLess.plot(kind='bar', stacked = True,
      title = 'Restaurant Visits a Month Less than $20/person and Target',
                                   ax = ax1, color = ['#90CDBC', '#991857'])
      plotLessnorm = crosstabLessnorm.plot(kind='bar', stacked = True,
      title = 'Restaurant Visits a Month Less than $20/person and Target Normalized',
                                           ax = ax2, color = ['#90CDBC', '#991857'])
```
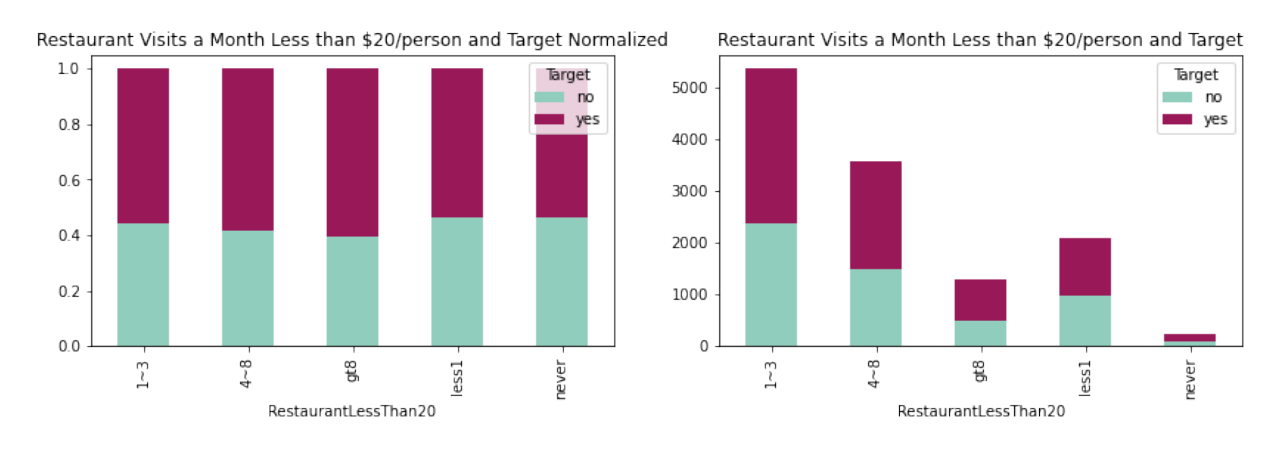

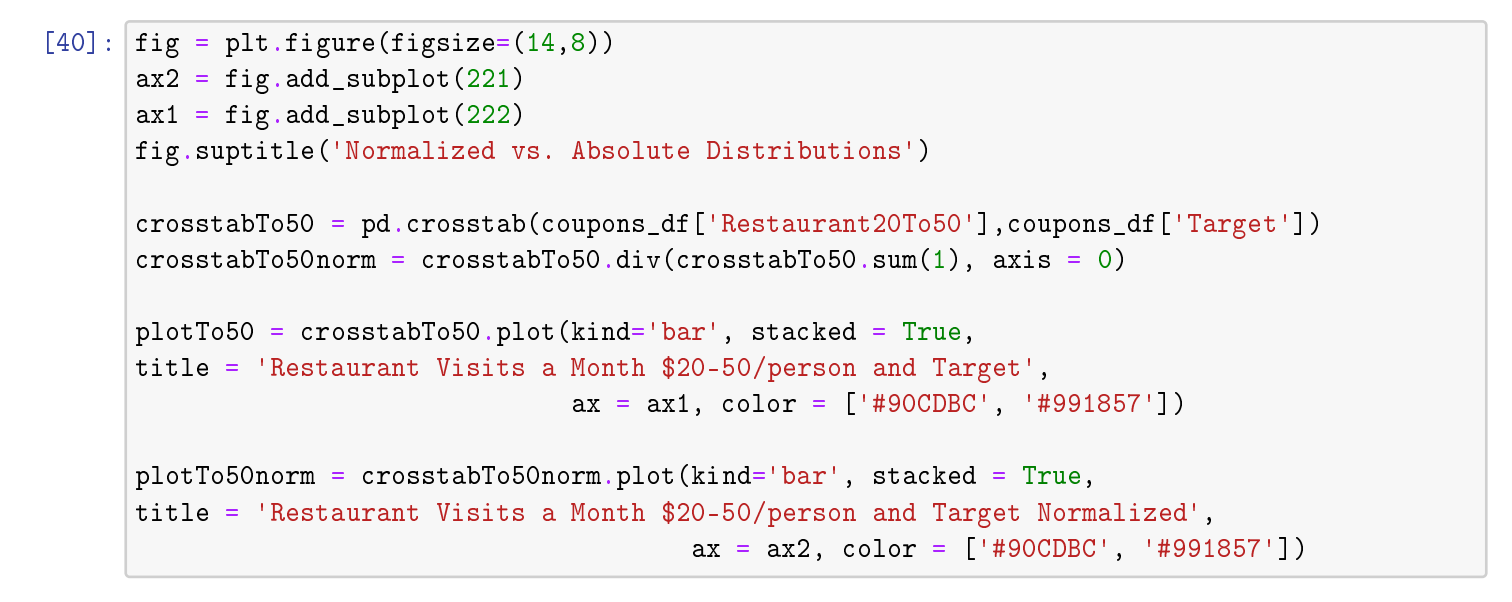

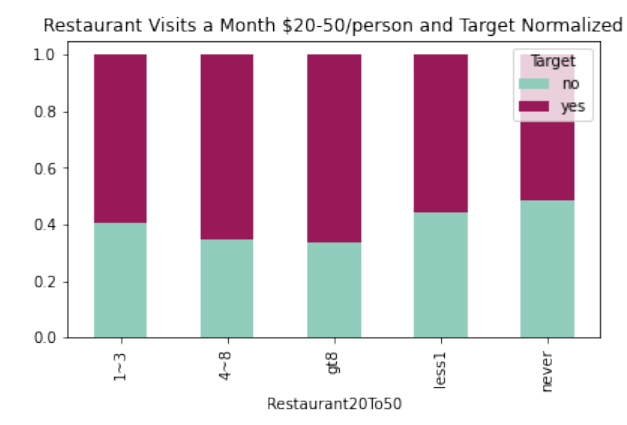

Normalized vs. Absolute Distributions

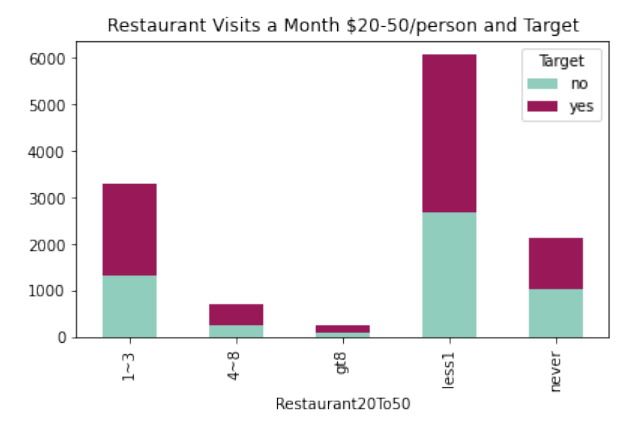

 $[41]:$  fig = plt.figure(figsize= $(14,8)$ )  $ax2 = fig.addsubplot(221)$ 

```
ax1 = fig.addsubplot(222)fig.suptitle('Normalized vs. Absolute Distributions')
crosstab5min = pd.crosstab(coupons_df['toCoupon_GEQ5min'],coupons_df['Target'])
\texttt{crosstab5minnorm} = \texttt{crosstab5min.div}(\texttt{crosstab5min.sum}(1), axis = 0)plot5min = crosstab5min.plot(kind='bar', stacked = True,
                              title = 'Coupon over 5 min away and Target',
                              ax = ax1, color = ['#90CDBC', '#991857']plot5minnorm = crosstab5minnorm.plot(kind='bar', stacked = True,
title = 'Coupon over 5 min away and Target Normalized',
                              ax = ax2, color = ['#90CDBC', '#991857']
```
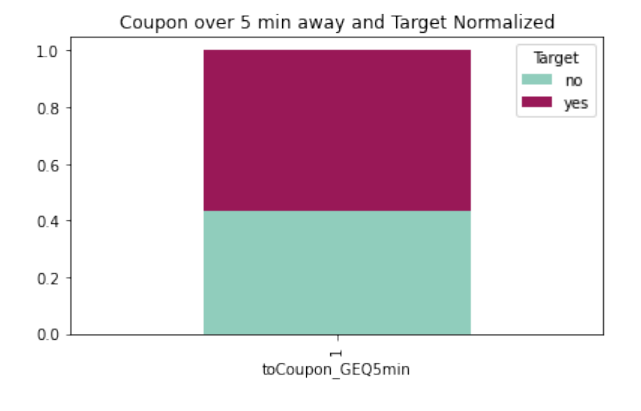

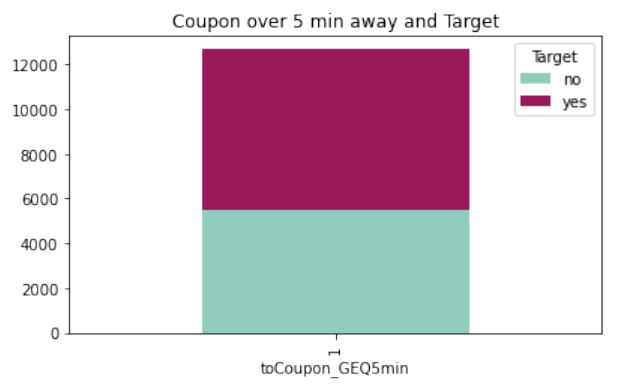

```
[42]: fig = plt.figure(figsize=(14,8))
      ax2 = fig.addsubplot(221)ax1 = fig.addsubplot(222)fig.suptitle('Normalized vs. Absolute Distributions')
      crosstab15min = pd.crosstab(coupons_df['toCoupon_GEQ15min'],
                                  coupons_df['Target'])
      crosstab15minnorm = crosstab15min.div(crosstab15min.sum(1),
                                            axis = 0)plot15min = crosstab15min.plot(kind='bar',
                                     stacked = True,
      title = 'Coupon over 15 min away and Target',
                                     ax = ax1,
                                     color = ['#90CDBC', '#991857'])
      plot15minnorm = crosstab15minnorm.plot(kind='bar',
                                             stacked = True,title = 'Coupon over 15 min away and Target Normalized',
                                             ax = ax2,
                                             color = ['#90CDBC', '#991857'])
```
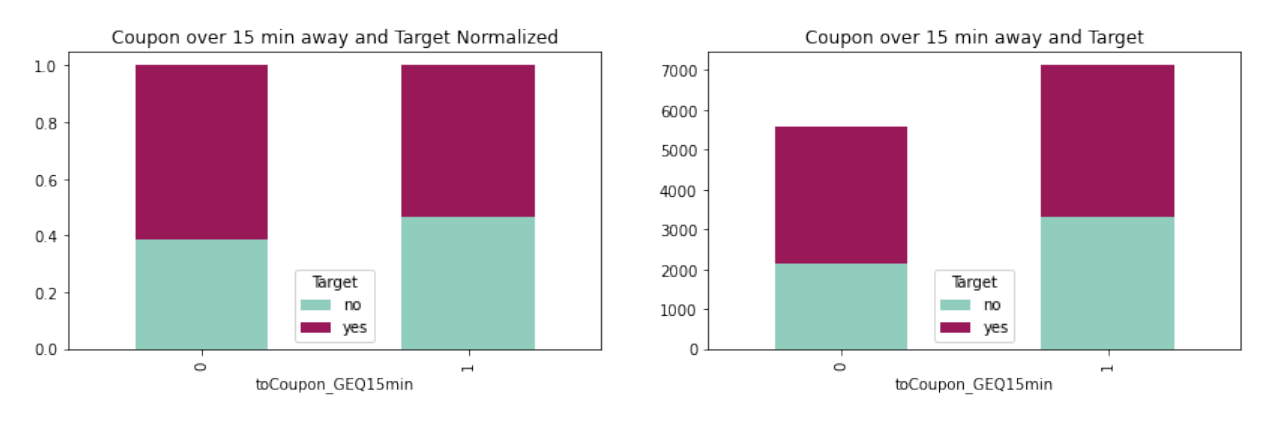

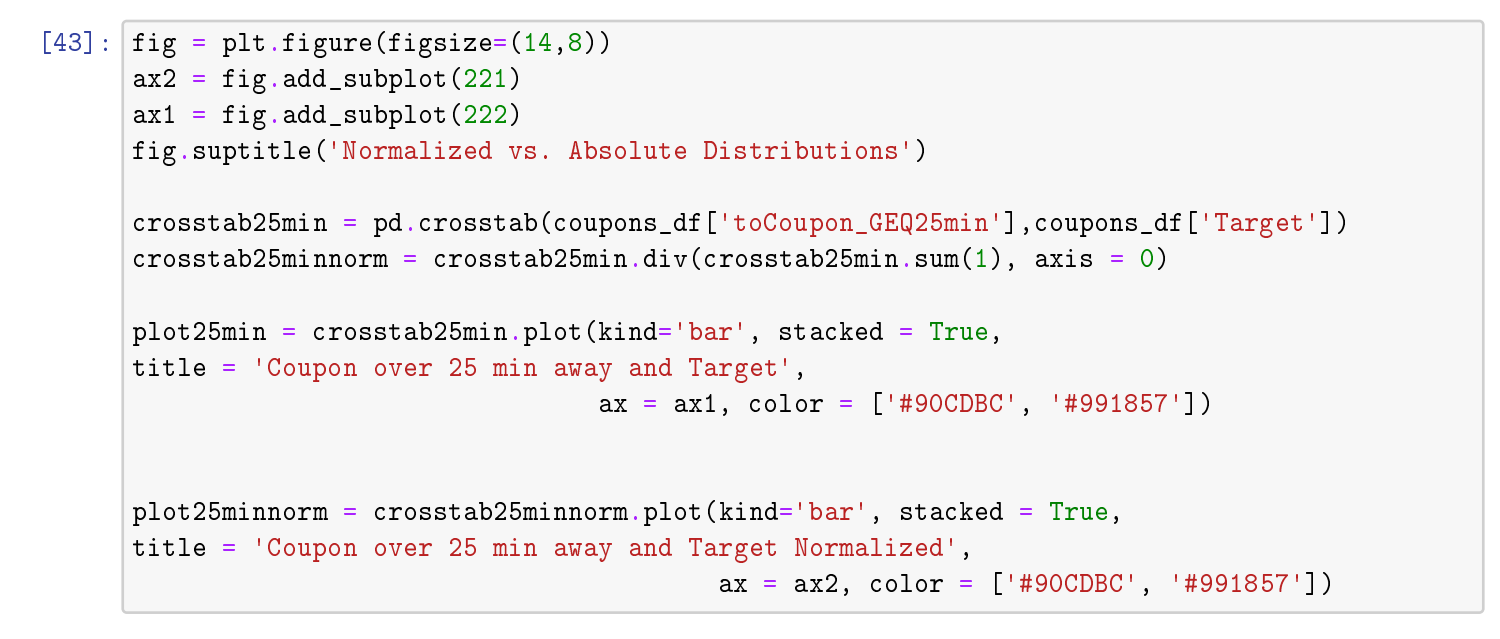

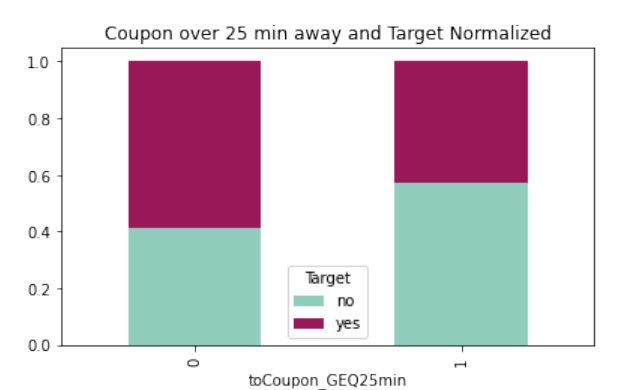

Normalized vs. Absolute Distributions

10000

8000

6000

4000

2000

 $\overline{0}$ 

 $\circ$ 

Coupon over 25 min away and Target

toCoupon\_GEQ25min

Target

no yes

 $[44]$ :  $fig = plt.figure(figsize=(14,8))$  $ax2 = fig.addsubplot(221)$  $ax1 = fig.add\_subplot(222)$ 

26

```
fig.suptitle('Normalized vs. Absolute Distributions')
crosstabsame = pd.crosstab(coupons_df['direction_same'],
                           coupons_df['Target'])
crosstabsamenorm = crosstabsame.div(crosstabsame.sum(1),
                                    axis = 0)plotsame = crosstabsame.plot(kind='bar',
                             stacked = True,title = 'Coupon Same Direction and Target',
                             ax = ax1,
                             color = ['#90CDBC', '#991857'])
plotsamenorm = crosstabsamenorm.plot(kind='bar',
                                     stacked = True,title = 'Coupon Same Direction and Target Normalized',
                                     ax = ax2,
                                     color = ['#90CDBC', '#991857'])
```
Normalized vs. Absolute Distributions

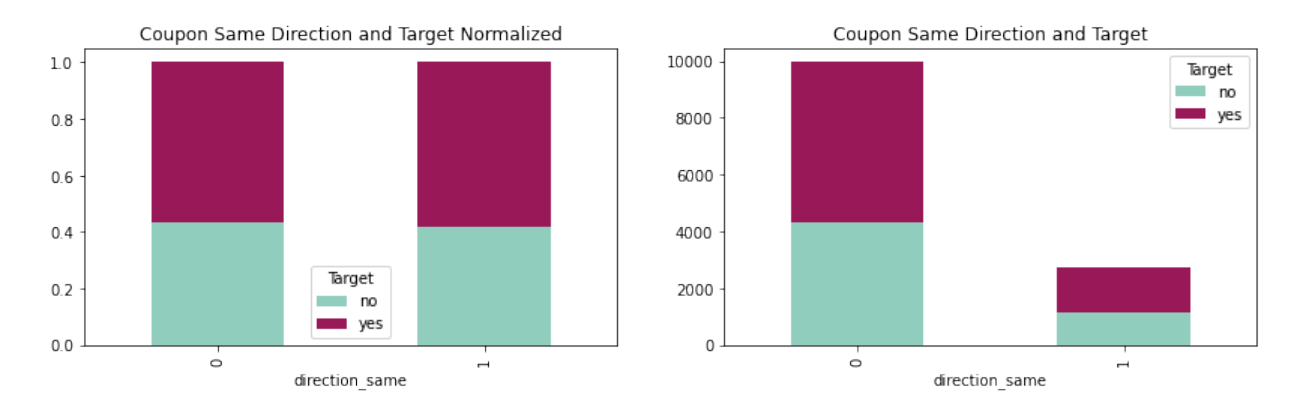

```
[45]: fig = plt.figure(figsize=(14,8))ax2 = fig.addsubplot(221)ax1 = fig.addsubplot(222)fig.suptitle('Normalized vs. Absolute Distributions')
      crosstabopp = pd.crosstab(coupons_df['direction_opp'],coupons_df['Target'])
      crosstaboppnorm = crosstabopp.div(crosstabopp.sum(1), axis = 0)
      plotopp = crosstabopp.plot(kind='bar', stacked = True,
      title = 'Coupon Opposite Direction and Target',
                                 ax = ax1, color = ['#90CDBC', '#991857']plotoppnorm = crosstaboppnorm.plot(kind='bar', stacked = True,
      title = 'Coupon Opposite Direction and Target Normalized',
                                         ax = ax2, color = ['#90CDBC', '#991857']
```
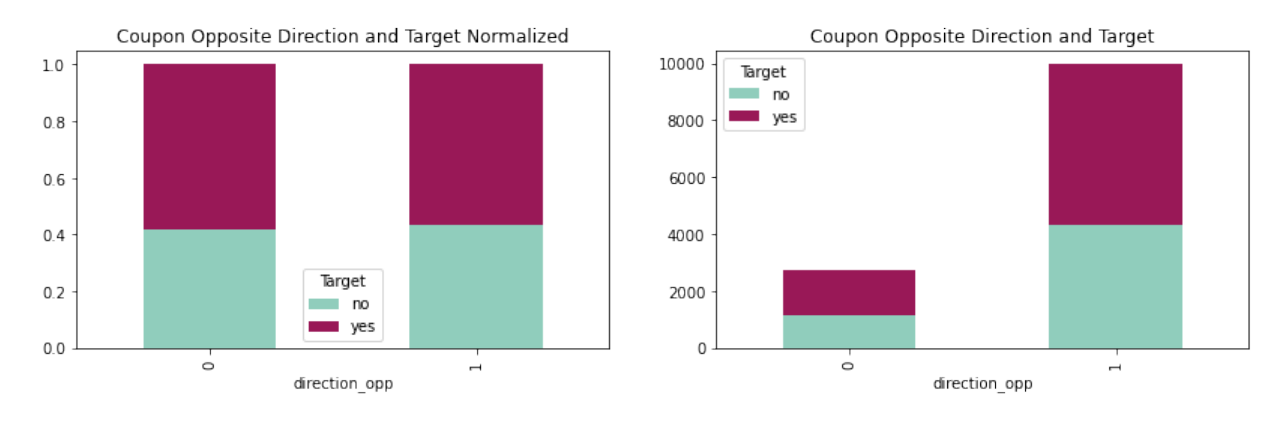

#### **Dropping Unnecessary Columns**

With a 99.15% missing percentage, any imputation method would be impractical and the variable car will be dropped

Since 'toCoupon\_GEQ5min Column' is a constant feature, we remove it.

Since 'direction\_opp' is a highly correlated variable, it is dropped as well.

```
[46]: coupons_df.drop(columns=['car'], inplace=True)
[47]: coupons_df.drop(columns=['toCoupon_GEQ5min'], inplace=True)
[48]: coupons_df.drop(columns=['direction_opp'], inplace=True)
```
#### **Examining Correlations**

```
[49]: corr = coupons_df.corr()
      corr.style.background_gradient(cmap='coolwarm')
```
[49]: <pandas.io.formats.style.Styler at 0x179852ab9d0>

# **Evaluation of Imputation Methods**

The variables Bar, CoffeeHouse, CarryAway, RestaurantLessThan20, Restaurant20To50, have a low null count \$ < 2%\$. We will evaluate different imputation methods that best preserves the distribution of the data.

```
[50]: fig, axes = plt.subplots(2, 3, figsize=(12, 8))
      likert_vals = ['never', 'less1', '1~3', '4~8', 'gt8']
      fig.suptitle('Distributions Before Imputation')
      sns.countplot(ax = axes[0, 0], data=coupons_df,
                    x="Bar", order=likert_vals)
      sns.countplot(ax=axes[0, 1], data=coupons_df,
                    x="CoffeeHouse", order=likert_vals)
```

```
sns.countplot(ax=axes[0, 2], data=coupons_df,
              x="CarryAway", order=likert_vals)
sns.countplot(ax=axes[1, 0], data=coupons_df,
              x="RestaurantLessThan20", order=likert_vals)
sns.countplot(ax=axes[1, 1], data=coupons_df,
              x="Restaurant20To50", order=likert_vals)
plt.show()
```
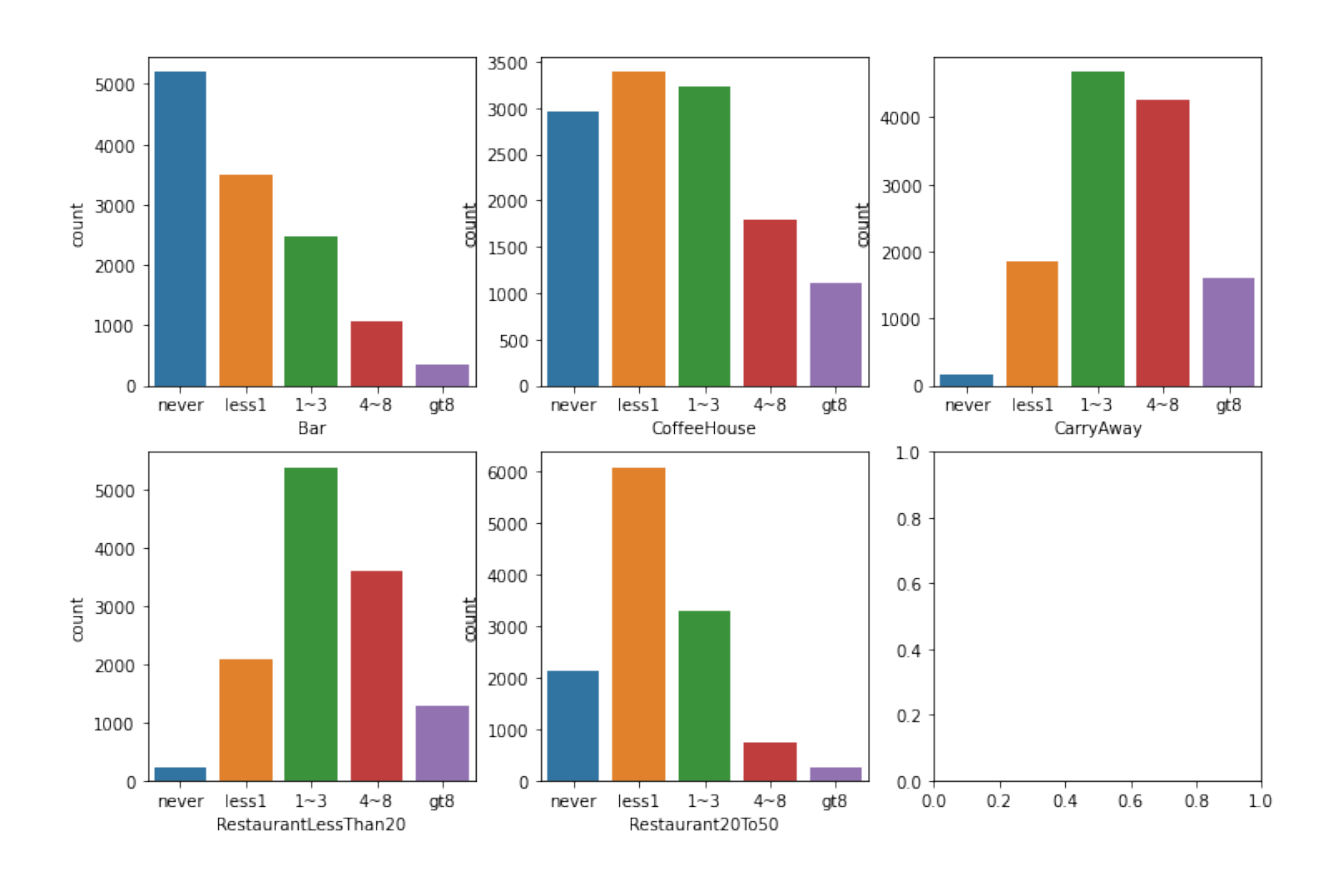

Distributions Before Imputation

## **KL Divergence**

The Kullback-Leibler Divergence will be used to determine the amount the distribution of each variable diverges after imputation. The imputation method with the smallest KL divergence will be selected.

$$
D_{KL}(P||Q) = \sum_{i} P(i) \log \frac{P(i)}{Q(i)}
$$

$$
D_{KL}(P||Q) = \int P(x) \log \frac{P(x)}{Q(x)} dx
$$

```
[51]: def kl_divergence(p, q):
          return sum(p * np.log(p/q))
```
## **Imputation Methods**

- Median Imputation
- Frequent Imputation

The values of the variables Bar, CoffeeHouse, CarryAway, RestaurantLessThan20, Restaurant20To50, appear to be values from a likert scale. These are ordinal values, so they will be converted accordingly, before median imputation can be used.

```
[52]: | impute_test = coupons_df [['Bar', 'CoffeeHouse', 'CarryAway',
                                'RestaurantLessThan20', 'Restaurant20To50']]
      impute_test.replace({'never': 0, 'less1': 1, '1~3': 2, '4~8': 3, 'gt8': 4},
                           inplace=True)
      # Store KL results
      cols = ['Bar', 'CoffeeHouse', 'CarryAway', 'RestaurantLessThan20',
               'Restaurant20To50']
      k1<sub>results</sub> = pd.DataFrame(index=cols)
```
## **Median Imputation**

```
[53]: med_impute = SimpleImputer(missing_values=np.nan, strategy='median')
      med_impute_df = pd.DataFrame(med_impute.fit_transform(impute_test),
                                   columns=['Bar', 'CoffeeHouse', 'CarryAway',
                                            'RestaurantLessThan20', 'Restaurant20To50'])
```

```
[54]: fig, axes = plt.subplots(2, 3, figsize = (12, 7))fig.suptitle('Distributions - Median Imputation')
      sns.countplot(ax=axes[0, 0], data=med_impute_df, x="Bar")
      sns.countplot(ax=axes[0, 1], data=med_impute_df, x="CoffeeHouse")
      sns.countplot(ax=axes[0, 2], data=med_impute_df, x="CarryAway")
      sns.countplot(ax=axes[1, 0], data=med_impute_df, x="RestaurantLessThan20")
      sns.countplot(ax=axes[1, 1], data=med_impute_df, x="Restaurant20To50")
      plt.tight_layout(rect=[0, 0, 1, 0.9]); plt.show()
```
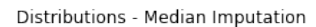

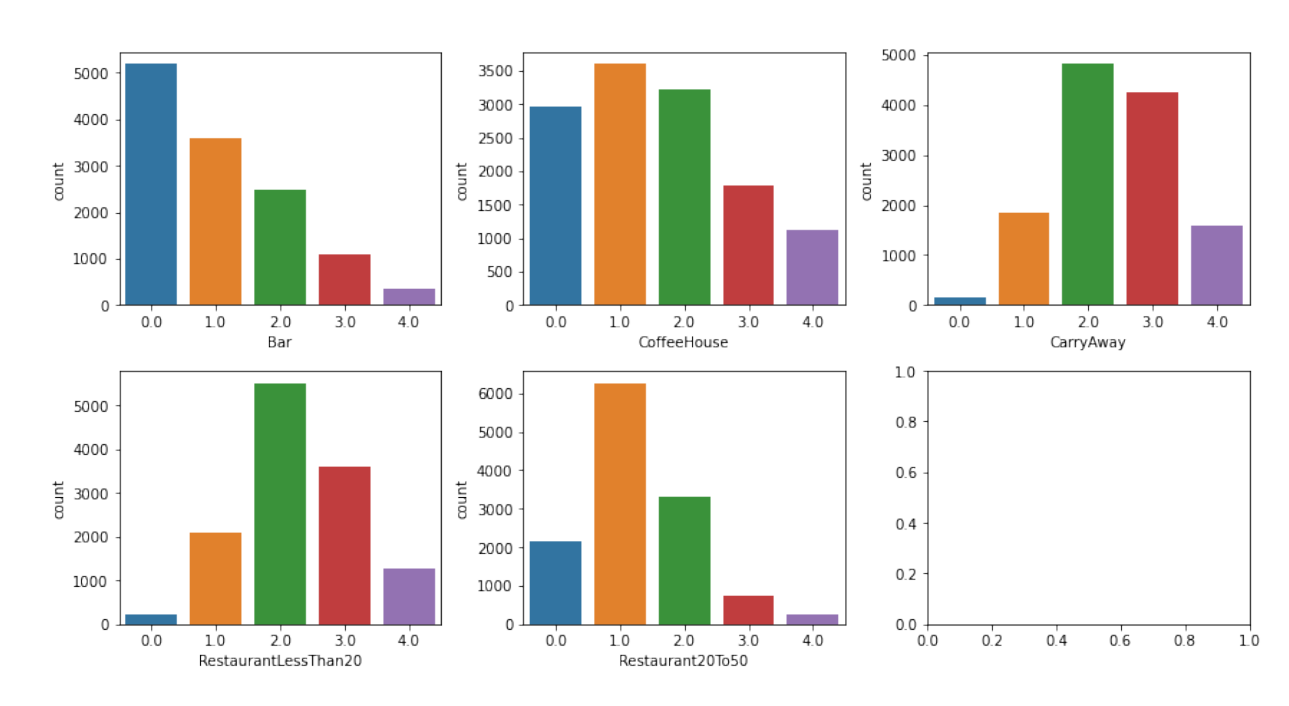

```
[55]: med results = []
     for col in cols:
         p = impute_test[col].dropna()
         p = p.groupby(p).count() / p.shape[0]
          q = med\_impute\_df[col].groupby(med_impute_df[col]).count() / \
            med_impute_df[col].shape[0]
         print('P(%s = x) = %s' % (col, p.to_list()))
         print('Q(%s = x) = %s' % (col, q.to_list()))
         print('KL Divergence: %f' % kl_divergence(p, q))
         print(\lceil \ln \rceil)med_results.append(kl_divergence(p, q))
     kl_results['Median Imputation'] = med_results
     P(Bar = x) = [0.41321459807585276, 0.27685457581299194, 0.19662876679653335,0.08555299355967241, 0.027749065754949512]
     Q(Bar = x) = [0.4097287921791233, 0.282954903815831, 0.19497004099653106,0.0848312835067802, 0.02751497950173447]
     KL Divergence: 0.000092
     P(CoffeeHouse = x) = [0.23758723028796022, 0.2715168043635197, 0.2586829229164996,
     0.1430977781342745, 0.08911526429774605]
     Q(CoffeeHouse = x) = [0.2335225480920845, 0.2839798170923999, 0.2542573320719016,
     0.14064963733837907, 0.08759066540523494]
     KL Divergence: 0.000385
     P(CarryAway = x) = [0.01220777148328413, 0.14808904492140748, 0.3727758716987154,
     0.3397430782733583, 0.12718423362323467]
     Q(CarryAway = x) = [0.012062440870387891, 0.14632608010091455, 0.380242825607064,
     0.33569851781772314, 0.12567013560391044]
     KL Divergence: 0.000119
     P(RestaurantLessThan20 = x) = [0.017524295045403857, 0.16671977059104667,
     0.4282300462004142, 0.28516807392066273, 0.10235781424247252]
     Q(Restauran the ssThan20 = x) = [0.017344686218858405, 0.16501103752759383,0.43409019236833807, 0.282245348470514, 0.10130873541469568]
     KL Divergence: 0.000070
     P(Restaurant20To50 = x) = [0.1709483793517407, 0.4863545418167267, 0.26330532212885155,
     0.05826330532212885, 0.02112845138055222]
     Q(Restaurant20To50 = x) = [0.1684011352885525, 0.49400819930621254, 0.25938189845474613,0.05739514348785872, 0.020813623462630087]
     KL Divergence: 0.000117
```
#### **Frequent Imputation**

```
[56]: freq_impute = SimpleImputer(missing_values=np.nan, strategy='most_frequent')
      freq_impute_df = pd.DataFrame(freq_impute.fit_transform(impute_test),
                                    columns=['Bar', 'CoffeeHouse', 'CarryAway',
                                              'RestaurantLessThan20', 'Restaurant20To50'])
```

```
[57]: fig, axes = plt.subplots(2, 3, figsize=(12, 8))
```

```
fig.suptitle('Distributions - Most Frequent Imputation')
sns.countplot(ax=axes[0, 0], data=freq_impute_df, x="Bar")
sns.countplot(ax=axes[0, 1], data=freq_impute_df, x="CoffeeHouse")
sns.countplot(ax=axes[0, 2], data=freq_impute_df, x="CarryAway")
sns.countplot(ax=axes[1, 0], data=freq_impute_df, x="RestaurantLessThan20")
sns.countplot(ax=axes[1, 1], data=freq_impute_df, x="Restaurant20To50")
plt.tight_layout(rect=[0, 0, 1, 0.9]); plt.show()
```
5000 3500 5000 3000 4000 4000 2500 3000 count 3000 count. 2000 ţ 1500 2000 2000 1000 1000 1000 500  $\mathsf{O}\xspace$  $\Omega$  $\overline{0}$  $10$  $3.0$  $4.0$  $4.0$  $10$  $0<sup>0</sup>$  $20$  $0.0$  $10$  $20$  $3.0$  $0<sup>0</sup>$  $20$  $3.0$  $40$ Bar CoffeeHouse CarryAway  $1.0$ 6000 5000  $0.8$ 5000 4000 4000  $0.6$ count **count** 3000 3000  $0.4$ 2000 2000  $0.2$ 1000 1000  $\Omega$  $\Omega$  $0.0$  $0.0$  $10$  $2.0$  $3.0$  $4.0$  $0.0$  $10$  $2.0$  $3.0$  $4.0$  $0.0$  $0.2$  $0<sub>4</sub>$  $0.6$  $0.8$  $10$ RestaurantLessThan20 Restaurant20To50

Distributions - Most Frequent Imputation

```
[58]: freq_results = []for col in cols:
          p = impute_test[col].dropna()
          p = p.groupby(p).count() / p.shape[0]
           q = freq\_impute\_df[col] .groupby(freq\_impute\_df[col]) .count() / \setminus
```

```
freq_impute_df[col].shape[0]
    print('P(\% s = x) = \% s' \frac{\%}{} (col, p.to\_list()))
    print('Q(%s = x) = %s' % (col, q.to_list()))
    print('KL Divergence: %f' % kl_divergence(p, q))
    print('\n\')
    freq_results.append(kl_divergence(p, q))
kl_results['Frequent Imputation'] = freq_results
P(Bar = x) = [0.41321459807585276, 0.27685457581299194, 0.19662876679653335,0.08555299355967241, 0.027749065754949512]
Q(Bar = x) = [0.4181646168401135, 0.27451907915484075, 0.19497004099653106,0.0848312835067802, 0.02751497950173447]
KL Divergence: 0.000050
P(CoffeeHouse = x) = [0.23758723028796022, 0.2715168043635197, 0.2586829229164996,
0.1430977781342745, 0.08911526429774605]
Q(CoffeeHouse = x) = [0.2335225480920845, 0.2839798170923999, 0.2542573320719016,
0.14064963733837907, 0.08759066540523494]
KL Divergence: 0.000385
P(CarryAway = x) = [0.01220777148328413, 0.14808904492140748, 0.3727758716987154,
0.3397430782733583, 0.12718423362323467]
Q(Carrow, Way = x) = [0.012062440870387891, 0.14632608010091455, 0.380242825607064,0.33569851781772314, 0.12567013560391044]
KL Divergence: 0.000119
P(RestaurantLessThan20 = x) = [0.017524295045403857, 0.16671977059104667,
0.4282300462004142, 0.28516807392066273, 0.10235781424247252]
Q(RestaurantLessThan20 = x) = [0.017344686218858405, 0.16501103752759383,0.43409019236833807, 0.282245348470514, 0.10130873541469568]
KL Divergence: 0.000070
P(Restaurant20To50 = x) = [0.1709483793517407, 0.4863545418167267, 0.26330532212885155,
0.05826330532212885, 0.02112845138055222]
Q(Restaurant20To50 = x) = [0.1684011352885525, 0.49400819930621254, 0.25938189845474613,0.05739514348785872, 0.020813623462630087]
```
KL Divergence: 0.000117

#### **KL Divergence of Imputation Methods**

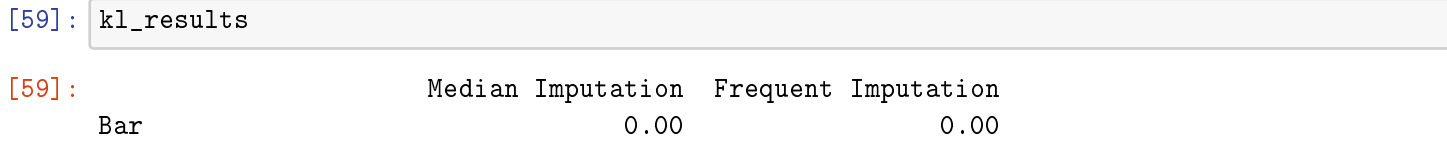

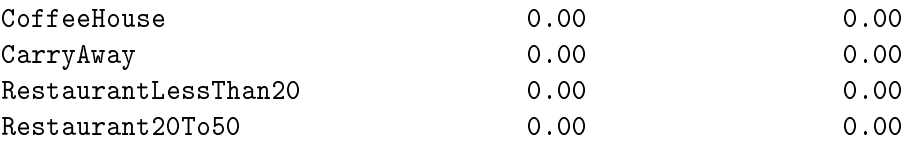

As shown in the table above, the imputation methods are almost identical with Imputation by Most Frequent Value (Mode) having a slightly lower KL Divergence for the variable Bar. Imputation by Most Frequent Value will be used.

### **Imputation by Most Frequent Value**

```
[60]: # replace values of Bar, CoffeeHouse, CarryAway,
      # RestaurantLessThan20, Restaurant20To50 as ordinal
      coupons_df[cols] = coupons_df[cols].replace({'never': 0,
                                                   'less1': 1, '1~3': 2,
                                                   '4~8': 3, 'gt8': 4})
      coupons_df[cols] = SimpleImputer(missing_values=np.nan,
                         strategy='most_frequent').fit_transform(coupons_df[cols])
```

```
[61]: |null_vals = pd.DataFrame(coupons_df.isna().sum(), columns=['Null Count'])
      null_vals['Null Percent'] = (null_vals['Null Count'] / coupons_df.shape[0]) * 100
      null_vals
```
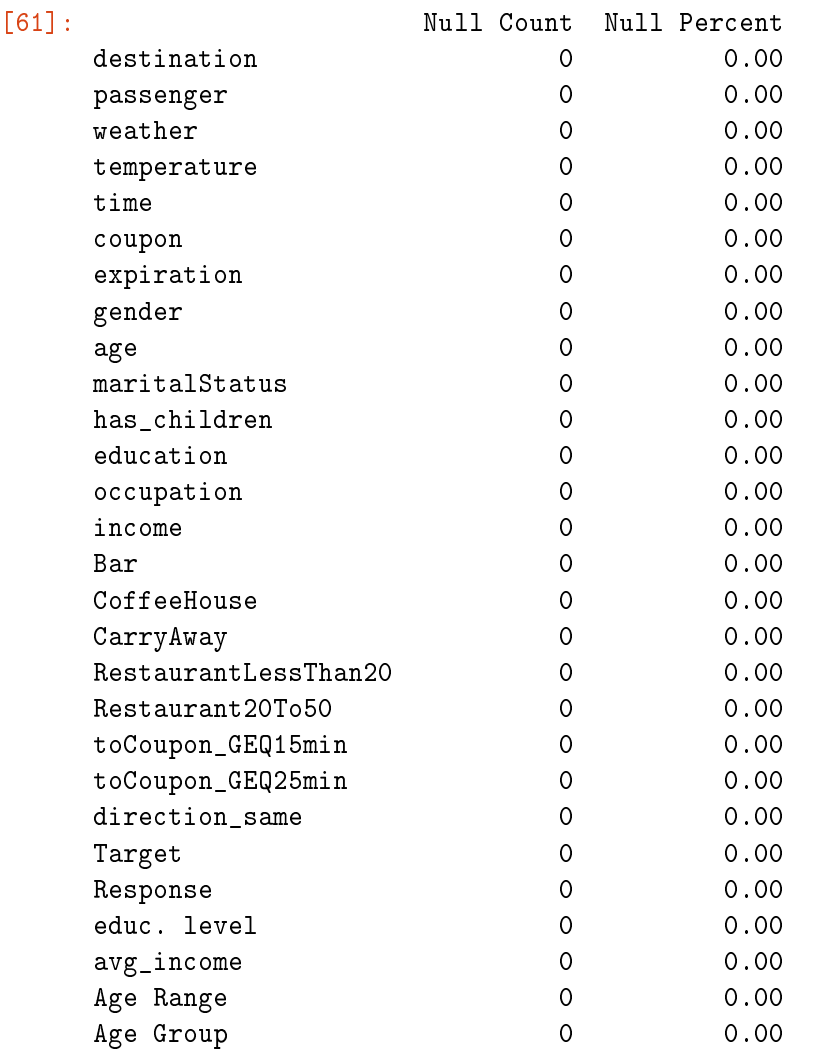

#### **Preprocessing**

```
[62]: coupons_df = pd.read_csv('https://archive.ics.uci.edu/ml/\
   machine-learning-databases/00603/in-vehicle-coupon-recommendation.csv')
   coupons_df.head()
[62]: destination passanger weather temperature time \
   0 No Urgent Place Alone Sunny 55 2PM
   1 No Urgent Place Friend(s) Sunny 80 10AM
   2 No Urgent Place Friend(s) Sunny 80 10AM
   3 No Urgent Place Friend(s) Sunny 80 2PM
   4 No Urgent Place Friend(s) Sunny 80 2PM
              coupon expiration gender age maritalStatus ... \
   0 Restaurant(<20) 1d Female 21 Unmarried partner ...
   1 Coffee House 2h Female 21 Unmarried partner ...
   2 Carry out & Take away 2h Female 21 Unmarried partner ...
   3 Coffee House 2h Female 21 Unmarried partner ...
   4 Coffee House 1d Female 21 Unmarried partner ...
     CoffeeHouse CarryAway RestaurantLessThan20 Restaurant20To50 \
   0 never NaN 4^{\sim}8 1~3
   1 never NaN 4~8 1~3
   2 never NaN 4~8 1~3
   3 never NaN 4~8 1~3
   4 never NaN 4~8 1~3
    toCoupon_GEQ5min toCoupon_GEQ15min toCoupon_GEQ25min direction_same \
   0 1 0 0 0
   1 0 0 0 0
   2 1 1 0 0
   3 1 1 0 0
   4 1 1 0 0
    direction_opp Y
   0 1 1
   1 0
   2 1 1
   3 1 0
   4 1 0
   [5 rows x 26 columns]
[63]: # define columns types
   nom = ['destination', 'passenger', 'weather', 'coupon',
```

```
'gender', 'maritalStatus', 'occupation']
bin = ['gender', 'has_children', 'toCoupon_GEQ15min',
       'toCoupon_GEQ25min', 'direction_same']
ord = ['temperature', 'age', 'education', 'income',
```

```
'Bar', 'CoffeeHouse', 'CarryAway', 'RestaurantLessThan20',
             'Restaurant20To50']
      num = ['time', 'expiration']
      ex = ['car', 'toCoupon_GEQ5min', 'direction_opp']
[64]: # Convert time to 24h military time
      def convert_time(x):
          if x[-2:] == "AM":
              return int(x[0:-2]) % 12
          else:
              return (int(x[0:-2]) % 12) + 12
      def average_income(x):
         inc = np.array(x).astype(np.float)
          return sum(inc) / len(inc)
      def pre_process(df):
          # keep original dataframe imutable
          ret = df.copy()# Drop columns
          ret.drop(columns=['car', 'toCoupon_GEQ5min', 'direction_opp'],
                   inplace=True)
          # rename values
          ret = ret.rename(columns={'passanger':'passenger'})
          ret['time'] = ret['time'].apply(convert_time)
          ret['expiration'] = ret['expiration'].map({''1d':24, '2h':2})
          # convert the following columns to ordinal values
          ord_cols = ['Bar', 'CoffeeHouse', 'CarryAway', 'RestaurantLessThan20',
                      'Restaurant20To50']
          ret[ord_cols] = ret[ord_cols].replace({'never': 0, 'less1': 1,
                                                        '1~3': 2, '4~8': 3, 'gt8': 4})
          # impute missing
          ret[ord_cols] = SimpleImputer(missing_values=np.nan,
                             strategy='most_frequent').fit_transform(ret[ord_cols])
          # Changing coupon expiration to uniform # of hours
          ret['expiration'] = coupons_df['expiration'].map(\{ '1d': 24, '2h': 2 \})
          # Age, Education, Income as ordinal
          ret['age'] = ret['age'].map({['below21":1,'21':2,'26':3,
                                                        '31':4,'36':5,
                                                        '41':6,'46':6,
                                                        '50plus':7})
          ret['eduction'] = ret['education'] .map(\n\{'Some High School':1,
                                    'Some college - no degree':2,
```

```
'Bachelors degree':3, 'Associates degree':4,
                                   'High School Graduate':5,
                                   'Graduate degree (Masters or Doctorate)':6})
         ret['average income'] = ret['income'].str.findall('(\ddot{d})').apply(average_income)
          ret['income'].replace({'Less than $12500': 1, '$12500 - $24999': 2,
                                 '$25000 - $37499': 3, '$37500 - $49999': 4,
                                 '$50000 - $62499': 5, '$62500 - $74999': 6,
                                 '$75000 - $87499': 7, '$87500 - $99999': 8,
                                 '$100000 or More': 9}, inplace=True)
          # Change gender to binary value
          ret['gender'].replace({'Male': 0, 'Female': 1}, inplace=True)
          # One Hot Encode
         nom = ['destination', 'passenger', 'weather', 'coupon',
                 'maritalStatus', 'occupation']
         for col in nom:
              # k-1 cols from k values
              ohe_cols = pd.get_dummies(ret[col], prefix=col, drop_first=True)
              ret = pd.concat([ret, ohe_cols], axis=1)
              ret.drop(columns=[col], inplace=True)
          return ret
[65]: # Simple function to prep a dataframe for a model
      def scale_data(df, std, norm, pass_cols):
          "''"df: raw dataframe you want to process
          std: list of column names you want to standardize (0 mean unit variance)
          norm: list of column names you want to normalize (min-max)
          pass_cols: list of columns that do not require processing (target var, etc.)
         returns: prepped dataframe
          "''"''"ret = df.copy()# Only include columns from lists
         ret = ret [std + norm + pass_cols]# Standardize scaling for gaussian features
          if (isinstance(std, list)) and (len(std) > 0):
              ret[std] = StandardScaler().fit(ret[std]).transform(ret[std])
          # Normalize (min-max) [0,1] for non-gaussian features
          if (isinstance(norm, list)) and (len(norm) > 0):
              ret[norm] = Normalizer().fit(ret[norm]).transform(ret[norm])
          return ret
[66]: # Processed data (remove labels from dataset)
```

```
coupons_proc = pre_process(coupons_df.drop(columns='Y'))
```

```
# Labels
```
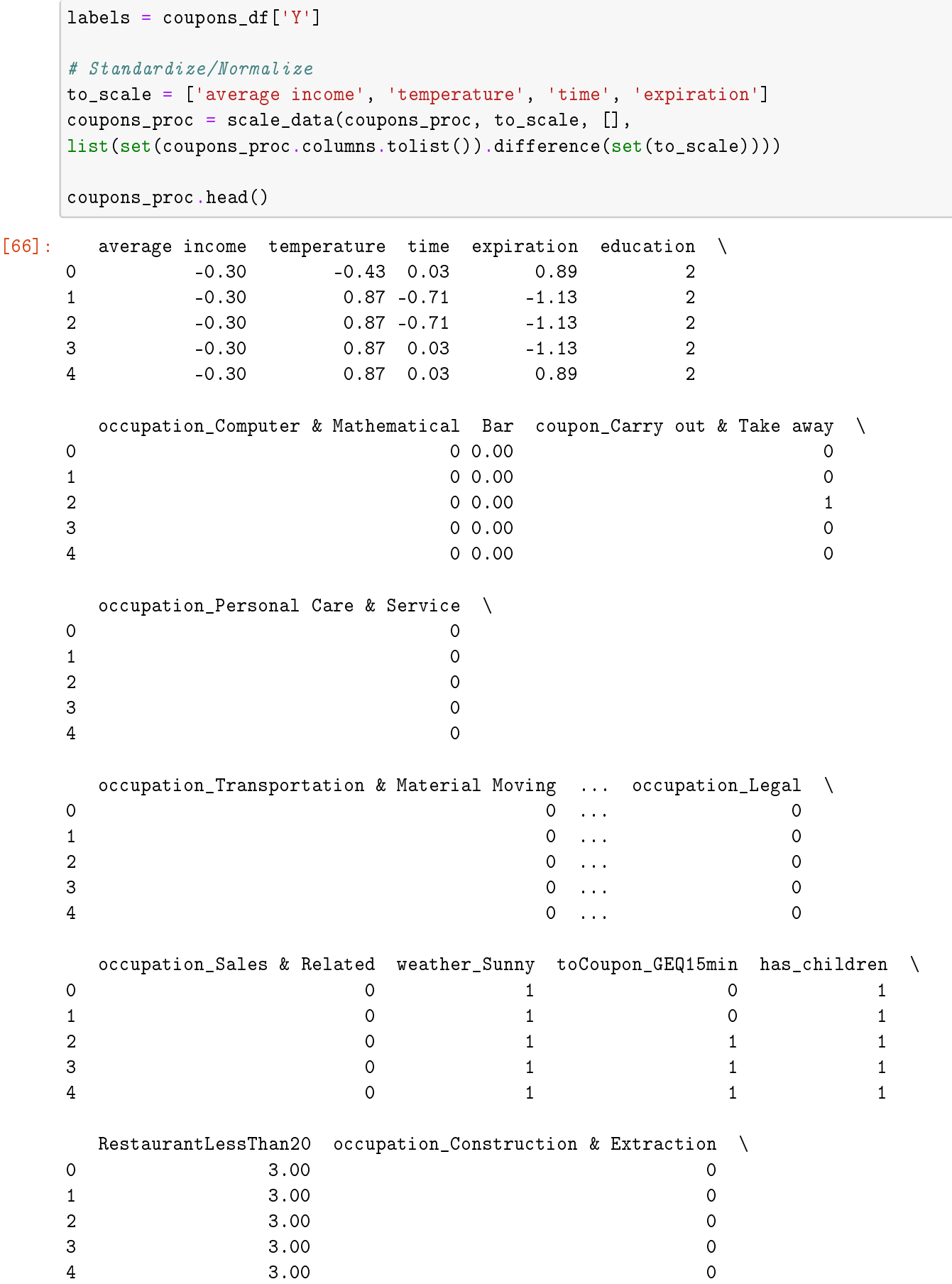

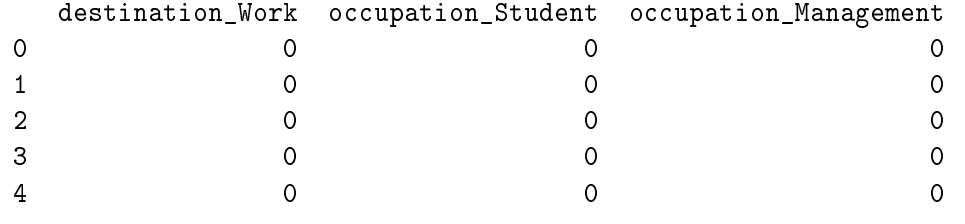

[5 rows x 56 columns]

[67]: coupons\_df

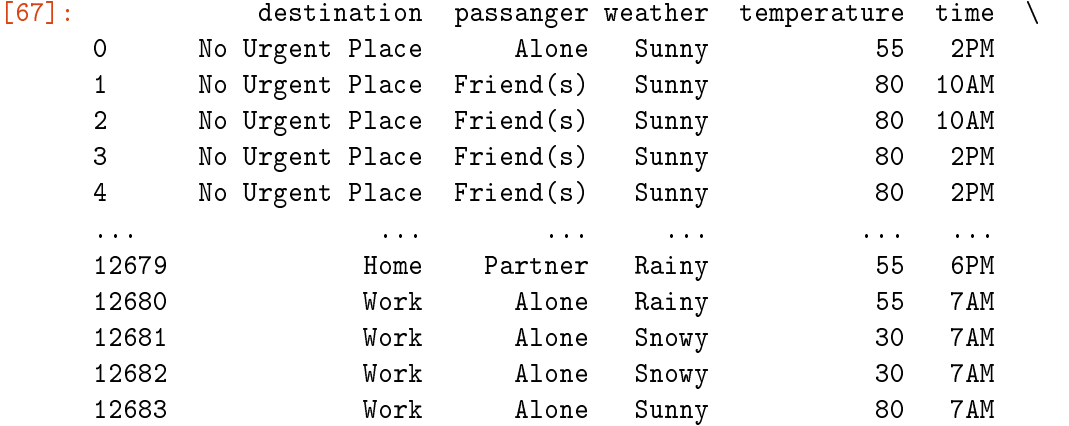

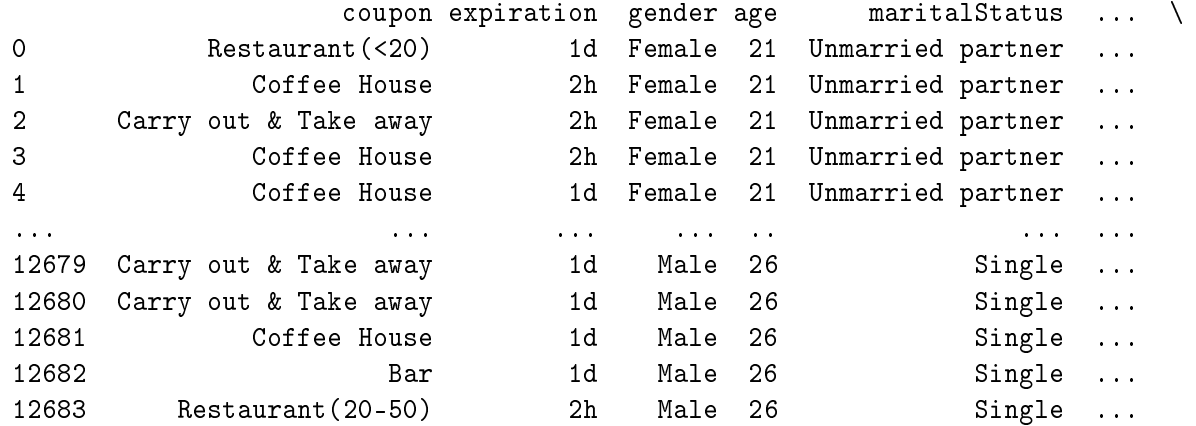

# CoffeeHouse CarryAway RestaurantLessThan20 Restaurant20To50 \ 0 never NaN  $4^{\sim}8$  1~3 1 never NaN  $4^{\sim}8$  1<sup>~3</sup> 2 never NaN 4<sup>~8</sup> 1<sup>~3</sup> 3 never NaN 4<sup>~8</sup> 1<sup>~3</sup> 4 **never** NaN 4<sup>~8</sup> 1<sup>~3</sup> ... ... ... ... ... 12679 never 1~3 4~8 1~3 12680 never 1~3 4~8 1~3 12681 never 1~3 4~8 1~3 12682 never 1~3 4~8 1~3 12683 never 1~3 4~8 1~3

toCoupon\_GEQ5min toCoupon\_GEQ15min toCoupon\_GEQ25min direction\_same \

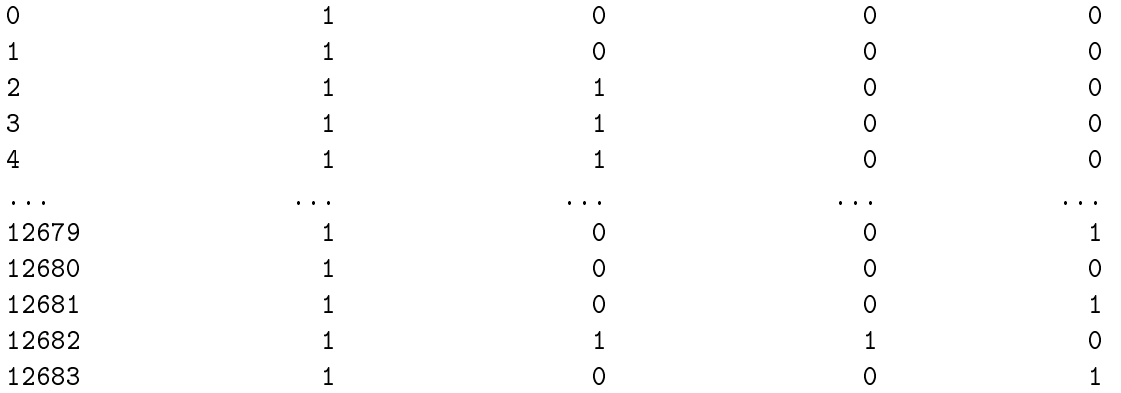

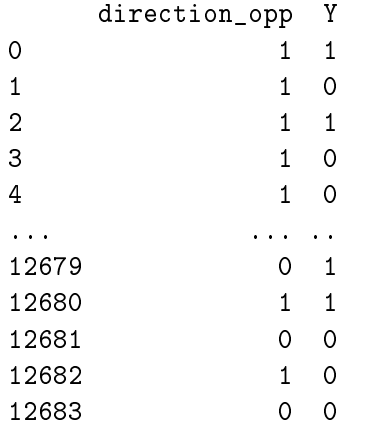

[12684 rows x 26 columns]

# **Selecting Predictors for Modeling**

```
[68]: X = pd.DataFrame(coupons_prob[] 'average income', 'education', 'expiration','age','temperature','has_children']])
```
# **Generalized Linear Model**

$$
y = \beta_0 + \beta_1 x_1 + \beta_2 x_2 + \cdots + \beta_p x_p + \varepsilon
$$

**Logistic Regression**

**Link Function for Binary Response**

$$
X\beta = \ln \frac{\mu}{1-\mu}
$$

where  $e^{\ln(x)} = x$  and,

$$
\mu = \frac{e^{X\beta}}{1 + e^{X\beta}}
$$

## **Logistic Regression - Parametric Form**

$$
p(y) = \frac{\exp(\beta_0 + \beta_1 x_1 + \beta_2 x_2 + \dots + \beta_p x_p)}{1 + \exp(\beta_0 + \beta_1 x_1 + \beta_2 x_2 + \dots + \beta_p x_p)} + \varepsilon
$$

#### **Logistic Regression - Descriptive Form**

$$
\hat{p}(y) = \frac{\exp(b_0 + b_1x_1 + b_2x_2 + \dots + b_px_p)}{1 + \exp(b_0 + b_1x_1 + b_2x_2 + \dots + b_px_p)}
$$

$$
\hat{p}(\text{coupons}) = \frac{\exp(b_0 + b_1(\text{average income}) + b_2(\text{eduction}) + \dots + b_p x_p))}{1 + \exp(b_0 + b_1(\text{average income}) + b_2(\text{eduction}) + \dots + b_p x_p))}
$$

```
[69]: X = sm.add\_constant(X)
```

```
y = pd.DataFrame(coupons_df[['Y']])
```

```
X_train, X_test, y_train, y_test = train_test_split(X, y,
                                   test_size=0.20, random_state=42)
log_results = sm.Logit(y_train, X_train).fit()
log_results.summary()
```

```
Optimization terminated successfully.
         Current function value: 0.668916
         Iterations 4
```

```
[69]: <class 'statsmodels.iolib.summary.Summary'>
```

```
"""
```
Logit Regression Results

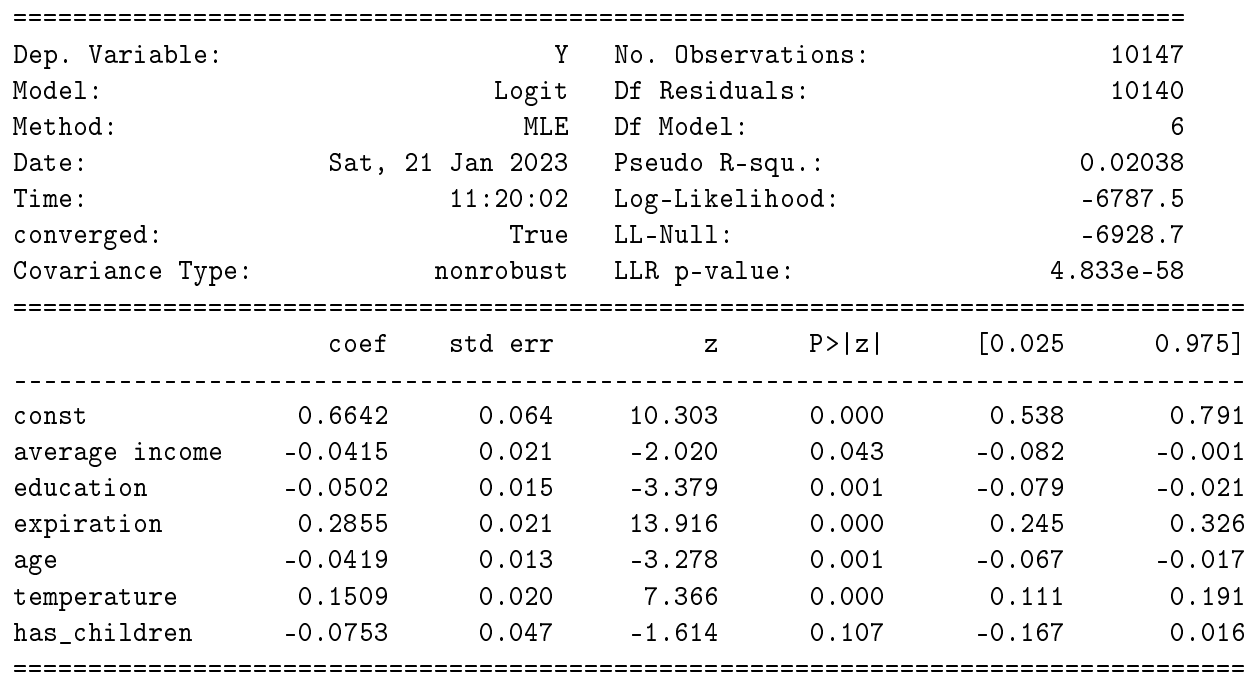

```
^{\mathrm{m}} ""
```
**Whether or not an individual has children bears no statistical significance for this baseline model at a** *p***-value of 0.107. Thus, we omit this predictor from this model.**

**That being said, we will explore re-introducing these for subsequent models**

```
[70]: X = pd.DataFrame(coupons_proc[['average income', 'education', 'expiration',
                                     'temperature','has_children']])
```
### **The refined logistic regression equation becomes:**

 $\hat{p}({\rm coupons}) = \frac{\exp(0.0147-0.000001821({\rm average\ income})-0.0512({\rm education})+0.0262({\rm expiration})-0.0053({\rm age})+0.0079({\rm temperature}))}{1+{\rm exp}(0.0147-0.000001821({\rm average\ income})-0.0512({\rm education})+0.0262({\rm expiration})-0.0053({\rm age})+0.0079({\rm temperature}))}$ 

```
[71]: \logreg = LogisticRegression()
      logreg.fit(X_train, y_train)
     y_pred = logreg.predict(X_test)
      pred_log = [round(num) for num in y_pred]
      confusion_matrix(y_test, pred_log)
```
[71]: array([[ 324, 804], [ 231, 1178]], dtype=int64)

```
[72]: plot_confusion_matrix(logreg, X_test, y_test)
     plt.title('Confusion Matrix - Logistic Regression')
      plt.show()
```
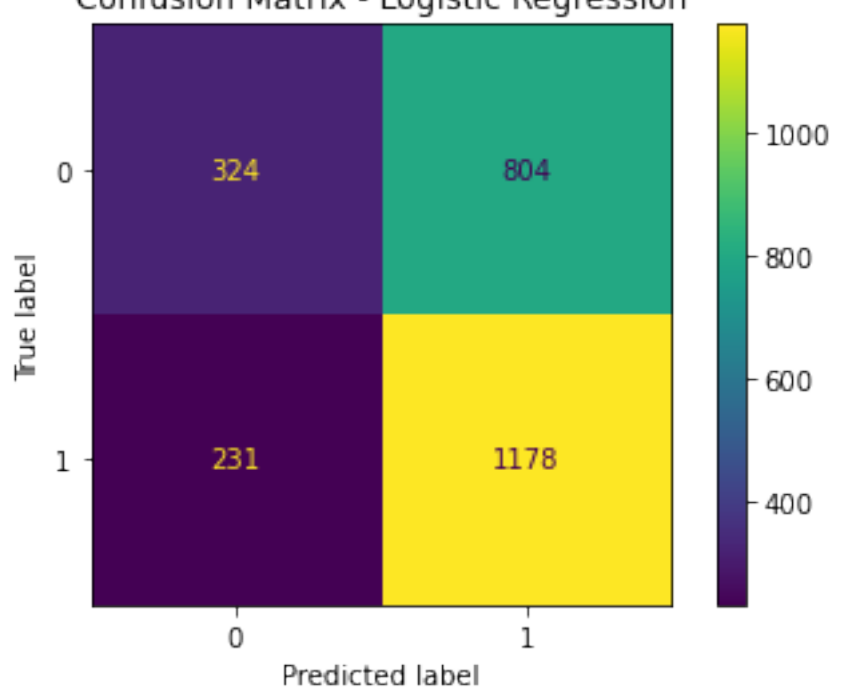

# Confusion Matrix - Logistic Regression

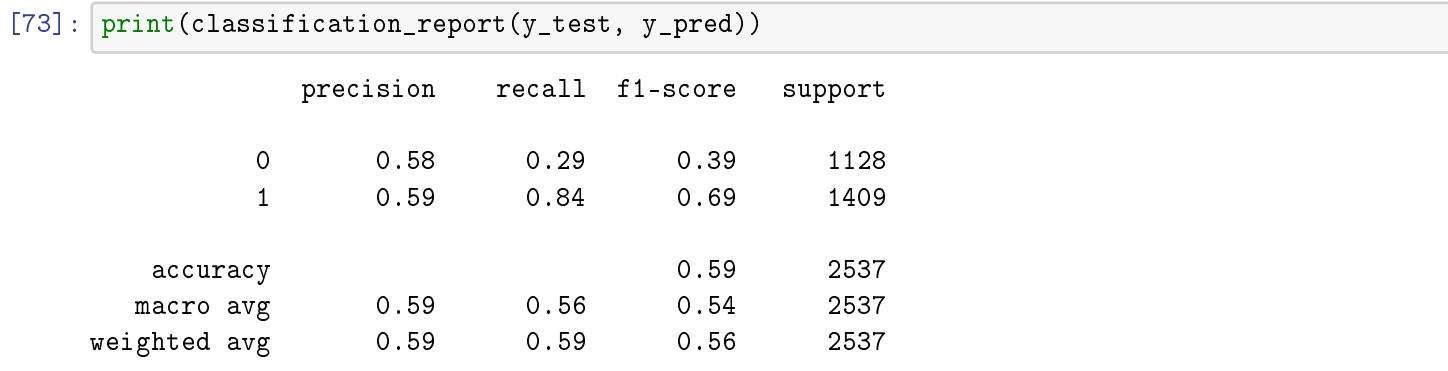

### **Decision Tree Classifier**

```
[74]: coupon_tree = tree.DecisionTreeClassifier(max_depth=3)
      coupon\_tree = coupon\_tree.fit(X_train,y_train)y_pred = coupon_tree.predict(X_test)
      print('accuracy %2.2f ' % accuracy_score(y_test,y_pred))
```
accuracy 0.59

```
[75]: print(classification_report(y_test, y_pred))
```
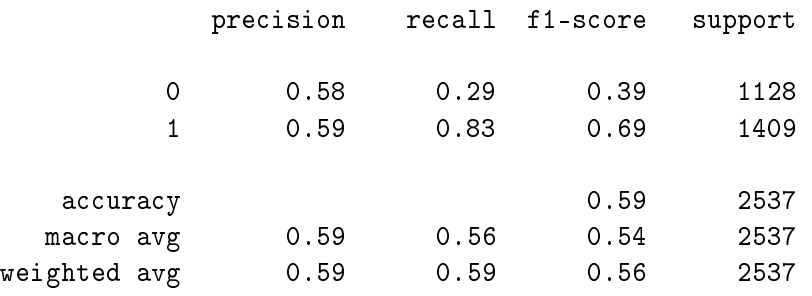

```
[76]: fig, ax = plt.subplots(figsize = (15, 10))
      short_treeplot = tree.plot_tree(coupon_tree, filled=True)
      plt.tight_layout(rect=[0, 0, 0, 0])
      plt.show()
```
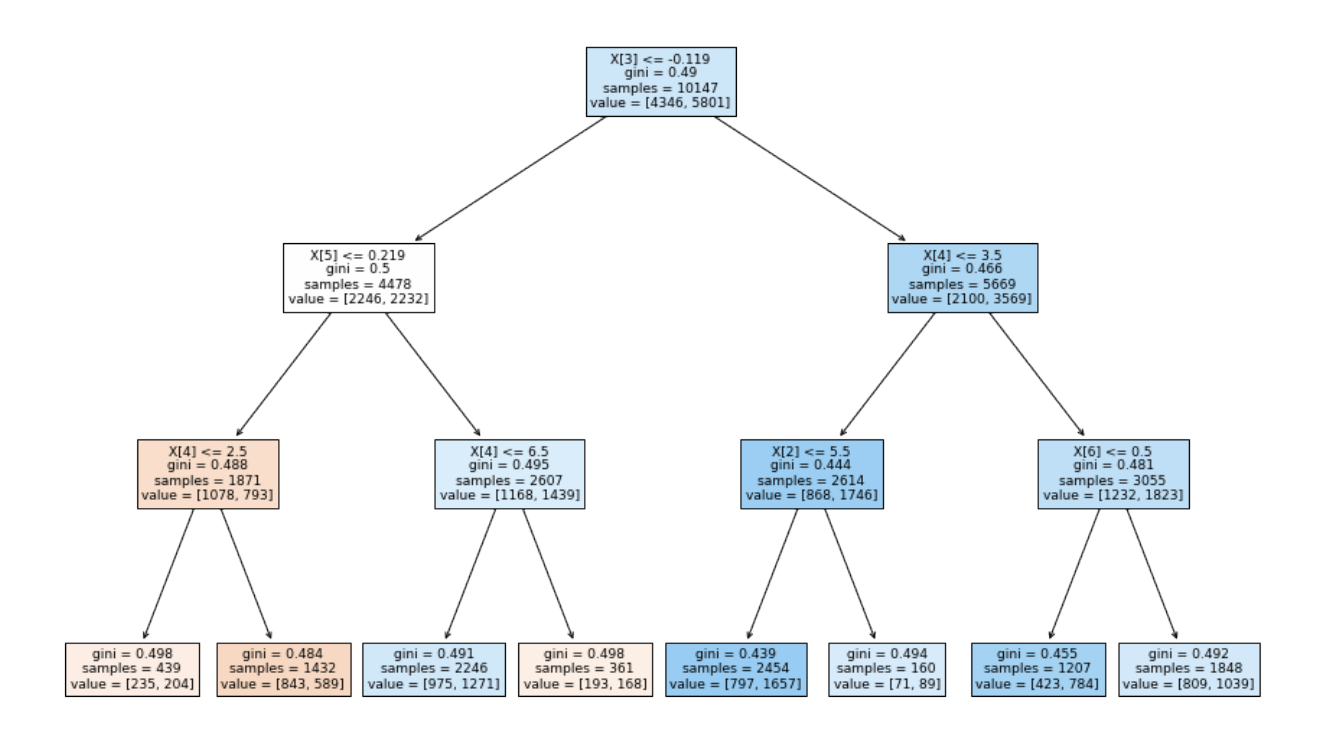

# **Appendix (cont). - Modeling Code**

```
[1]: import pandas as pd
     import numpy as np
     import json
     import os
     import matplotlib.pyplot as plt
     import seaborn as sns
     import plotly as ply
    from sklearn.preprocessing import OneHotEncoder, OrdinalEncoder, LabelEncoder, \
     StandardScaler, Normalizer
    from sklearn.model_selection import train_test_split, cross_val_score, KFold
    from sklearn.metrics import confusion_matrix, accuracy_score, classification_report
    from sklearn.decomposition import PCA
    from sklearn import metrics, linear_model, tree
    from sklearn.linear_model import BayesianRidge
    from sklearn.naive_bayes import GaussianNB
     import tensorflow as tf
    from tensorflow.keras.layers import Dense, InputLayer, Dropout
    from tensorflow.keras import Model, Sequential
     import pydotplus
    from IPython.display import Image
    from sklearn.discriminant_analysis import QuadraticDiscriminantAnalysis, \
    LinearDiscriminantAnalysis
    from sklearn.ensemble import GradientBoostingClassifier, RandomForestClassifier
    from sklearn.neighbors import KNeighborsClassifier
    from sklearn.svm import SVC
     # Enable Experimental
    from sklearn.experimental import enable_iterative_imputer
    from sklearn.impute import SimpleImputer, IterativeImputer
     import warnings
     warnings.filterwarnings("ignore")
[2]: coupons_df = pd.read_csv('https://archive.ics.uci.edu/ml/\
    machine-learning-databases/00603/in-vehicle-coupon-recommendation.csv')
     coupons_df.head()
[2]: destination passanger weather temperature time \
    0 No Urgent Place Alone Sunny 55 2PM
    1 No Urgent Place Friend(s) Sunny 80 10AM
    2 No Urgent Place Friend(s) Sunny 80 10AM
    3 No Urgent Place Friend(s) Sunny 80 2PM
    4 No Urgent Place Friend(s) Sunny 80 2PM
```
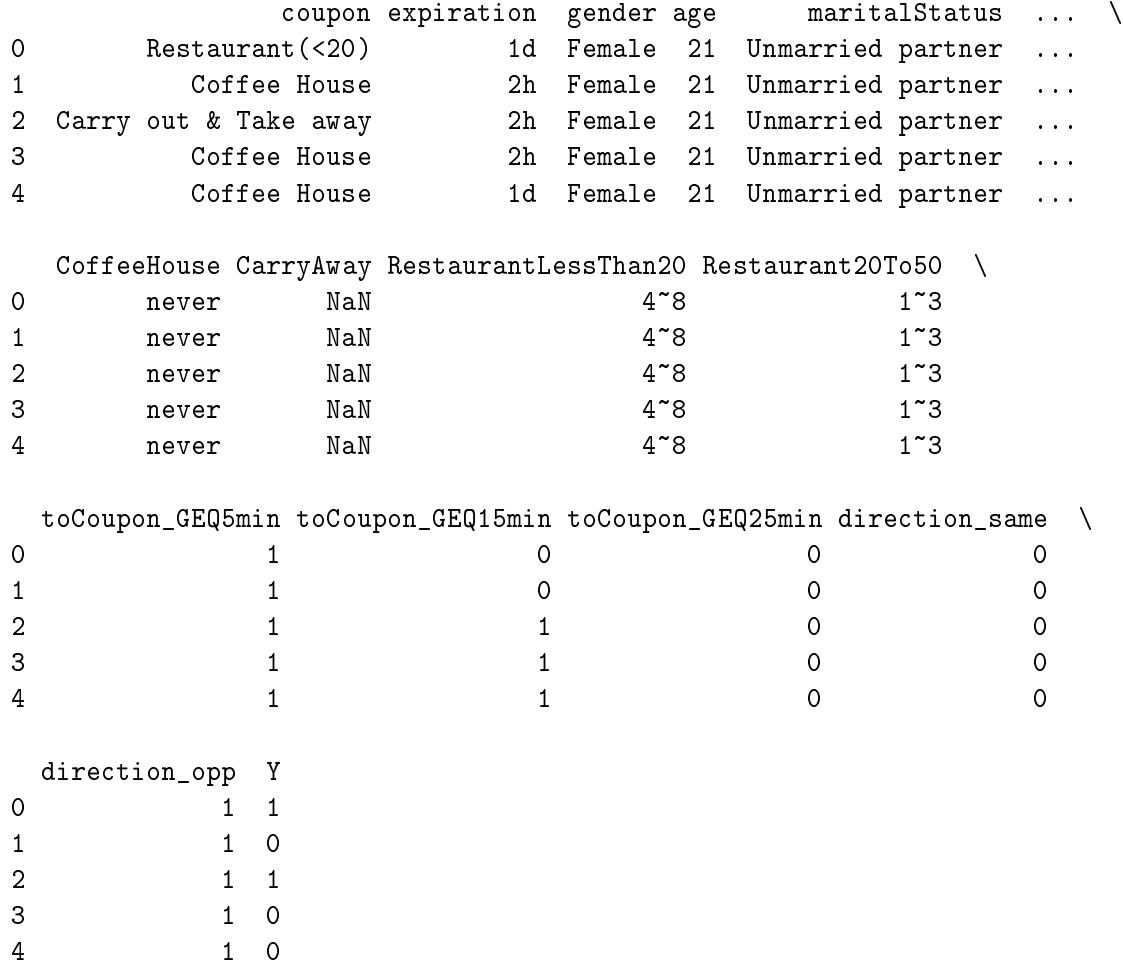

[5 rows x 26 columns]

# **Preprocessing**

```
[3]: # define columns types
     nom = ['destination', 'passenger', 'weather', 'coupon',
            'gender', 'maritalStatus', 'occupation']
     bin = ['gender', 'has_children', 'toCoupon_GEQ15min',
            'toCoupon_GEQ25min', 'direction_same']
     ord = ['temperature', 'age', 'education', 'income',
            'Bar', 'CoffeeHouse', 'CarryAway', 'RestaurantLessThan20',
            'Restaurant20To50']
     num = ['time', 'expiration']
     ex = ['car', 'toCoupon_GEQ5min', 'direction_opp']
```

```
[4]: # Convert time to 24h military time
     def convert_time(x):
         if x[-2:] == "AM":
             return int(x[0:-2]) % 12
         else:
             return (int(x[0:-2]) % 12) + 12
```

```
def average_income(x):
   inc = np.array(x) .astype(np.float)return sum(inc) / len(inc)
def pre_process(df):
   # keep original dataframe imutable
   ret = df.copy()# Drop columns
   ret.drop(columns=['car', 'toCoupon_GEQ5min', 'direction_opp'],
             inplace=True)
    # rename values
   ret = ret.rename(columns={'passanger':'passenger'})
   ret['time'] = ret['time'] .apply(convert_time)ret['expiration'] = ret['expiration'].map({''1d':24, '2h':2})
    # convert the following columns to ordinal values
    ord_cols = ['Bar', 'CoffeeHouse', 'CarryAway', 'RestaurantLessThan20',
                'Restaurant20To50']
   ret[ord_cols] = ret[ord_cols] .replace({'never': 0, 'less1': 1,'1~3': 2, '4~8': 3, 'gt8': 4})
    # impute missing
   ret[ord_cols] = SimpleImputer(missing_values=np.nan,
                       strategy='most_frequent').fit_transform(ret[ord_cols])
    # Changing coupon expiration to uniform # of hours
   ret['expiration'] = coupons_df['expiration'].map({'1d':24, '2h':2})# Age, Education, Income as ordinal
   ret['age'] = ret['age'].map({'below21":1,'21':2,'26':3,
                                                 '31':4,'36':5,
                                                 '41':6,'46':6,
                                                 '50plus':7})
   ret['education'] = ret['education'].map(\n{'Some High School':1,
                             'Some college - no degree':2,
                             'Bachelors degree':3, 'Associates degree':4,
                             'High School Graduate':5,
                             'Graduate degree (Masters or Doctorate)':6})
   ret['average income'] = ret['income'].str.findall('(\ddot{d})').apply(average_income)
    ret['income'].replace({'Less than $12500': 1, '$12500 - $24999': 2,
                           '$25000 - $37499': 3, '$37500 - $49999': 4,
                           '$50000 - $62499': 5, '$62500 - $74999': 6,
                           '$75000 - $87499': 7, '$87500 - $99999': 8,
                           '$100000 or More': 9}, inplace=True)
    # Change gender to binary value
    ret['gender'].replace({'Male': 0, 'Female': 1}, inplace=True)
```

```
# One Hot Encode
         nom = ['destination', 'passenger', 'weather', 'coupon',
                'maritalStatus', 'occupation']
         for col in nom:
             # k-1 cols from k values
             ohe_cols = pd.get_dummies(ret[col], prefix=col, drop_first=True)
             ret = pd.concat([ret, ohe_cols], axis=1)ret.drop(columns=[col], inplace=True)
         return ret
[5]: # Simple function to prep a dataframe for a model
     def scale_data(df, std, norm, pass_cols):
         "''"''"df: raw dataframe you want to process
         std: list of column names you want to standardize (0 mean unit variance)
         norm: list of column names you want to normalize (min-max)
         pass_cols: list of columns that do not require processing (target var, etc.)
         returns: prepped dataframe
         "''''"''ret = df.copy()# Only include columns from lists
         ret = ret [std + norm + pass_cols]# Standardize scaling for gaussian features
         if (isinstance(std, list)) and (len(std) > 0):
             ret[std] = StandardScaler().fit(ret[std]).transform(ret[std])
         # Normalize (min-max) [0,1] for non-gaussian features
         if (isinstance(norm, list)) and (len(norm) > 0):
             ret[norm] = Normalizer() .fit(ret[norm]) .transform(ret[norm])return ret
[6]: # Processed data (remove labels from dataset)
     coupons_proc = pre_process(coupons_df.drop(columns='Y'))
     # Labels
     labels = coupons_df['Y']# Standardize/Normalize
     to_scale = ['average income', 'temperature', 'time', 'expiration']
     coupons_proc = scale_data(coupons_proc, to_scale, [],
     list(set(coupons_proc.columns.tolist()).difference(set(to_scale))))
     coupons_proc.head()
[6]: average income temperature time expiration \
     0 -0.299684 -0.433430 0.033233 0.888114
     1 -0.299684 0.871799 -0.706285 -1.125982
```
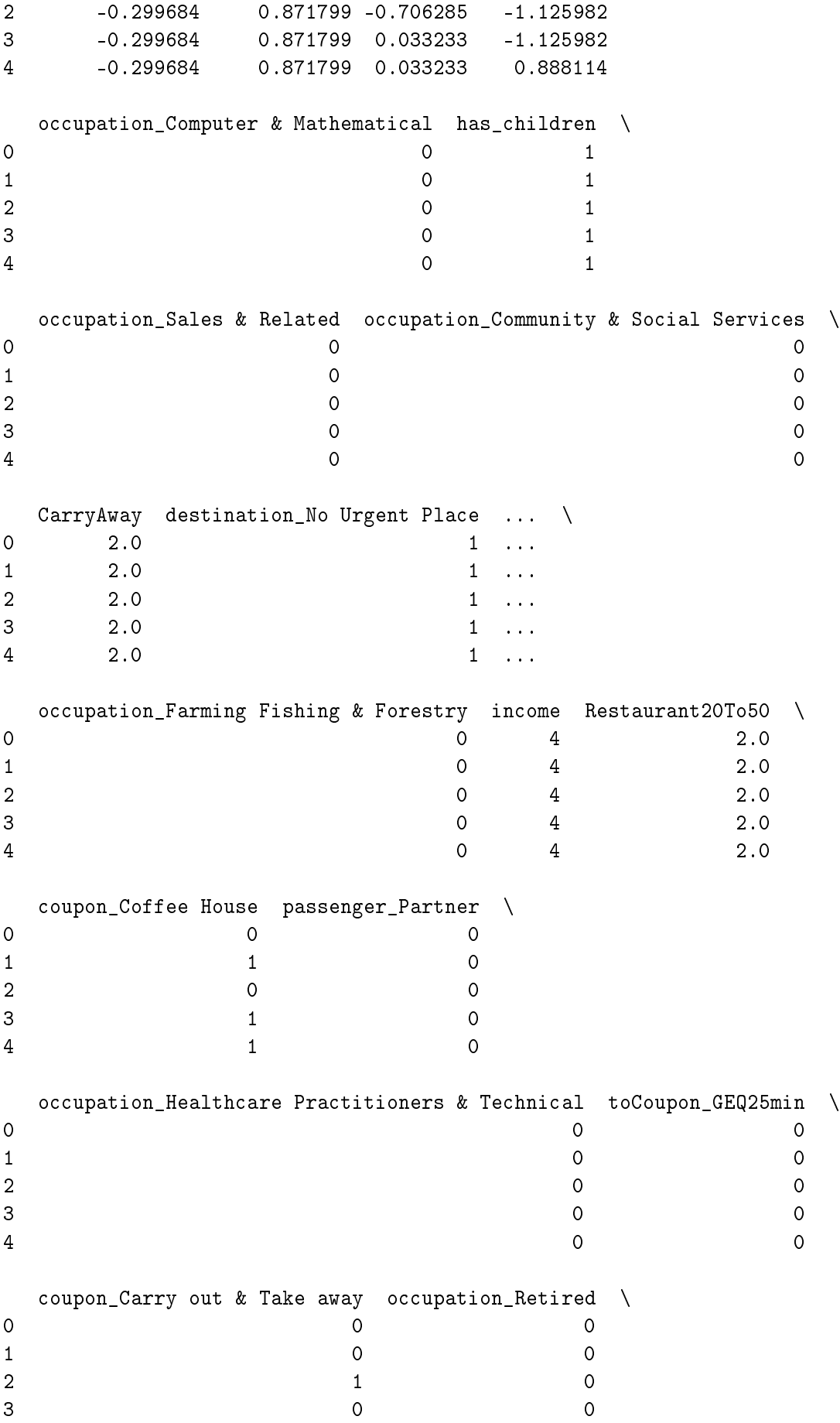

```
4 0 0 0
```
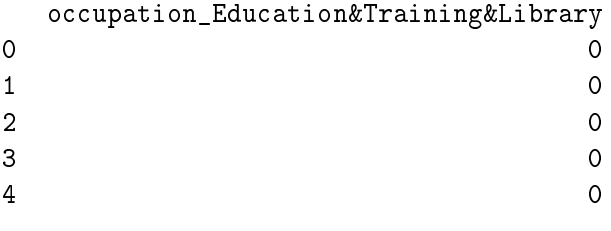

[5 rows x 56 columns]

### **Train/Test Split**

```
[7]: |X_train, X_test, y_train, y_test = train_test_split(coupons_proc, labels,
                                                          test_size=0.25,
                                                          random_state=42)
```
# **Modeling**

# **Neural Network**

```
[8]: # Suppress info messages
     os.environ['TF_CPP_MIN_LOG_LEVEL'] = '1' # or any {'0', '1', '2'}
     # learning rates
     alphas = [0.0001, 0.001, 0.01, 0.1]
     nn_models = []
     nn_train_preds = []
     nn_test_preds = []
     for alpha in alphas:
         nn_model = Sequential()# nn_model.add(InputLayer(input_shape=(X_train.shape[1],)))
         nn_model.add(Dropout(0.2, input_shape=(X_train.shape[1],)))
         nn_model.add(Dense(64, activation='relu'))
         nn_model.add(Dense(32, activation='relu'))
         nn_model.add(Dense(16, activation='relu'))
         nn_model.add(Dense(8, activation='relu'))
         nn_model.add(Dense(4, activation='relu'))
         nn_model.add(Dense(1, activation='sigmoid'))
         nn_model.compile(optimizer=tf.keras.optimizers.Adam(learning_rate=alpha,
                                                            beta_1=0.9,
                                                            beta_2=0.999,
                                                            epsilon=1e-07,
                                                            amsgrad=False,
                                                            name='Adam')
                        , loss=tf.keras.losses.BinaryCrossentropy(), metrics=['accuracy'])
         # nn_model.summary()
         nn_model.fit(X_train.values, y_train.values, epochs=300, verbose=0)
```

```
# Store model
         nn_models.append(nn_model)
         nn_train_preds.append(nn_model.predict(X_train))
         nn_test_preds.append(nn_model.predict(X_test))
    298/298 [==============================] - 0s 752us/step
    100/100 [==============================] - 0s 637us/step
    298/298 [==============================] - 0s 867us/step
    100/100 [==============================] - 0s 1ms/step
    298/298 [==============================] - 0s 688us/step
    100/100 [==============================] - 0s 792us/step
    298/298 [==============================] - 0s 829us/step
    100/100 [==============================] - 0s 795us/step
[9]: train_acc = [metrics, accuracy_score(y_train, (nn_train-preds[i]) > = 0.5).astype(int)) for i in range(4)]
```
test\_acc =  $[metrics.accuracy\_score(y_test, (nn_test_preds[i] >= 0.5). \$ 

sns.lineplot(x=alphas, y=train\_acc, label='Training Accuracy')

sns.lineplot(x=alphas, y=test\_acc, label='Test Accuracy') plt.title('Neural Network Accuracy by Learning Rate')

plt.xlabel('Learning Rate') plt.ylabel('Accuracy')

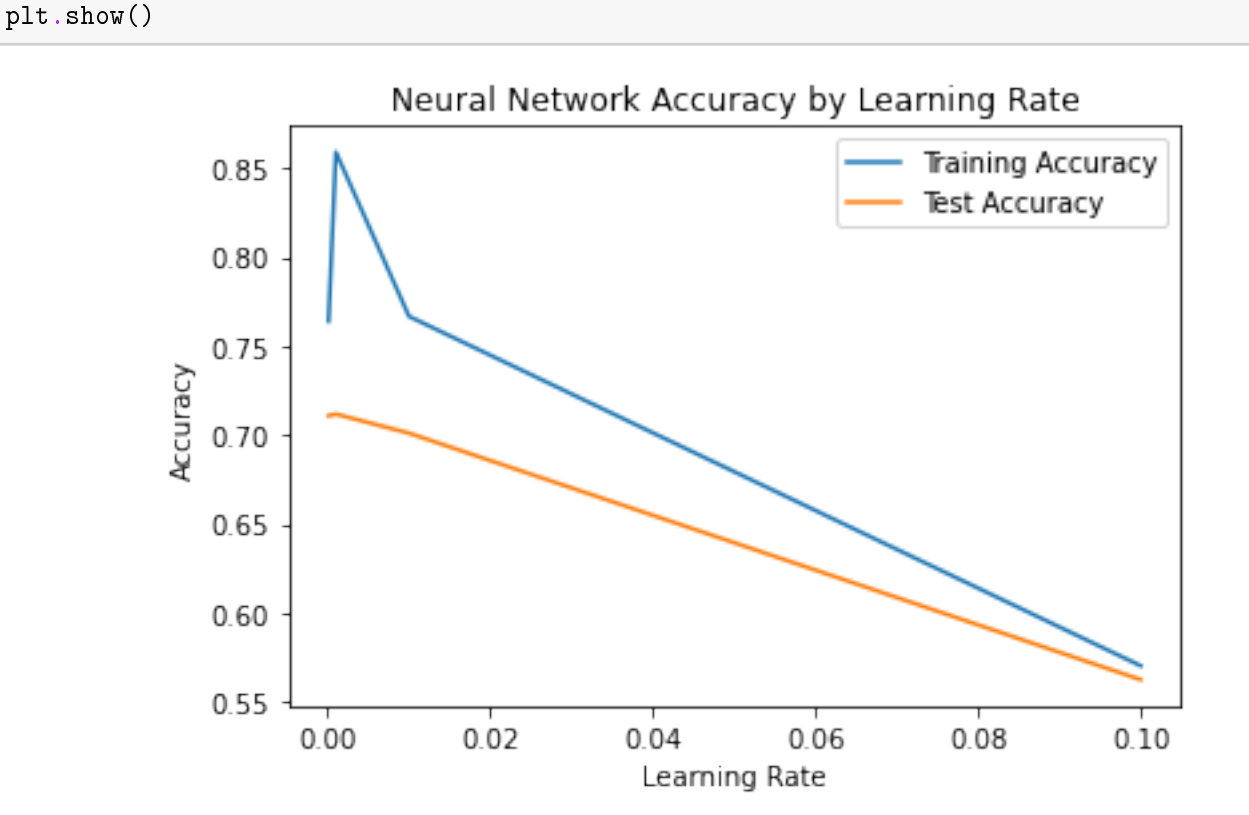

astype(int)) for i in range(4)]

Based on the plot above, the optimal learning rate for the neural network os 0.001.

```
[10]: # Optimal Model predictions
      nn pred = nn test preds [1]nn_roc = metrics.roc_curve(y_test, nn_pred)
      nn_auc = metrics.auc(nn\_roc[0], nn\_roc[1])# set true ositive rate, false positive rate, thresholds
      fpr, tpr, thresholds = metrics.roc_curve(y_test, nn_pred)
      # set the parameters for the ROC Curve
      nn_plot = metrics.RocCurveDisplay(fpr=fpr, tpr=tpr,
                                         roc_auc=nn_auc,
                                         estimator_name='Neural Network')
      # plot the ROC Curve
      fig, ax = plt.subplots()fig.suptitle('ROC Curve - Neural Network')
      plt.plot([0, 1], [0, 1], linestyle = '--', color = '#174ab0')
      nn_plot.plot(ax)
      plt.show()
      # Optimal Threshold value
      nn\_opt = nn\_roc[2] [np. argmax(nn\_roc[1] - nn\_roc[0])]print('Optimal Threshold %f' % nn_opt)
```
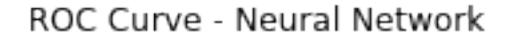

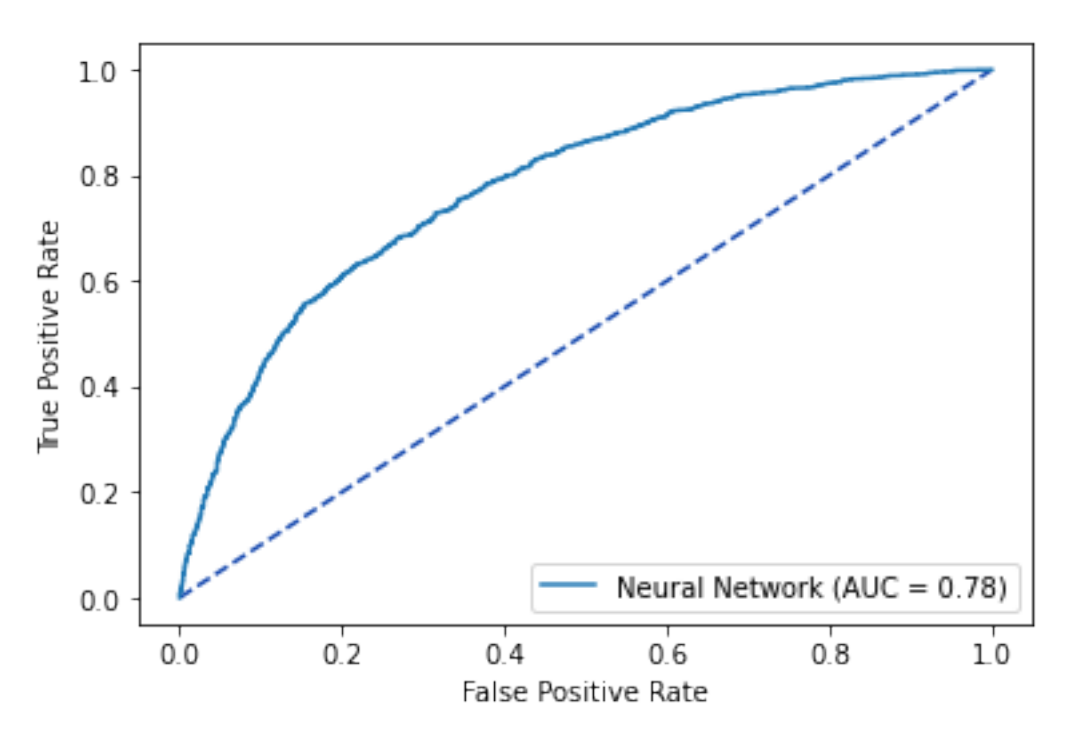

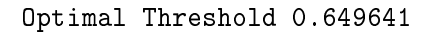

The optimized Neural Network predictions are further optimized based on the ROC Curve, defining the

optimal probability threshold of 0.57

```
[11]: nn_cfm = metrics.confusion_matrix(y_test, (nn_pred >= nn_opt).astype(int))
      sns.heatmap(nn_cfm, annot=True, fmt='g')
     plt.title('Neural Network: Confusion Matrix - Test Data')
     plt.show()
```
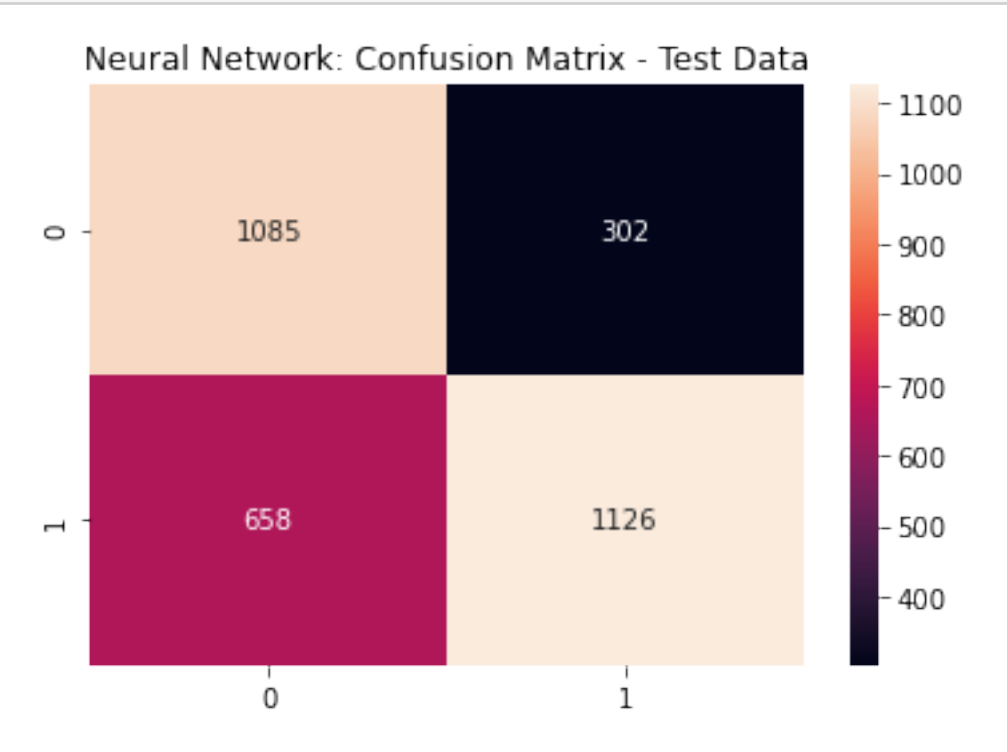

#### **Neural Network Metrics**

```
[12]: print(metrics.classification_report(y_test,
       (nn_pred >= nn_opt).astype(int)))
             precision recall f1-score support
           0 0.62 0.78 0.69 1387
           1 0.79 0.63 0.70 1784
      accuracy 0.70 3171
     macro avg 0.71 0.71 0.70 3171
   weighted avg 0.72 0.70 0.70 3171
```
## **Linear Discriminant Analysis**

```
[13]: lda_model = LinearDiscriminantAnalysis().fit(X_train, y_train)
      lda_cv = cross_val_score(lda_model, X_train, y_train)
```
[14]: print('LDA 5-fold Cross Validation Average %f' % lda\_cv.mean())

LDA 5-fold Cross Validation Average 0.680229

```
[15]: # extract predicted probabilities from the model
      lda\_pred = 1da\_model.predict\_proba(X_test)[:, 1]# gather metrics
      lda_roc = metrics.roc_curve(y_test, lda_pred)
      lda_auc = metrics.auc (lda_roc[0], lda_roc[1])# determine false positive rate, true positive rate, threshold
      fpr, tpr, thresholds = metrics.roc_curve(y_test, lda_pred)
      # set up the plot
      lda_plot = metrics.RocCurveDisplay(fpr=fpr, tpr=tpr,
      roc_auc=lda_auc, estimator_name='Linear Discriminant Analysis')
      # make the plot
      fig, ax = plt.subplots()fig.suptitle('ROC Curve - LDA')
      plt.plot([0, 1], [0, 1], linestyle = '--', color = '#174ab0')
      lda_plot.plot(ax)
      plt.show()
      # Optimal Threshold value
      lda\_opt = 1da\_roc[2] [np.argmax(lda\_roc[1] - 1da\_roc[0])]print('Optimal Threshold %f' % lda_opt)
```
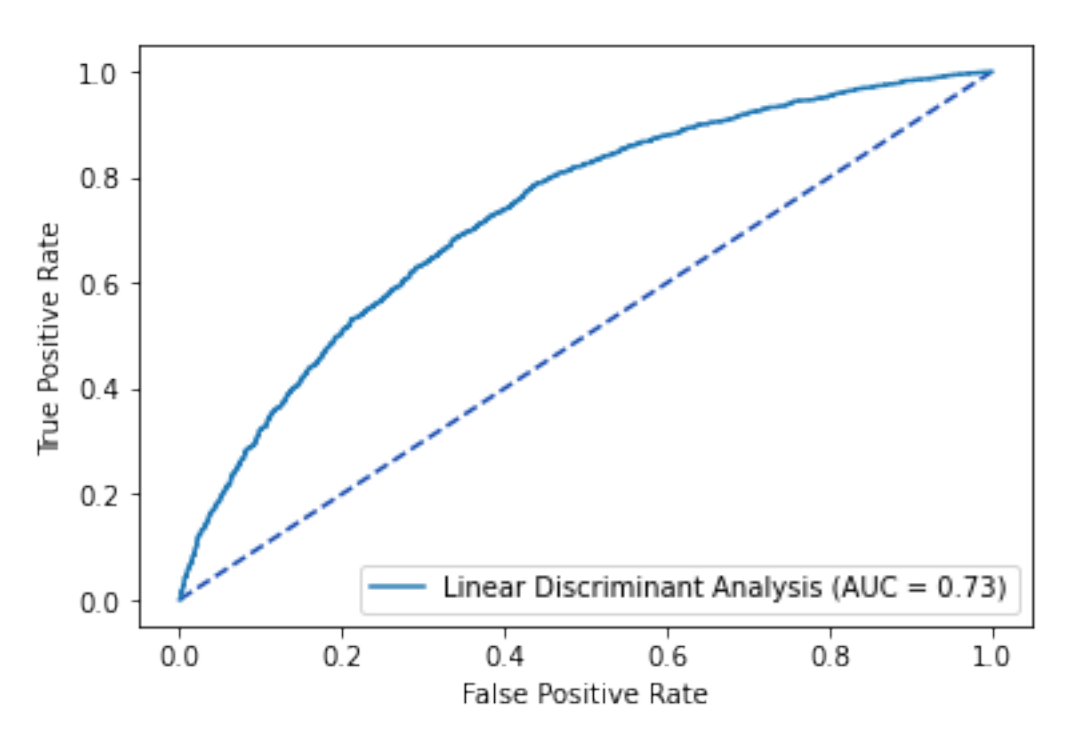

ROC Curve - LDA

Optimal Threshold 0.496193

Based on the ROC Curve the optimal probability threshold for the trained LDA model is 0.496

```
[16]: \bigcup lda_cfm = metrics.confusion_matrix(y_test, (lda_pred >= lda_opt).astype(int))
      sns.heatmap(lda_cfm, annot=True, fmt='g')
      plt.title('LDA Confusion Matrix - Test Data')
      plt.show()
```
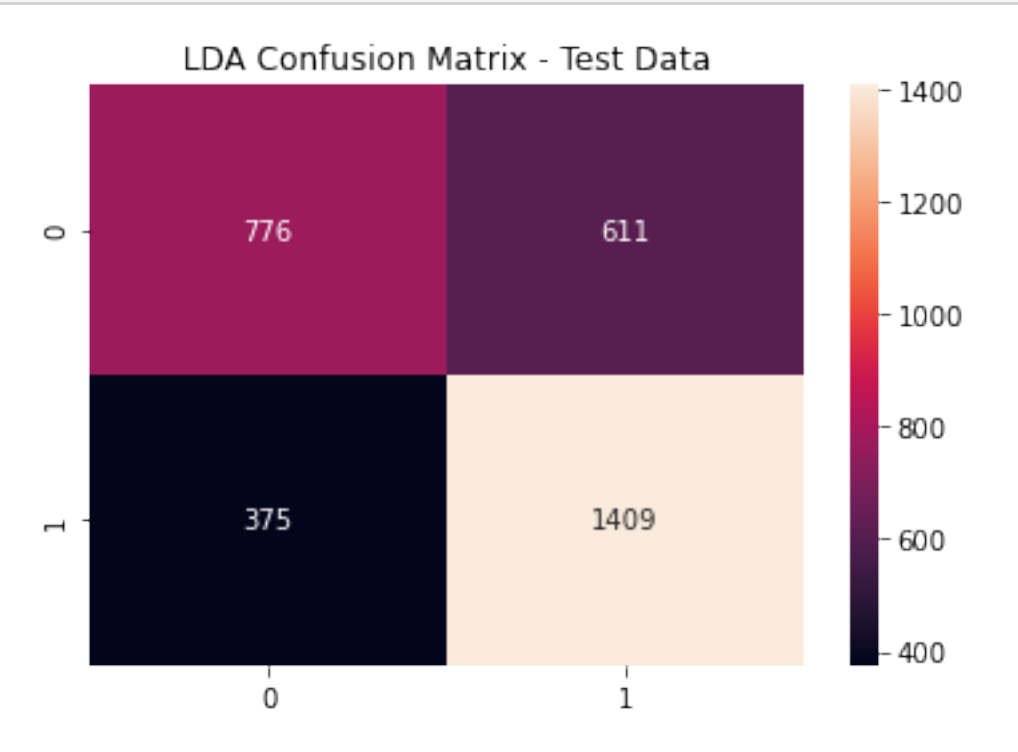

### **LDA Metrics**

```
[17]: print(metrics.classification_report(y_test,
       (lda_pred \geq 1da_opt) .astype(int)))precision recall f1-score support
           0 0.67 0.56 0.61 1387
           1 0.70 0.79 0.74 1784
      accuracy 0.69 3171
     macro avg 0.69 0.67 0.68 3171
   weighted avg 0.69 0.69 0.68 3171
```
## **Quadratic Discriminant Analysis**

```
[18]: qda_model = QuadraticDiscriminantAnalysis().fit(X_train, y_train)
      qda_cv = cross_val_score(qda_model, X_train, y_train)
```
[19]: print('QDA 5-fold Cross Validation Average %f' % qda\_cv.mean())

QDA 5-fold Cross Validation Average 0.664881

```
[20]: qda<sub>-</sub>pred = qda_model.predict_proba(X_test)[:, 1]
      qda_roc = metrics.roc_curve(y_test, qda_pred)
      qda_auc = metrics.auc(qda_roc[0], qda_roc[1])
      fpr, tpr, thresholds = metrics.roc_curve(y_test, qda_pred)
      qda_plot = metrics.RocCurveDisplay(fpr=fpr, tpr=tpr,
      roc_auc=qda_auc, estimator_name='Quadratic Discriminant Analysis')
      fig, ax = plt.subplots()fig.suptitle('ROC Curve - QDA')
      plt.plot([0, 1], [0, 1], linestyle = '--', color = '#174ab0')
      qda_plot.plot(ax)
      plt.show()
      # Optimal Threshold value
      qda\_opt = qda\_roc[2][np.argmax(qda_roc[1] - qda_roc[0])]
      print('Optimal Threshold %f' % qda_opt)
```
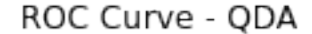

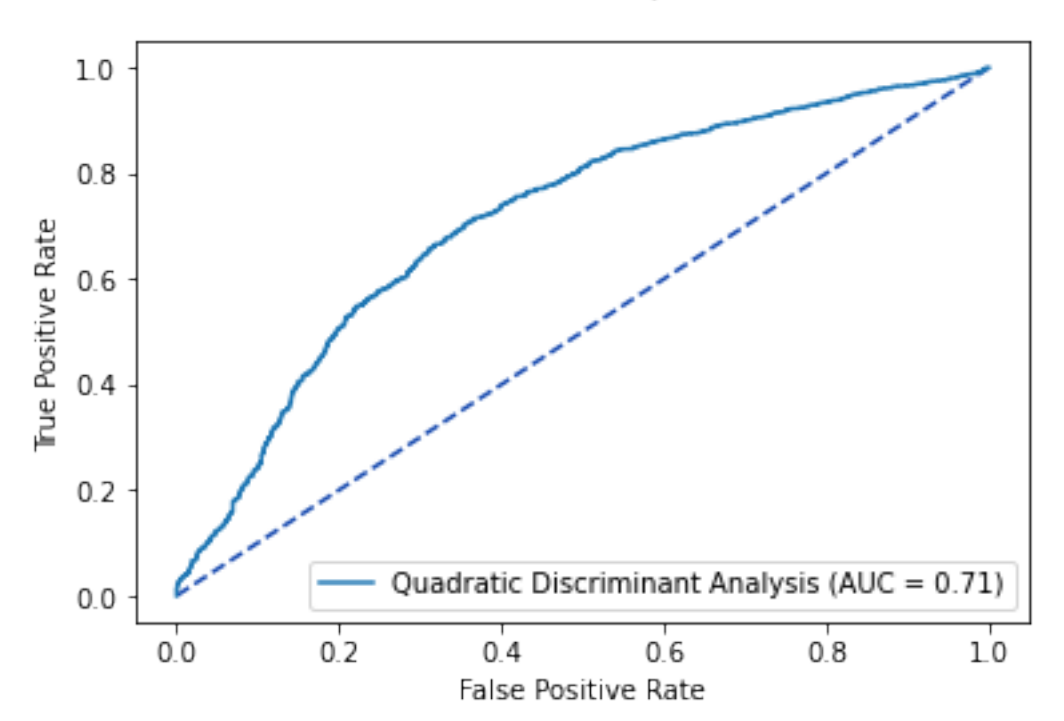

Optimal Threshold 0.462775

Based on the ROC Curve, the QDA Model has an optimal probability threshold of 0.463

```
[21]: qda_cfm = metrics.confusion_matrix(y_test,
                                          (qda_pred >= qda_opt).astype(int))
      sns.heatmap(qda_cfm,
```

```
annot=True, fmt='g')
```

```
plt.title('QDA Confusion Matrix - Test Data')
plt.show()
```
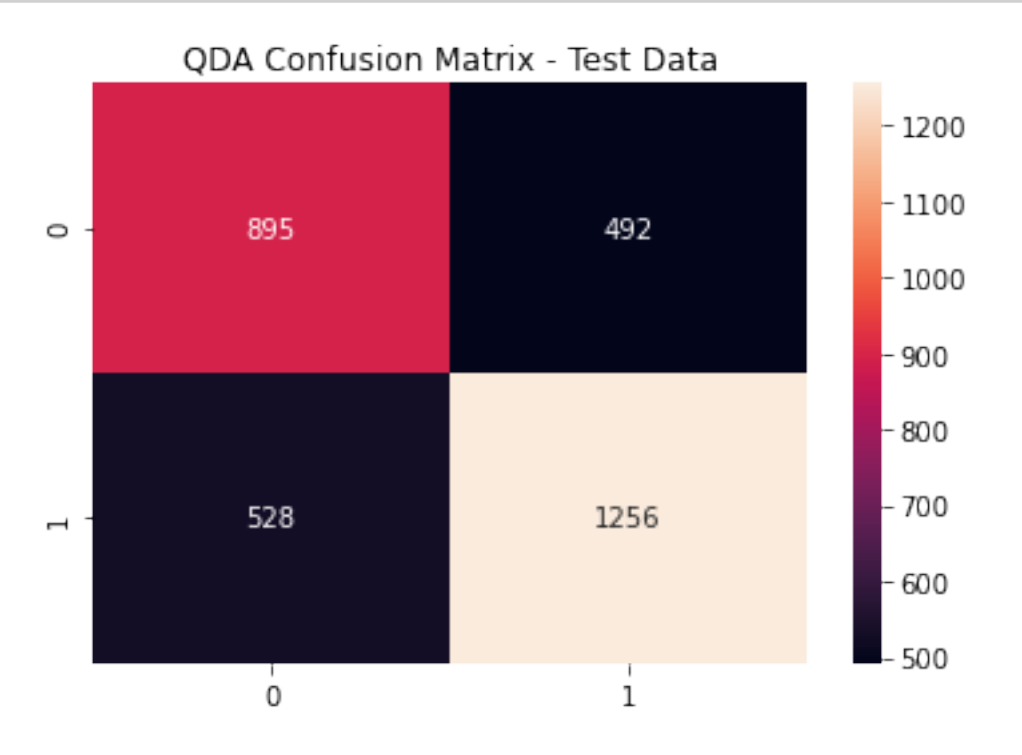

## **QDA Metrics**

[22]: print(metrics.classification\_report(y\_test, (qda\_pred >= lda\_opt).astype(int))) precision recall f1-score support 0 0.62 0.65 0.64 1387 1 0.72 0.69 0.70 1784 accuracy 0.67 3171 macro avg 0.67 0.67 0.67 3171 weighted avg 0.68 0.67 0.68 3171

# **Gradient Boosting**

```
[23]: estimators = [50, 100, 250, 500]depths = [1, 5, 10, 15]fig, ax = plt.subplots(nrows=2, ncols=2, figsize=(15,15))
      axes = ax.flatten()k = 0for i in estimators:
```

```
train_scores = []
test_scores = []
for j in depths:
    gb_model = GradientBoostingClassifier(n_estimators=i,
                                          learning_rate=1.0,
                                          max_depth=j,
                                          random_state=42).fit\
                                          (X_train, y_train)
    train_scores.append(cross_val_score(gb_model, X_train, y_train,
                                        scoring='accuracy',
                                        n_jobs=2).mean())
    test_scores.append(metrics.accuracy_score(y_test,
                                              gb_model.predict(X_test)))
sns.lineplot(x=depths, y=train_scores, label='Training Accuracy',
             ax=axes[k])
sns.lineplot(x=depths, y=test_scores, label='Test Accuracy', ax=axes[k])
axes[k].set_title('Estimators: %d' % i)
axes[k].set_xlabel('Max Depth')
axes[k].set_ylabel('Accuracy')
k += 1
```
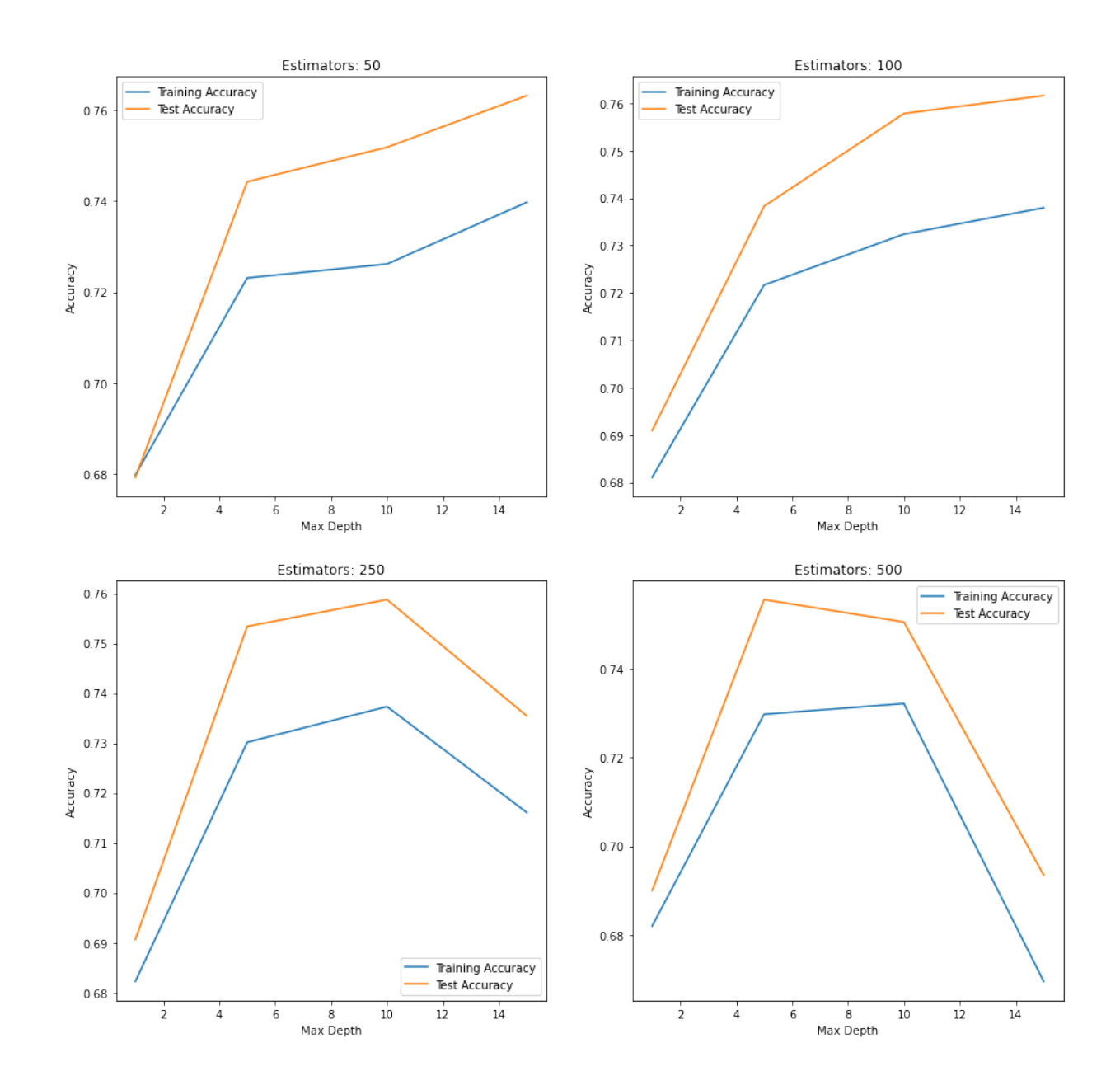

Based on the plots above, the Gradient Boosting Model with 500 trees with a max depth of 15, scored the highest overall test data accuracy.

```
[24]: # Optimal parameters 500 estimators, max_depth = 15
      gb_model = GradientBoostingClassifier(n_estimators=500, learning_rate=1.0,
                                                max_depth=15,
                                                random_state=42).fit(X_train, y_train)
```

```
[25]: gb_pred = gb_model.predict_proba(X_test)[:, 1]
```

```
[26]: gb_roc = metrics.roc_curve(y_test, gb_pred)
      gb_aauc = metrics.auc(gb_roc[0], gb_roc[1])fpr, tpr, thresholds = metrics.roc_curve(y_test, gb_pred)
      gb_plot = metrics.RocCurveDisplay(fpr=fpr, tpr=tpr, roc_auc=gb_auc,
                                        estimator_name='Gradient Boosting')
```

```
fig, ax = plt.subplots()fig.suptitle('ROC Curve - GBM')
plt.plot([0, 1], [0, 1], linestyle = '--', color = '#174ab0')
gb_plot.plot(ax)
plt.show()
# Optimal Threshold value
gb\_opt = gb\_roc[2] [np.argmax(gb\_roc[1] - gb\_roc[0])]# print('Optimal Threshold %f' % gb_opt)
```
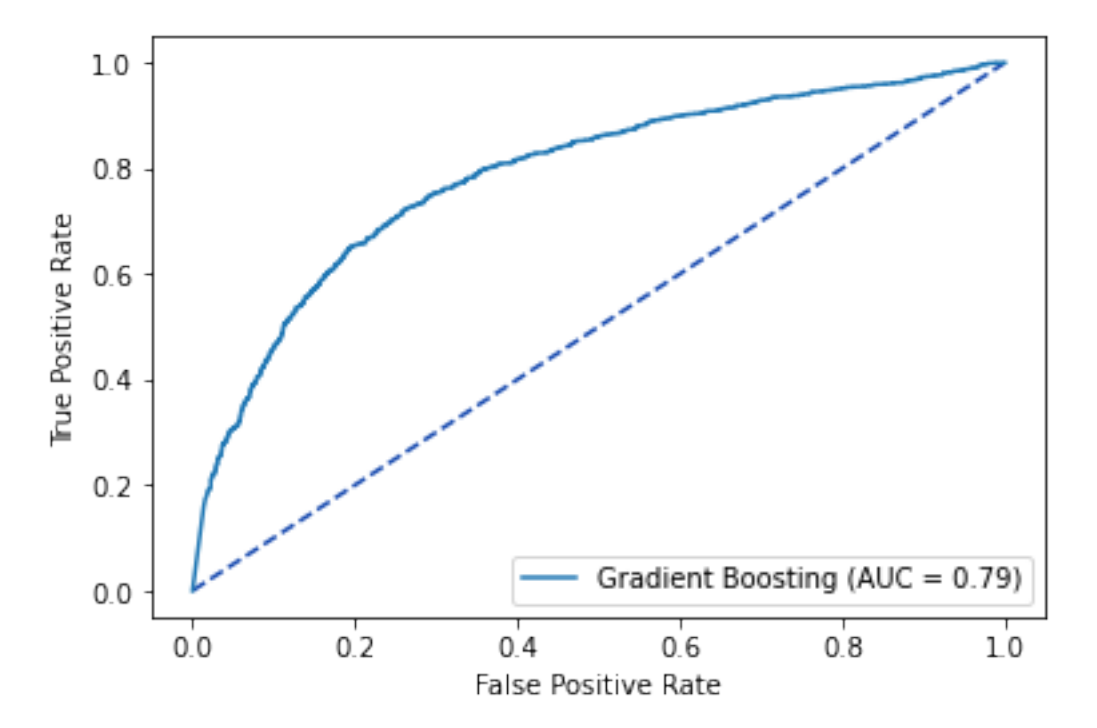

ROC Curve - GBM

Based on the ROC Curve, the Gradient Boosting Model's optimal probability threshold is 0.361

```
[27]: gb_cfm = metrics.confusion_matrix(y_test, (gb_pred >= gb_opt).astype(int))
      sns.heatmap(gb_cfm, annot=True, fmt='g')
      plt.title('GBM Confusion Matrix - Test Data')
      plt.show()
```
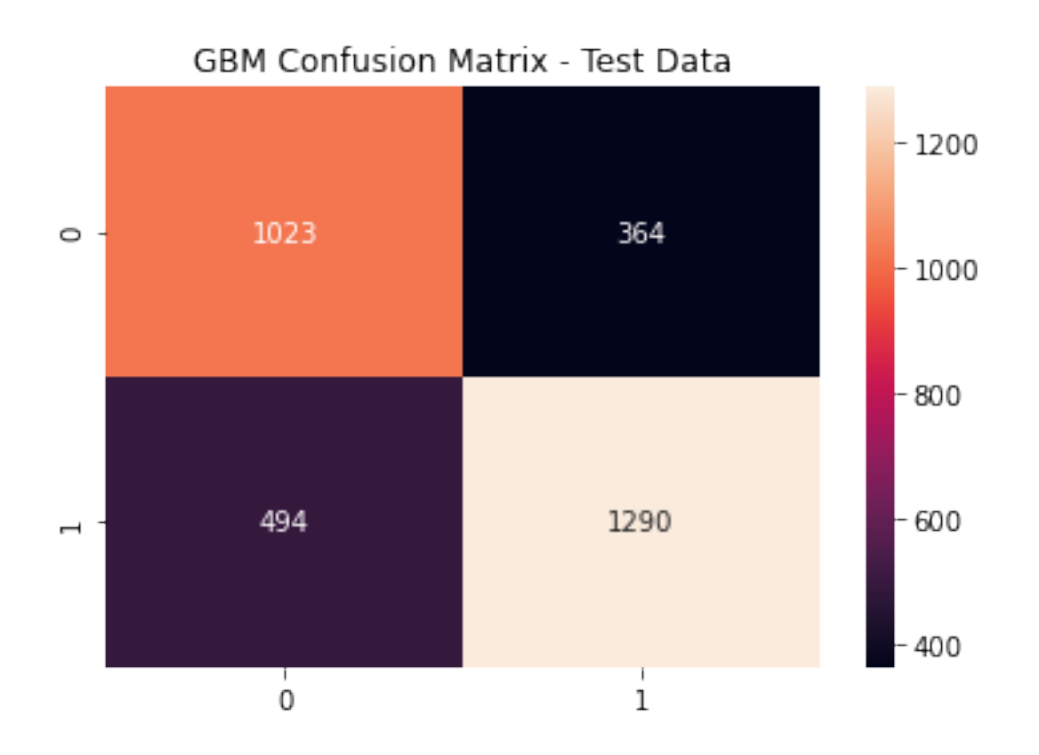

### **GBM Metrics**

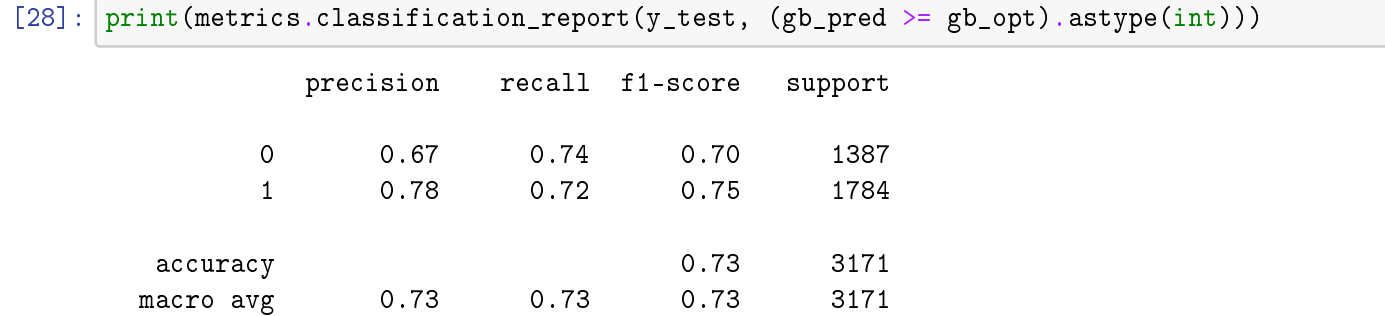

weighted avg 0.73 0.73 0.73 3171

## *K***-Nearest Neighbors**

We look to *K* - nearest neighbors to determine the conditional probability *Pr* that a given target *Y* belongs to a class label *j* given that our feature space *X* is a matrix of observations *xo*.

We sum the *k*-nearest observations contained in a set  $\mathcal{N}_0$  over an indicator variable *I*, thereby giving us a result of 0 or 1, dependent on class *j*.

$$
Pr(Y = j | X = x_0) = \frac{1}{k} \sum_{i \in \mathcal{N}_0} I(y_i = j)
$$

### **Euclidean Distance**

Euclidean distance is used to measure the space between our input data and other data points in our feature space:

```
d(x,y) = \sqrt{\sum_{k=1}^{p}∑
                    i=1
                         (x_i - y_i)^2
```

```
[29]: # euclidean distance
     kmn_train_accuracy = []knn_test_accuracy = []
     for n in range(1, 20):
         if(n\frac{9}{2}!=0):knn = KNeighborsClassifier(n_neighbors = n, p = 2)
            knn = knn.fit(X_train,y_train)knn_pred_train = knn.predict(X_train)knn_pred_test = knn.predict(X_test)knn_train_accuracy.append(accuracy_score(y_train, knn_pred_train))
            knn_test_accuracy.append(accuracy_score(y_test, knn_pred_test))
            print('# of Neighbors = %d \t Testing Accuracy = %2.2f \t \
            Training Accuracy = \frac{9}{2}. 2f'% (n, accuracy_score(y_test,knn_pred_test),
                                 accuracy_score(y_train,knn_pred_train)))
     max_{def} = list([1, 3, 5, 7, 9, 11, 13, 15, 17, 19])
     plt.figure(figsize=(8,6))
     plt.plot(max_depth, knn_train_accuracy, label='Training Accuracy')
     plt.plot(max_depth, knn_test_accuracy, label='Test Accuracy')
     plt.title('Euclidean Distance K Neighbors Accuracy')
     plt.xlabel('Neighbors')
     plt.ylabel('Accuracy')
     plt.xticks(max_depth)
     plt.legend()
     plt.show()
    # of Neighbors = 1 Testing Accuracy = 0.65 Training Accuracy = 1.00
    # of Neighbors = 3 Testing Accuracy = 0.66 Training Accuracy = 0.82
    # of Neighbors = 5 Testing Accuracy = 0.67 Training Accuracy = 0.78
    # of Neighbors = 7 Testing Accuracy = 0.67 Training Accuracy = 0.76
    # of Neighbors = 9 Testing Accuracy = 0.67 Training Accuracy = 0.75
    # of Neighbors = 11 Testing Accuracy = 0.67 Training Accuracy = 0.74
    # of Neighbors = 13 Testing Accuracy = 0.67 Training Accuracy = 0.74
    # of Neighbors = 15 Testing Accuracy = 0.66 Training Accuracy = 0.73
    # of Neighbors = 17 Testing Accuracy = 0.67 Training Accuracy = 0.73
    # of Neighbors = 19 Testing Accuracy = 0.67 Training Accuracy = 0.73
```
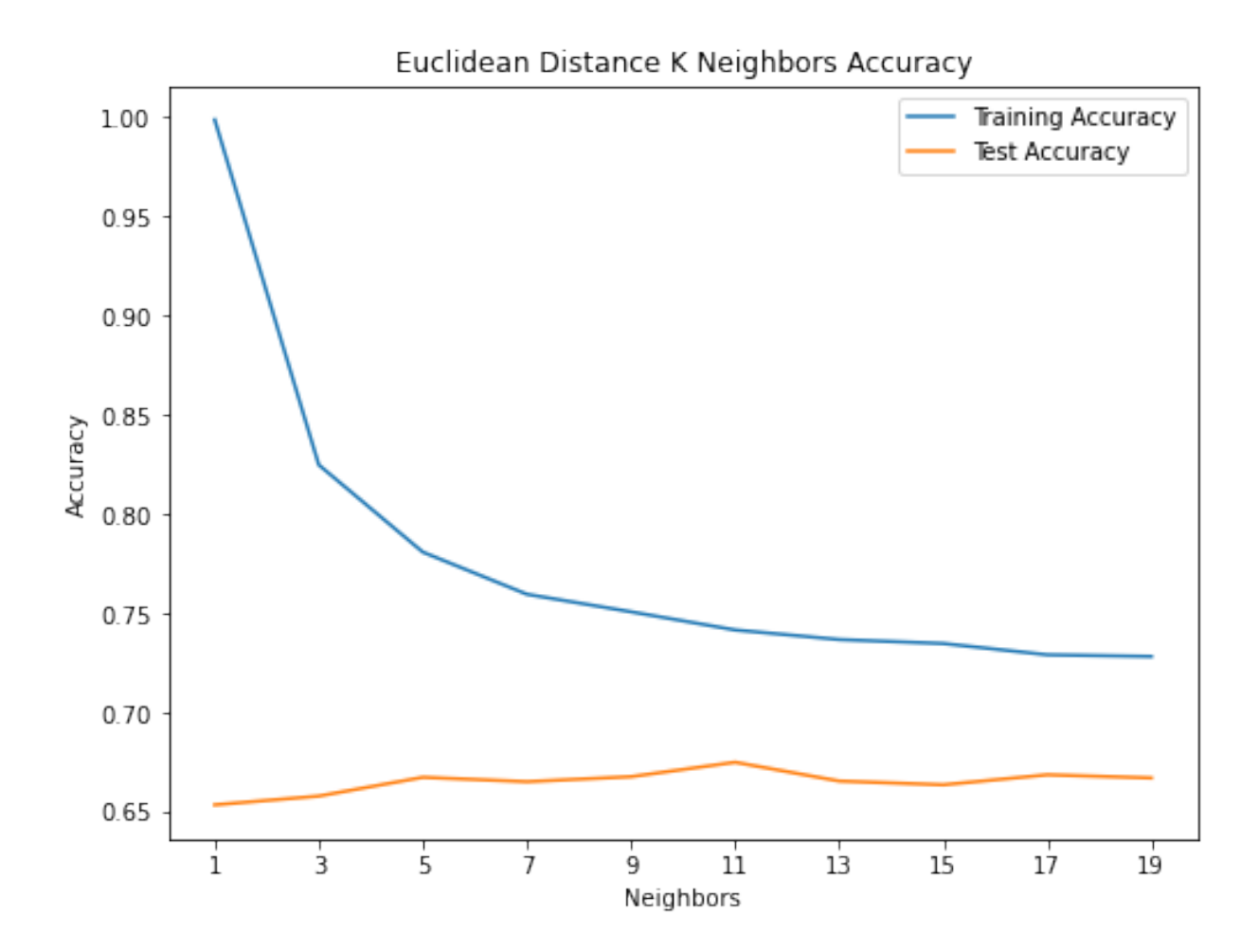

```
[30]: knn_pred = knn.predict_proba(X_test)[:, 1]
      knn_roc = metrics.roc_curve(y_test, knn_pred_test)
      knn_auc = metrics.auc(knn_roc[0], knn_roc[1])fpr, tpr, thresholds = metrics.roc_curve(y_test, knn_pred)
      knn_plot = metrics.RocCurveDisplay(fpr=fpr, tpr=tpr,
      roc_auc=knn_auc, estimator_name='KNN - Euclidean Distance Model')
      fig, ax = plt.subplots()fig.suptitle('ROC Curve - KNN (Euclidean Distance)')
      plt.plot([0, 1], [0, 1], linestyle = '--', color = '#174ab0')
      knn_plot.plot(ax)
      plt.show()
      # Optimal Threshold value
      knn\_opt = knn\_roc[2] [np. argmax(knn\_roc[1] - knn\_roc[0])]print('Optimal Threshold %f' % knn_opt)
```
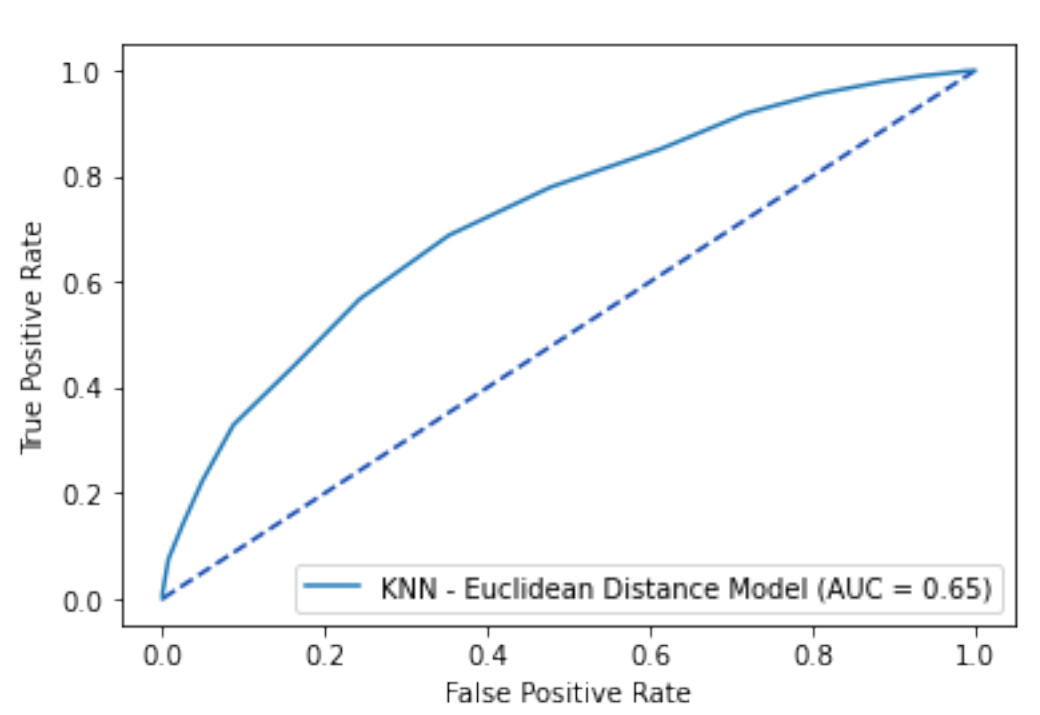

ROC Curve - KNN (Euclidean Distance)

```
[31]: metrics.accuracy_score(y_test, (knn_pred_test >= knn_opt).astype(int))
      knn_cfm = metrics.confusion_matrix(y_test, (knn_pred_test >= knn_opt).astype(int))
      sns.heatmap(knn_cfm, annot=True, fmt='g')
      plt.title('KNN - Euclidean Distance Confusion Matrix - Test Data')
      plt.show()
```
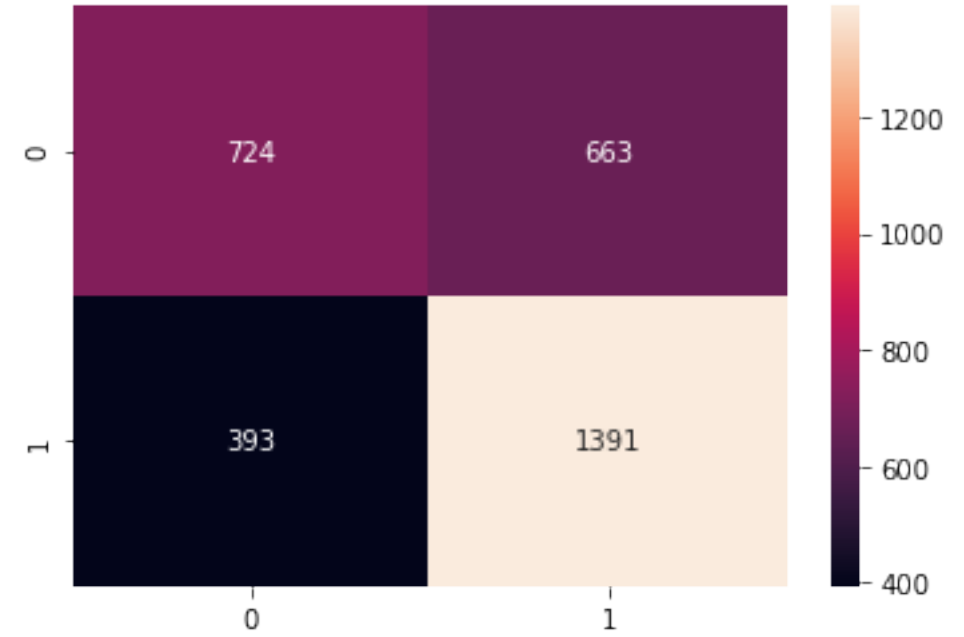

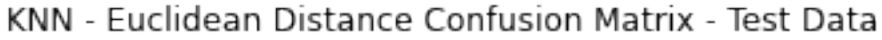

#### **KNN: Euclidean Distance Metrics**

```
[32]: print(metrics.classification_report(y_test,
     (knn_pred_test >= knn_opt).astype(int)))
                  precision recall f1-score support
```
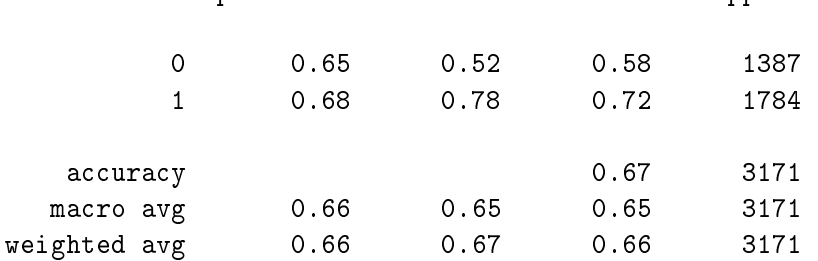

#### **KNN - Manhattan Distance**

$$
d(x,y) = \sum_{i=1}^n |x_i - y_i|
$$

```
[33]: # k-nearest neighbor - KNN Manhattan Distance
     numNeighbors = [1, 5, 11, 15, 21, 25, 31]
     knn1_train_accuracy = []
     knn1_test_accuracy = []
     for k in numNeighbors:
         knn1 = KNeighborsClassifier(n_neighbors=k, metric='manhattan', p=1)
         knn1.fit(X_train, y_train)
         knn1 pred_train = knn1. predict(X_train)
         knn1_pred_test = knn1.predict(X_test)knn1_train_accuracy.append(accuracy_score(y_train, knn1_pred_train))
         knn1_test_accuracy.append(accuracy_score(y_test, knn1_pred_test))
         print('# of Neighbors = \sqrt{d} \t Testing Accuracy \sqrt{2.2f} \t \
         Training Accuracy %2.2f'% (k,accuracy_score(y_test,knn1_pred_test),
                                    accuracy_score(y_train,knn1_pred_train)))
     plt.figure(figsize=(8,6))
     plt.plot(numNeighbors, knn1_train_accuracy, 'ro-',
              numNeighbors, knn1_test_accuracy,'bv--')
     plt.legend(['Training Accuracy','Test Accuracy'])
     plt.title('KNN from 1 to 30: Accuracy - Manhattan Distance')
     plt.xlabel('Number of neighbors')
     plt.ylabel('Accuracy')
     plt.show()
    # of Neighbors = 1 Testing Accuracy 0.66 Training Accuracy 1.00
    # of Neighbors = 5 Testing Accuracy 0.67 Training Accuracy 0.79
    # of Neighbors = 11 Testing Accuracy 0.67 Training Accuracy 0.74
    # of Neighbors = 15 Testing Accuracy 0.67 Training Accuracy 0.74
    # of Neighbors = 21 Testing Accuracy 0.68 Training Accuracy 0.73
```
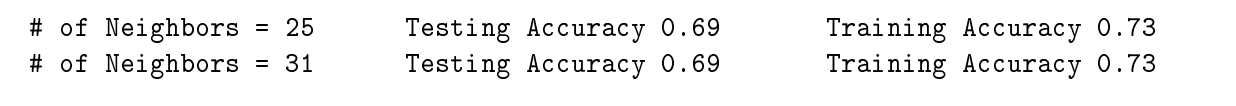

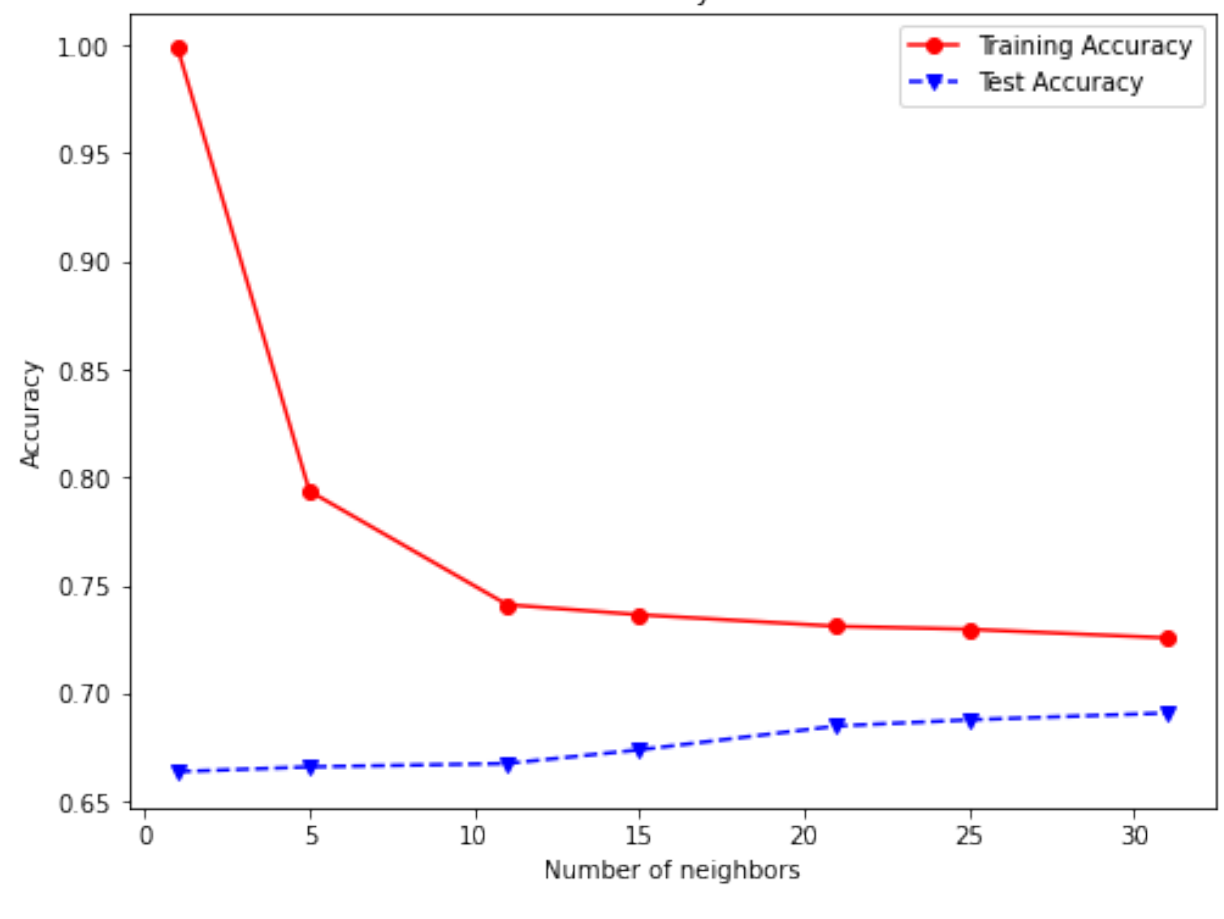

KNN from 1 to 30: Accuracy - Manhattan Distance

```
[34]: knn_pred1 = knn1.predict_proba(X_test)[:, 1]
      knn1_roc = metrics.roc_curve(y_test, knn_pred1)
      knn1_auc = metrics.auc(knn1_roc[0], knn1_roc[1])
      fpr, tpr, thresholds = metrics.roc_curve(y_test, knn_pred1)
      knn1_plot = metrics.RocCurveDisplay(fpr=fpr, tpr=tpr, roc_auc=knn1_auc,
                  estimator_name='KNN - Manhattan Distance Model')
      fig, ax = plt.subplots()fig.suptitle('ROC Curve - KNN (Manhattan Distance)')
      plt.plot([0, 1], [0, 1], linestyle = '--', color = '#174ab0')
     knn1_plot.plot(ax)
      plt.show()
      # Optimal Threshold value
      knn1_opt = knn1_roc[2][np.argmax(knn1_roc[1] - knn1_roc[0])]
      print('Optimal Threshold %f' % knn1_opt)
```
ROC Curve - KNN (Manhattan Distance)

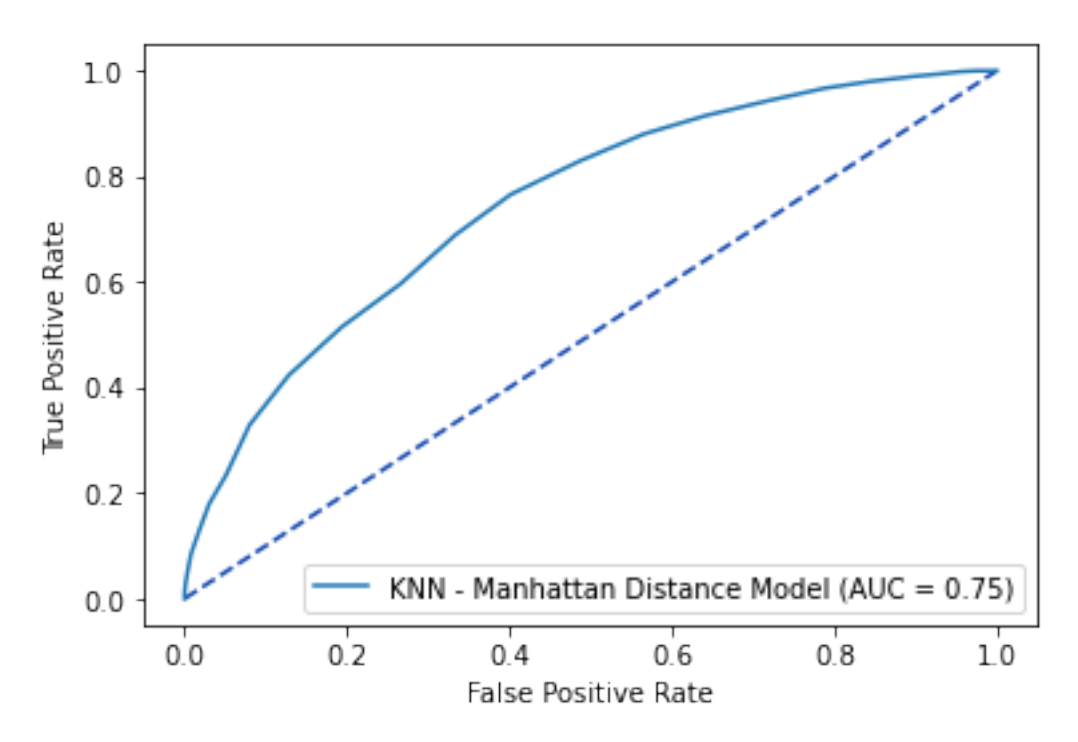

```
[35]: metrics.accuracy_score(y_test, (knn1_pred_test >= knn1_opt).astype(int))
      knn1_cfm = metrics.comfusion_matrix(y_test, (knn1(pred_test >= knn1-opt).astype(int))sns.heatmap(knn1_cfm, annot=True, fmt='g')
      plt.title('KNN - Manhattan Distance Confusion Matrix - Test Data')
      plt.show()
```
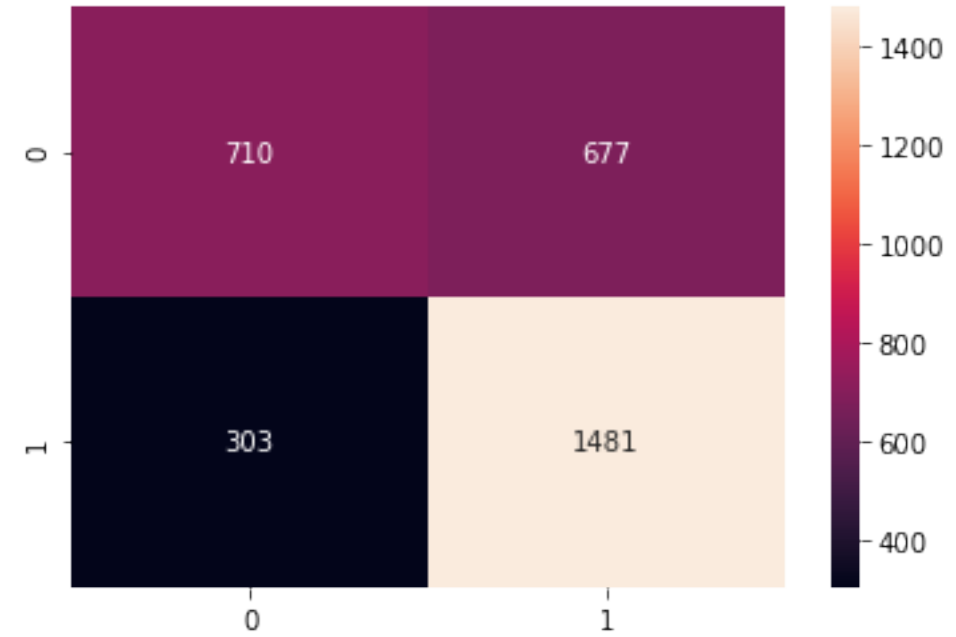

KNN - Manhattan Distance Confusion Matrix - Test Data

#### **KNN: Manhattan Distance Metrics**

```
[36]: print(metrics.classification_report(y_test,
    (knn1_pred_test >= knn1_opt).astype(int)))
             precision recall f1-score support
           0 0.70 0.51 0.59 1387
           1 0.69 0.83 0.75 1784
      accuracy 0.69 3171
     macro avg 0.69 0.67 0.67 3171
   weighted avg 0.69 0.69 0.68 3171
```
#### **Random Forest Model**

```
[37]: rf<sub>_</sub>train_accuracy = []rf_test_accuracy = []
     for n in range(1, 21):
         rf = RandomForestClassifier(max_depth = n, random_state=42)
        rf = rf.fit(X_train,y_train)rf_pred_train = rf.predict(X_train)rf_pred_test = rf.predict(X_test)rf_train_accuracy.append(accuracy_score(y_train, rf_pred_train))
        rf_test_accuracy.append(accuracy_score(y_test, rf_pred_test))
         print('Max Depth = \frac{2.0f}{t} Testing Accuracy = \frac{2.2f}{t}Training Accuracy = \frac{92.2f'}{h} (n,accuracy_score(y_test,rf_pred_test),
                                  accuracy_score(y_train,rf_pred_train)))
     max_{def} = list(range(1, 21))
     plt.plot(max_depth, rf_train_accuracy, label='Training Accuracy')
     plt.plot(max_depth, rf_test_accuracy, label='Test Accuracy')
     plt.title('Random Forest Accuracy')
     plt.xlabel('Depth')
     plt.ylabel('Accuracy')
     plt.xticks(max_depth); plt.legend(); plt.show()
    Max Depth = 1 Testing Accuracy = 0.56 Training Accuracy = 0.57
    Max Depth = 2 Testing Accuracy = 0.59 Training Accuracy = 0.59
    Max Depth = 3 Testing Accuracy = 0.64 Training Accuracy = 0.64
    Max Depth = 4 Testing Accuracy = 0.66 Training Accuracy = 0.67
    Max Depth = 5 Testing Accuracy = 0.68 Training Accuracy = 0.69
    Max Depth = 6 Testing Accuracy = 0.69 Training Accuracy = 0.71
    Max Depth = 7 Testing Accuracy = 0.70 Training Accuracy = 0.73
    Max Depth = 8 Testing Accuracy = 0.71 Training Accuracy = 0.75
    Max Depth = 9 Testing Accuracy = 0.71 Training Accuracy = 0.78
    Max Depth = 10 Testing Accuracy = 0.71 Training Accuracy = 0.81
    Max Depth = 11 Testing Accuracy = 0.72 Training Accuracy = 0.85
    Max Depth = 12 Testing Accuracy = 0.72 Training Accuracy = 0.88
    Max Depth = 13 Testing Accuracy = 0.74 Training Accuracy = 0.91
```
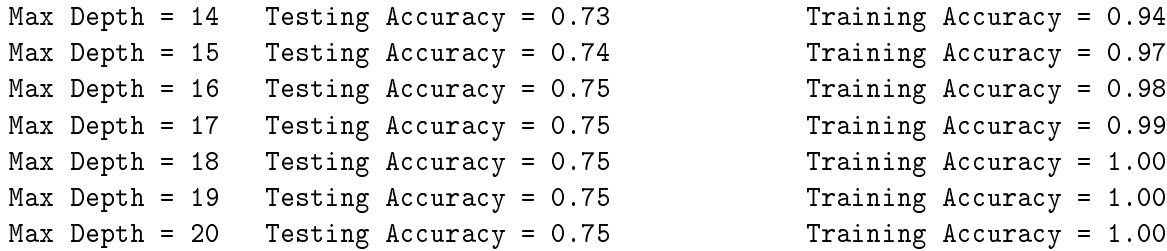

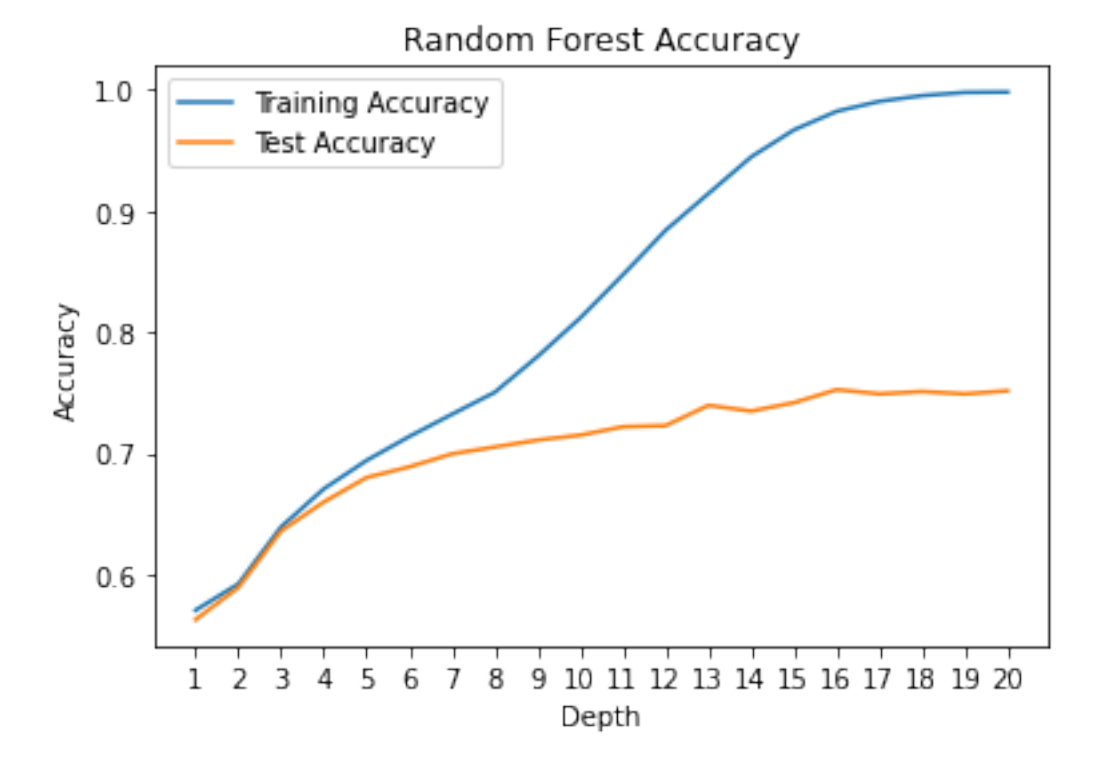

```
[38]: rf_{model} = RandomForestClassifier(max_depth = 16,
                                        random_state = 42)rf_model = rf_model.fit(X_train, y_train)rf_model_pred_test = rf_model.predict(X_test)
      rf pred1 = rf.predict_proba(X_test)[:, 1]
      rf_roc = metrics.roc_curve(y_test, rf_pred1)
      rf_auc = metrics.auc(rf_roc[0], rf_roc[1])
      fpr, tpr, thresholds = metrics.roc_curve(y_test, rf_pred1)
      rf_plot = metrics.RocCurveDisplay(fpr=fpr, tpr=tpr,
      roc_auc=rf_auc, estimator_name='Random Forest Model')
      fig, ax = plt.subplots()fig.suptitle('ROC Curve - Random Forest')
      plt.plot([0, 1], [0, 1], linestyle = '--', color = '#174ab0')
      rf_plot.plot(ax)
      plt.show()
      # Optimal Threshold value
      rf\_opt = rf\_roc[2] [np.argmax(rf\_roc[1] - rf\_roc[0])]print('Optimal Threshold %f' % rf_opt)
```
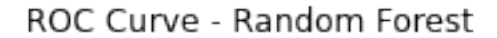

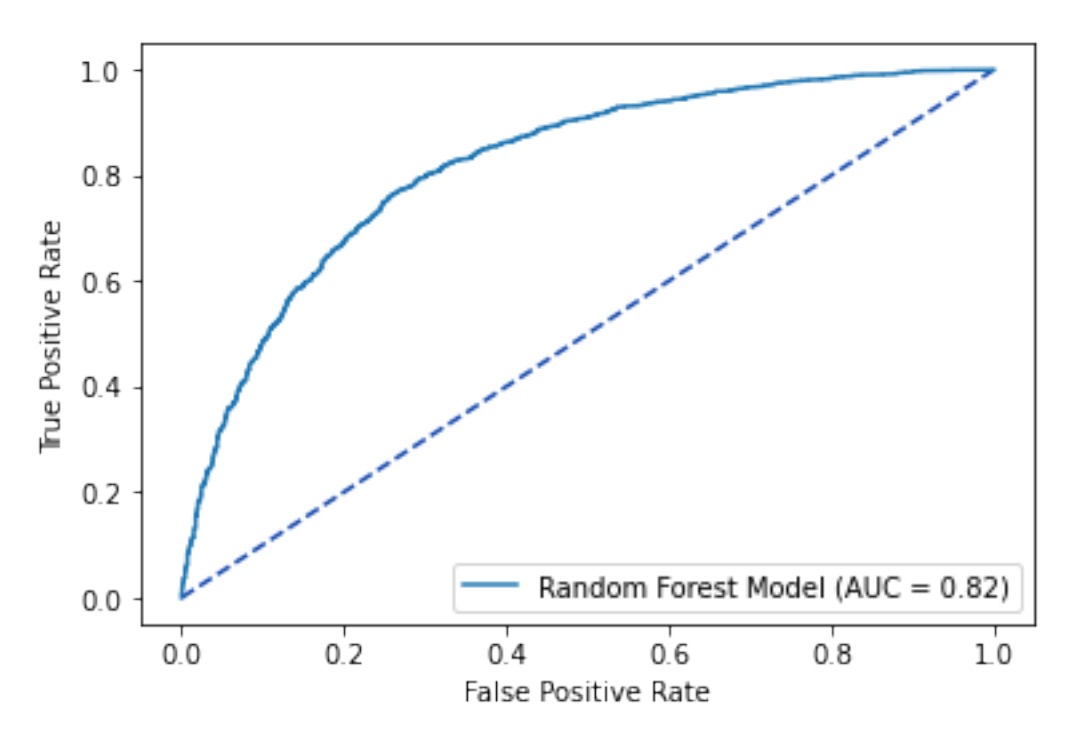

```
[39]: metrics.accuracy_score(y_test, (rf_model_pred_test >= rf_opt).astype(int))
      rf_cfm = metrics.confusion_matrix(y_test, (rf_model_pred_test >= rf-opt).astype(int))sns.heatmap(rf_cfm, annot=True, fmt='g')
      plt.title('Random Forest Confusion Matrix - Test Data'); plt.show()
```
# Random Forest Confusion Matrix - Test Data

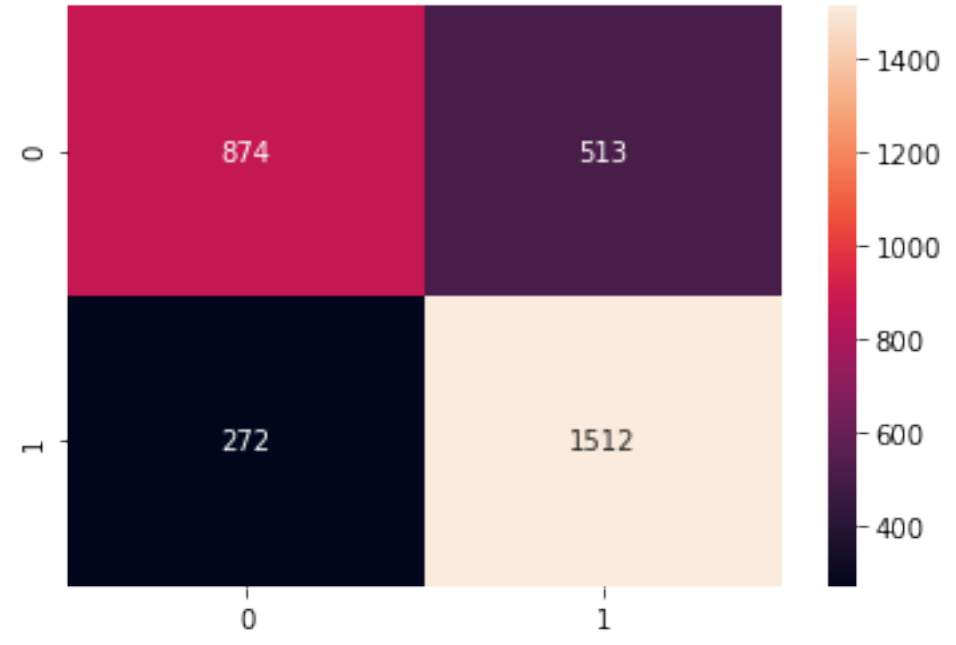

### **Random Forest Metrics**

```
[40]: print(metrics.classification_report(y_test,
                             (rf_model_pred_test >= rf_opt).astype(int)))
             precision recall f1-score support
           0 0.76 0.63 0.69 1387
           1 0.75 0.85 0.79 1784
      accuracy 0.75 3171
     macro avg 0.75 0.74 0.74 3171
   weighted avg 0.75 0.75 0.75 3171
```
#### **Naive Bayes**

```
[41]: nb_model = GaussianNB()nb_model = nb_model.fit(X_train, y_train)nb_model_pred_test = nb_model.predict(X_test)
      nb pred1 = nb model.predict_proba(X_test)[:, 1]
      nb\_roc = metrics.roc\_curve(y\_test,nb_model_pred_test)
      nb_auc = metrics.auc(nb_roc[0], nb_roc[1])fpr, tpr, thresholds = metrics.roc_curve(y_t_test,
                                                nb_pred1)
      nb\_plot = metrics. RocCurveDisplay (fpr=fpr,
                                         tpr=tpr,
                                         roc_auc=nb_auc,
                                         estimator_name='Naive Bayes Model')
      fig, ax = plt.subplots()fig.suptitle('ROC Curve - Naive Bayes')
      plt.plot([0, 1],
               [0, 1],
               linestyle = ' --',
               color = '#174ab0')nb_plot.plot(ax)
      plt.show()
      # Optimal Threshold value
      nb\_opt = nb\_roc[2] [np. argmax(nb\_roc[1] - nb\_roc[0])]print('Optimal Threshold %f' % nb_opt)
```
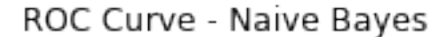

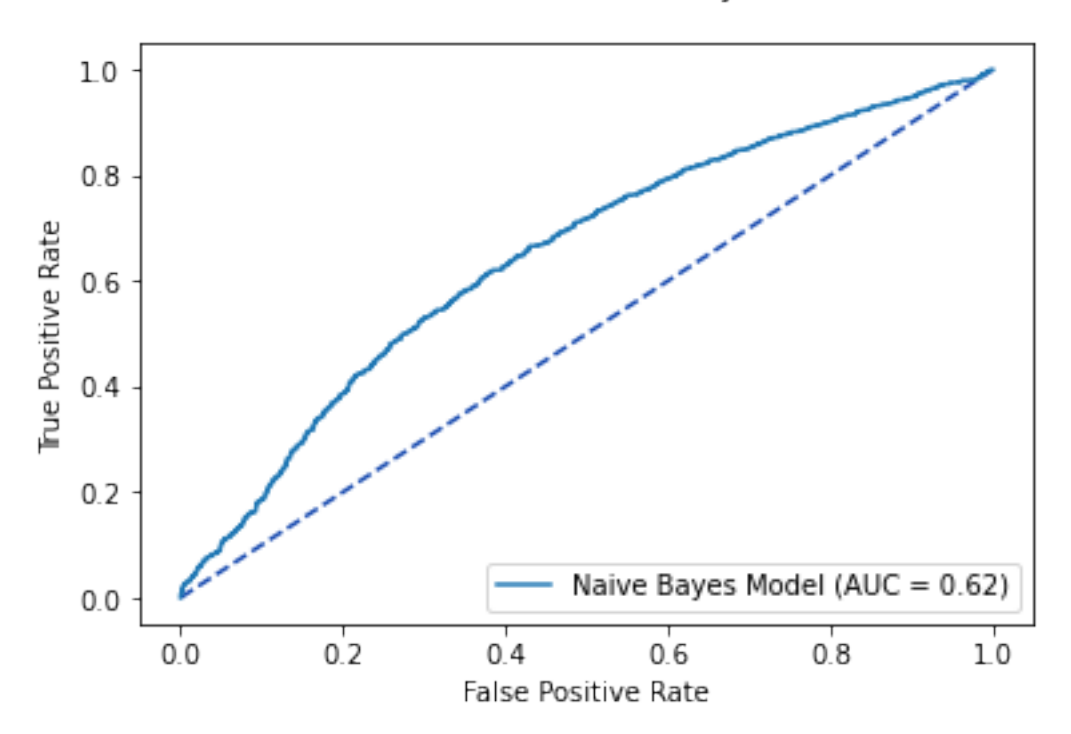

```
[42]: metrics.accuracy_score(y_test, (nb_model_pred_test >= nb_opt).astype(int))
      nb_cfm = metrics.confusion_matrix(y_test, (nb_model_pred_test >= nb_opt).astype(int))
      sns.heatmap(nb_cfm, annot=True, fmt='g')
      plt.title('Naive Bayes Confusion Matrix - Test Data')
      plt.show()
```
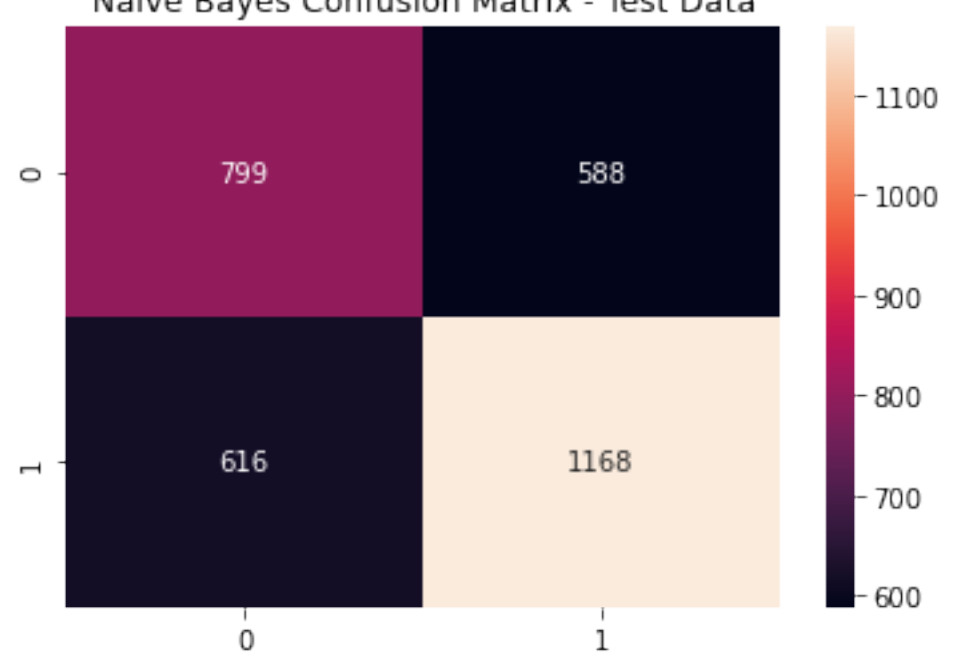

# Naive Bayes Confusion Matrix - Test Data

**Naive Bayes Metrics**

```
[43]: print(metrics.classification_report(y_test,
                             (nb_model_pred_test >= nb_opt).astype(int)))
             precision recall f1-score support
           0 0.56 0.58 0.57 1387
           1 0.67 0.65 0.66 1784
      accuracy 0.62 3171
     macro avg 0.61 0.62 0.62 3171
   weighted avg 0.62 0.62 0.62 3171
```
### **Tuned Decision Tree Classifier**

```
[44]: coupon_tree2 = tree.DecisionTreeClassifier(max_depth=3,
                                                      max_features=56,
                                                      random_state=42)
      coupon\_tree2 = coupon\_tree2.fit(X_train,y_train)coupon_pred2 = coupon_tree2.predict(X_test)
      print('accuracy = \frac{9}{2}.2f ' \frac{9}{2} accuracy_score(y_test,
                                                      coupon_pred2))
```
 $accuracy = 0.66$ 

[45]: print(classification\_report(y\_test, coupon\_pred2))

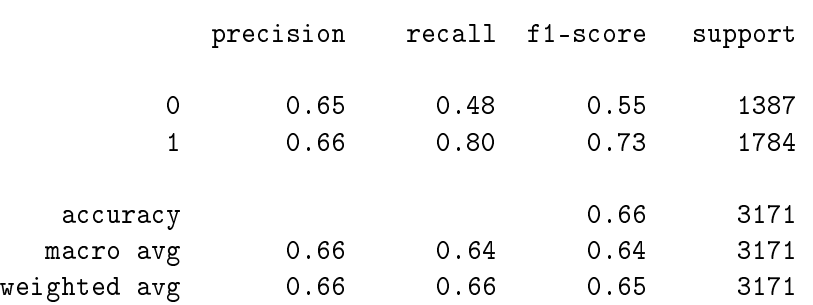

#### **Plotting the Decision Tree**

```
[46]: dot_data = tree.export_graphviz(coupon_tree2,
                                      feature_names=coupons_proc.columns,
                                      filled=True,
                                      out_file=None)
      graph = pydotplus.graph_from_dot_data(dot_data)
      Image(graph.create_png())
```
[46]:

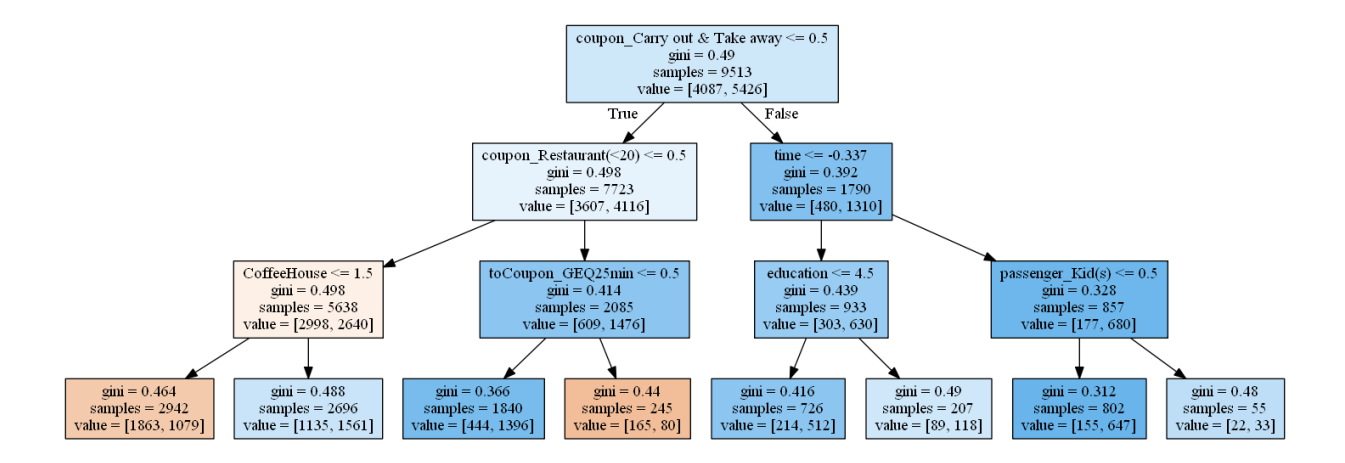

**Decision Tree Tuning (Varying Max-Depth from 3 to 10)**

```
[47]: \vert accuracy_depth = [\,]# Vary the decision tree depth in a loop, increasing depth from 3 to 10.
     for depth in range(3,11):
         varied_tree = tree.DecisionTreeClassifier(max_depth=depth, random_state=42)
         varied\_tree = varied_tree.fit(X_train, y_train)tree_pred = varied_tree.predict(X_test)
         tree_train_pred = varied_tree.predict(X_train)
         accuracy_depth.append({'depth':depth,
                               'test_accuracy':accuracy_score(y_test,tree_pred),
                               'train_accuracy':accuracy_score(y_train,tree_train_pred)})
         print('Depth = \frac{2.0f}{t} Testing Accuracy = \frac{2.2f}{t}Training Accuracy = \frac{9}{2}. 2f', (depth, accuracy_score(y_test, tree_pred),
                                   accuracy_score(y_train,tree_train_pred)))
     abd_df = pd.DataFrame(accuracy_depth)
     abd_df.index = abd_df['depth']
     fig, ax=plt.subplots(figsize=(8,6))
     ax.plot(abd_df.depth,abd_df.train_accuracy,'ro-',label='Training Error')
     ax.plot(abd_df.depth,abd_df.test_accuracy,'bv--',label='Testing Error')
     plt.title('Varied Tree Depth')
     ax.set_xlabel('Max Depth')
     ax.set_ylabel('Accuracy')
     plt.legend()
     plt.show()
    Depth = 3 Testing Accuracy = 0.66 Training Accuracy = 0.66
    Depth = 4 Testing Accuracy = 0.68 Training Accuracy = 0.67
    Depth = 5 Testing Accuracy = 0.69 Training Accuracy = 0.68
    Depth = 6 Testing Accuracy = 0.70 Training Accuracy = 0.70
    Depth = 7 Testing Accuracy = 0.70 Training Accuracy = 0.72
    Depth = 8 Testing Accuracy = 0.70 Training Accuracy = 0.74
```
Depth = 9 Testing Accuracy = 0.71 Training Accuracy = 0.76

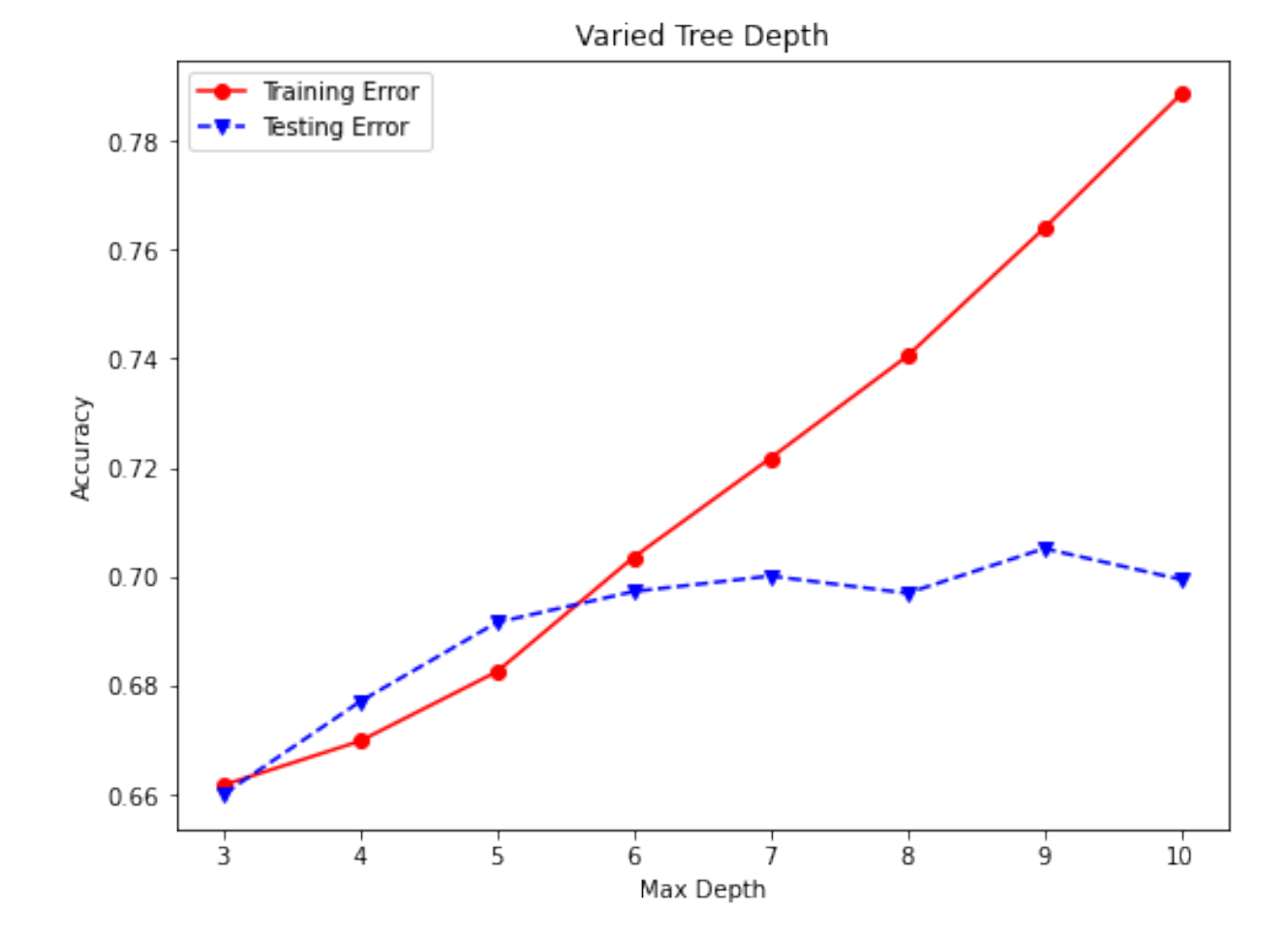

```
[48]: varied_tree_roc = metrics.roc_curve(y_test, tree_pred)
     varied_tree_auc = metrics.auc(varied_tree_roc[0], varied_tree_roc[1])
     varied_tree1 = varied_tree.predict_proba(X_ttest)[: ,1]
     fpr, tpr, thresholds = metrics.roc_curve(y_test, varied_tree1)
     varied_tree_plot = metrics.RocCurveDisplay(fpr=fpr, tpr=tpr,
     roc_auc = varied_tree_auc,
                estimator_name='Tuned Decision Tree Model')
     fig, ax = plt.subplots()fig.suptitle('ROC Curve - Tuned Decision Tree')
     plt.plot([0, 1], [0, 1], linestyle = '--', color = '#174ab0')
     varied_tree_plot.plot(ax)
     plt.show()
      # Optimal Threshold value
      varied_tree_opt = varied_tree_roc[2] [np.argmax(
          varied_tree_roc[1]-varied_tree_roc[0])]
      print('Optimal Threshold %f' % varied_tree_opt)
```
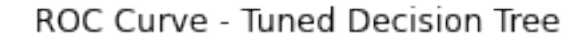

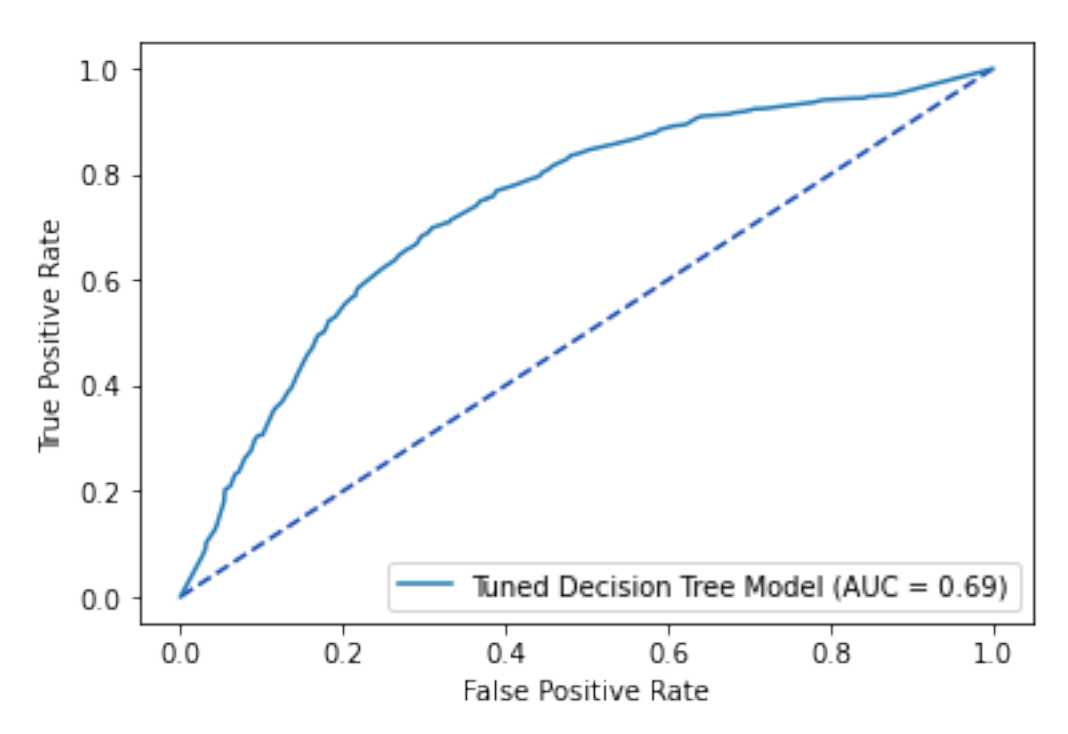

```
[49]: metrics.accuracy_score(y_test, (tree_pred >= varied_tree_opt).astype(int))
      tlr_cfm = metrics.confusion_matrix(y_test, (tree_pred >= varied_tree_opt).astype(int))
      sns.heatmap(tlr_cfm, annot=True, fmt='g')
      plt.title('Tuned Decision Tree Confusion Matrix - Test Data')
      plt.show()
```
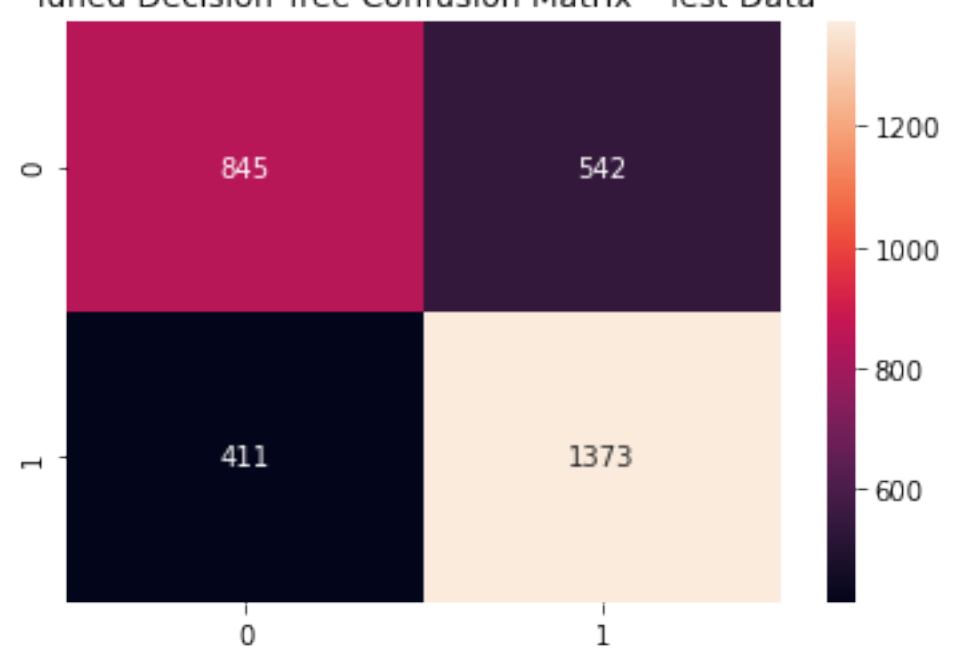

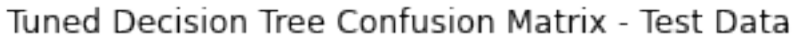

Tuned Decision Tree Metrics

[50]: print(metrics.classification\_report(y\_test, (tree\_pred >= varied\_tree\_opt).astype(int)))

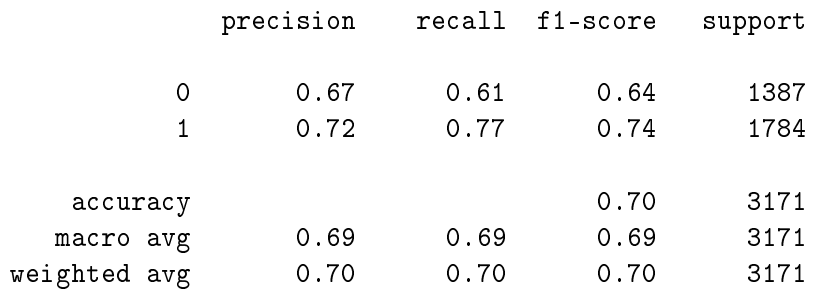

#### **Tuned Logistic Regression Model**

We hereby tune our logistic regression model as follows. Using a linear classifier, the model is able to create a linearly separable hyperplane bounded by the class of observations from our preprocessed coupon dataset and the likelihood of occurrences within the class.

The descriptive form of the ensuing logistic regression is shown below:

$$
P(y = 1|x) = \frac{1}{1 + \exp^{-w^{T}x - b}} = \sigma(w^{T}x + b)
$$

The model is further broken down into an optimization function of the regularized negative log-likelihood, where w and b are estimated parameters.

$$
(w^*,b^*) = \arg\min_{w,b} -\sum_{i=1}^N y_i \log \left[ \sigma(w^T x_i + b) \right] + (1-y_i) \log \left[ \sigma(-w^T x_i - b) \right] + \frac{1}{C} \Omega([w,b])
$$

Herein, we further tune our cost hyperparamter *C*, such that the model complexity is varied (regularized by  $\Omega(\cdot)$ ) from smallest to largest, producing a greater propensity for classification accuracy at each iteration.

Moreover, we rely on the default *l*<sub>2</sub>-norm to pair with the lbfgs solver, and cap off our max iterations at 2,000 such that the model does not fail to converge.

```
[51]: C = [0.01, 0.1, 0.2, 0.5, 0.8, 1, 5, 10, 20, 50]LRtrainAcc = []
      LRtestAcc = \lceil]
      for param in C:
          tlr = linear_model.LogisticRegression(penalty='l2',
                                                 solver = 'lbfgs',max_iter= 2000,
                                                 C=param, random_state=42)
          tlr.fit(X_train, y_train)
          tlr_pred_train = tlr.predict(X_train)
          tlr_pred_test = tlr.predict(X_test)LRtrainAcc.append(accuracy_score(y_train, tlr_pred_train))
```

```
LRtestAcc.append(accuracy_score(y_test, tlr_pred_test))
    print('Cost = \frac{6}{2}.2f \t Testing Accuracy = \frac{6}{2}.2f \t \
    Training Accuracy = \frac{2}{2}. 2f'% (param, accuracy_score(y_test, tlr_pred_test),
                                accuracy_score(y_train,tlr_pred_train)))
fig, ax = plt.subplots()ax.plot(C, LRtrainAcc, 'ro-', C, LRtestAcc,'bv--')
ax.legend(['Training Accuracy','Test Accuracy'])
plt.title('Logistic Regression with Varying Costs - Accuracy vs. Cost')
ax.set_xlabel('C')
ax.set_xscale('log')
ax.set_ylabel('Accuracy')
plt.show()
Cost = 0.01 Testing Accuracy = 0.67 Training Accuracy = 0.67
```
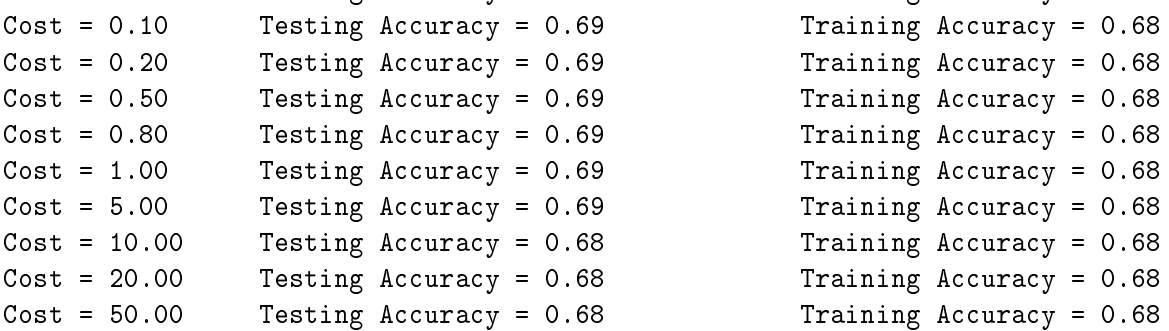

```
Training Accuracy = 0.68Training Accuracy = 0.68Training Accuracy = 0.68Training Accuracy = 0.68Training Accuracy = 0.68Training Accuracy = 0.68Training Accuracy = 0.68Training Accuracy = 0.68
```
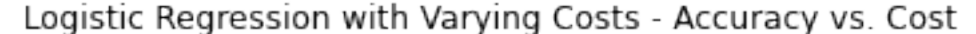

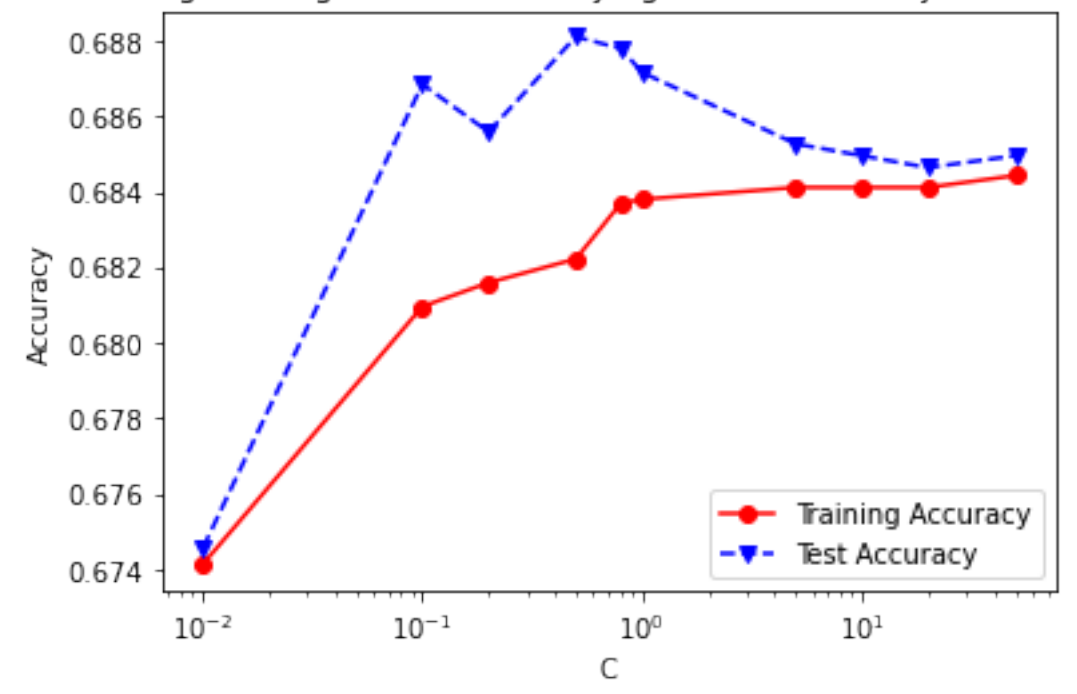

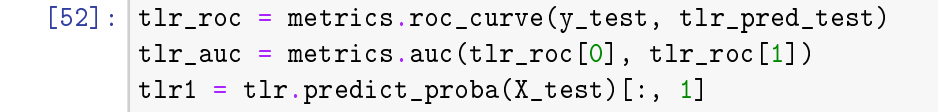

```
fpr, tpr, thresholds = metrics.roc_curve(y_test, tlr1)
tlr_plot = metrics.RocCurveDisplay(fpr=fpr, tpr=tpr,
roc_auc=tlr_auc, estimator_name='Tuned Logisitc Regression Model')
fig, ax = plt.subplots(figsize=(8,5))fig.suptitle('ROC Curve - Tuned Logistic Regression')
plt.plot([0, 1], [0, 1], linestyle = '--', color = '#174ab0')
tlr_plot.plot(ax)
plt.show()
# Optimal Threshold value
tlr\_opt = tlr\_roc[2] [np. argmax(tlr\_roc[1] - tlr\_roc[0])]print('Optimal Threshold %f' % tlr_opt)
```
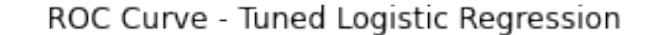

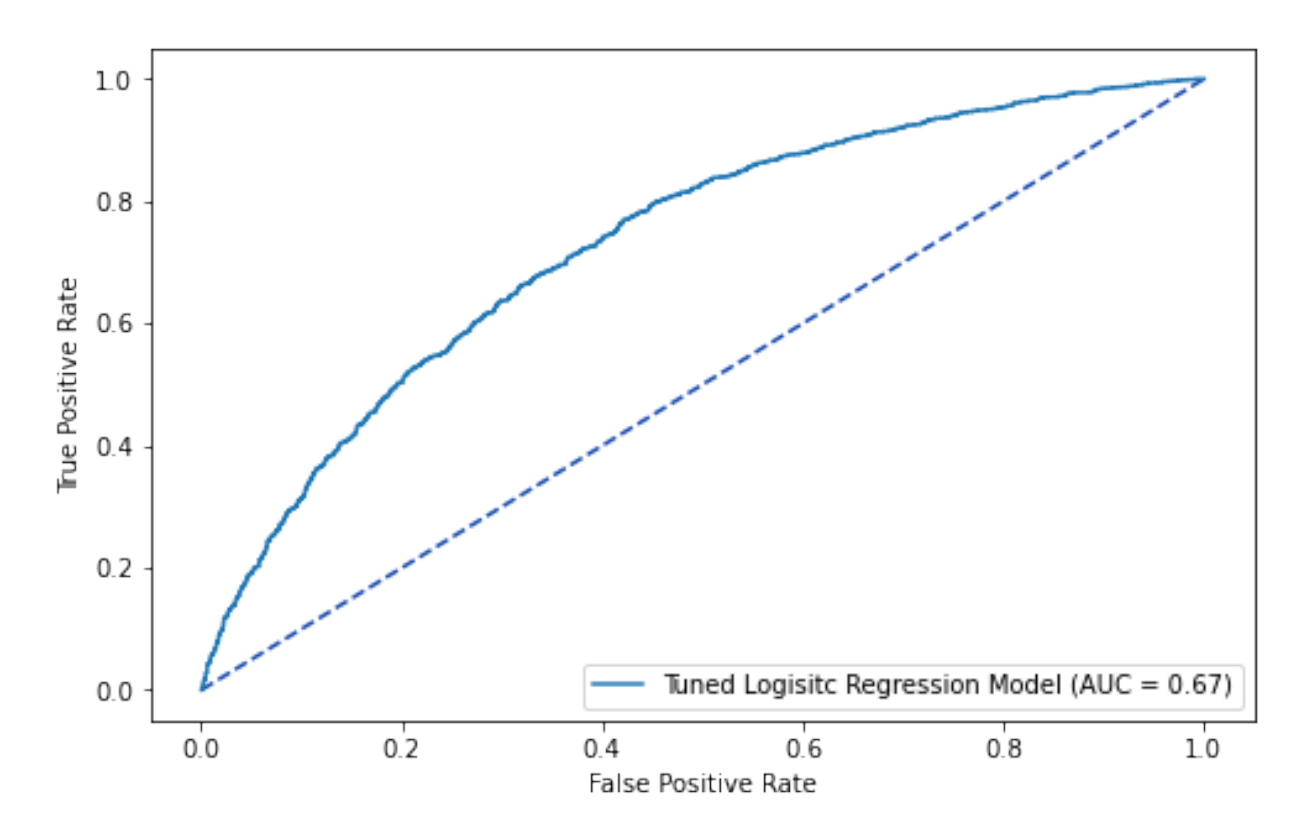

Optimal Threshold 1.000000

```
[53]: metrics.accuracy_score(y_test, (tlr_pred_test >= tlr_opt).astype(int))
      tlr_cfm = metrics.comfusion_matrix(y_test, (tlr_pred_test >= tlr_opt).astype(int))sns.heatmap(tlr_cfm, annot=True, fmt='g')
      plt.title('Tuned Logistic Regression Confusion Matrix - Test Data')
      plt.show()
```
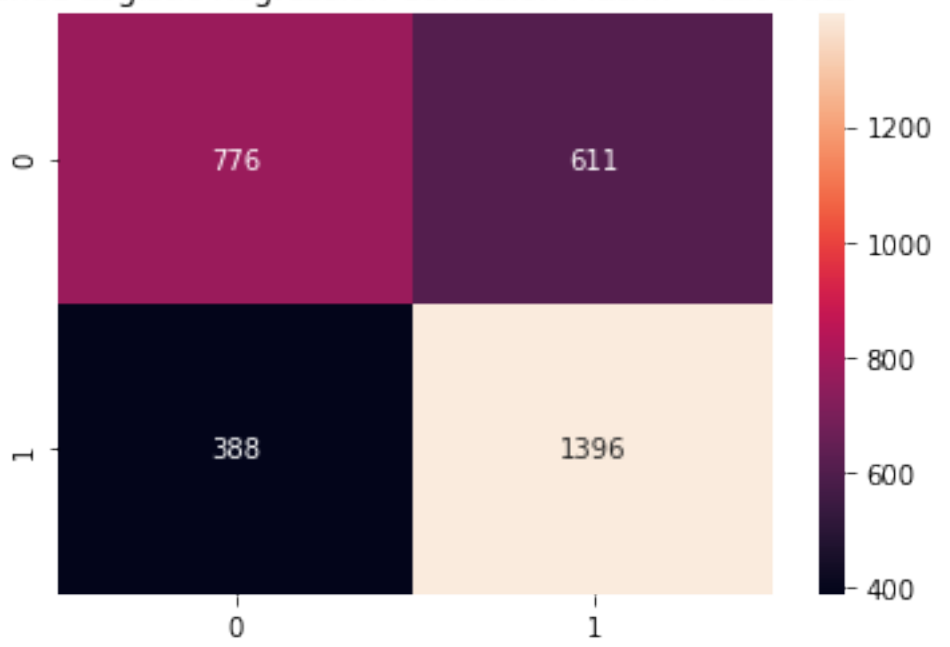

Tuned Logistic Regression Confusion Matrix - Test Data

Tuned Logistic Regression Metrics

[54]: print(metrics.classification\_report(y\_test, (tlr\_pred\_test >= tlr\_opt).astype(int)))

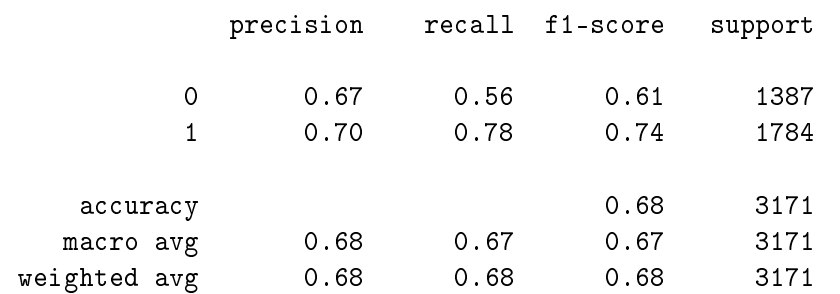

## **Support Vector Machines**

Similar to that of logistic regression, a linear support vector machine model relies on estimating  $(w^*,b^*)$  visa vie constrained optimization of the following form:

$$
\min_{w^*, b^*, \{\xi_i\}} \frac{\|w\|^2}{2} + \frac{1}{C} \sum_i \xi_i
$$
\n
$$
\text{s.t.} \quad \forall i: y_i \left[ w^T \phi(x_i) + b \right] \ge 1 - \xi_i, \quad \xi_i \ge 0
$$

However, our endeavor relies on the radial basis function kernel:

$$
K(x, x') = \exp\left(-\frac{||x - x'||^2}{2\sigma^2}\right)
$$

where  $\frac{1}{2}$  ||x-x<sup>{'}||</sup>2  $\frac{1}{2}$  is the squared Euclidean distance between the two feature vectors, and  $\gamma = \frac{1}{2\sigma^2}$ .

Simplifying the equation we have:

$$
K(x, x^{'}) = \exp(-\gamma ||x - x^{'}||^{2})
$$

#### **SVM (Radial Basis Function) Model**

**Untuned Support Vector Machine**

```
[55]: svm1 = SVC(kernel='rbf', random_state=42)
     svm1.fit(X_train, y_train)
      svm1_pred_test = svm1.predict(X_test)
     print('accuracy = %2.2f ' % accuracy_score(y_test, svm1_pred_test))
```
 $accuracy = 0.71$ 

**Setting (tuning) the gamma hyperparameter to "auto"**

```
[56]: svm2 = SVC(kernel='rbf', gamma='auto', random_state=42)
     svm2.fit(X_train, y_train)
      svm2_pred_test = svm2.predict(X_test)
     print('accuracy = %2.2f ' % accuracy_score(svm2_pred_test,y_test))
```
 $accuracy = 0.72$ 

**Tuning the support vector machine over 10 values of the cost hyperparameter**

```
[57]: C = [0.01, 0.1, 0.2, 0.5, 0.8, 1, 5, 10, 20, 50]svm3_trainAcc = []
      svm3_testAcc = []
      for param in C:
          svm3 = SVC(C=param, kernel='rbf', gamma = 'auto', random-state=42,probability=True)
          svm3.fit(X_train, y_train)
          svm3_pred_train = svm3.predict(X_train)
          svm3_pred_test = svm3.predict(X_test)svm3_trainAcc.append(accuracy_score(y_train, svm3_pred_train))
          svm3_testAcc.append(accuracy_score(y_test, svm3_pred_test))
          print('Cost = \frac{2}{2}.2f \t Testing Accuracy = \frac{2}{2}.2f \t \
          Training Accuracy = \frac{9}{2}. 2f'% (param, accuracy_score(y_test,svm3_pred_test),
                                       accuracy_score(y_train,svm3_pred_train)))
      fig, ax = plt.subplots()ax.plot(C, svm3_trainAcc, 'ro-', C, svm3_testAcc,'bv--')
      ax.legend(['Training Accuracy','Test Accuracy'])
      plt.title('SVM with Varying Costs - Accuracy vs. Cost')
      ax.set_xlabel('C')
      ax.set_xscale('log')
      ax.set_ylabel('Accuracy')
      plt.show()
```
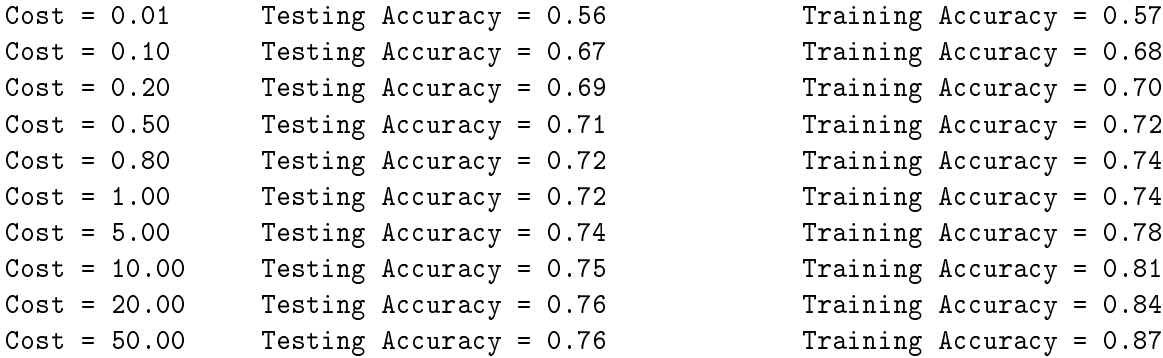

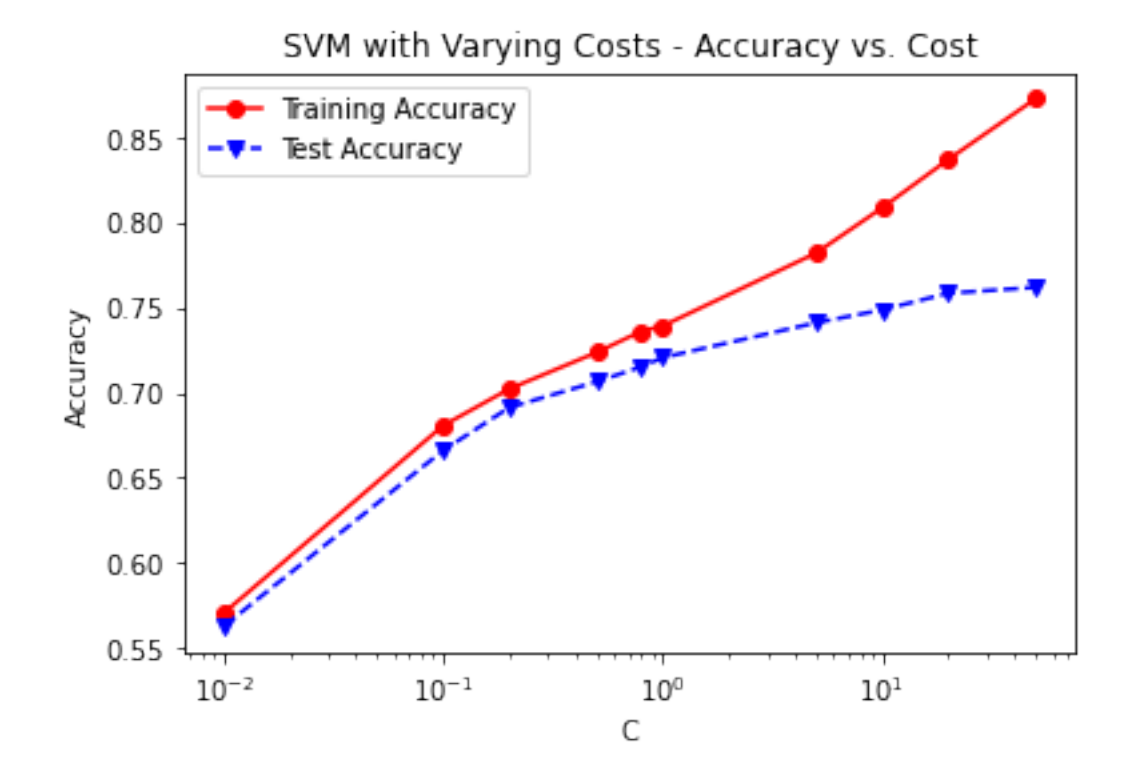

```
[58]: svm3_roc = metrics.roc_curve(y_test, svm3_pred_test)
      sum3_auc = metrics.auc(svm3_roc[0], svm3_roc[1])
      svm3_pred = svm3.predict_proba(X_ttest)[:, 1]
      fpr, tpr, thresholds = metrics.roc_curve(y_test, svm3_pred)
      svm3_plot = metrics.RocCurveDisplay(fpr=fpr, tpr=tpr,
      roc_auc=svm3_auc, estimator_name='Support Vector Machines')
      fig, ax = plt.subplots()fig.suptitle('ROC Curve - Support Vector Machines')
      plt.plot([0, 1], [0, 1], linestyle = '--', color = '#174ab0')
      svm3_plot.plot(ax)
      plt.show()
      # Optimal Threshold value
      svm3_opt = svm3_roc[2][np.argmax(svm3_roc[1] - svm3_roc[0])]
      print('Optimal Threshold %f' % svm3_opt)
```
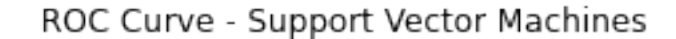

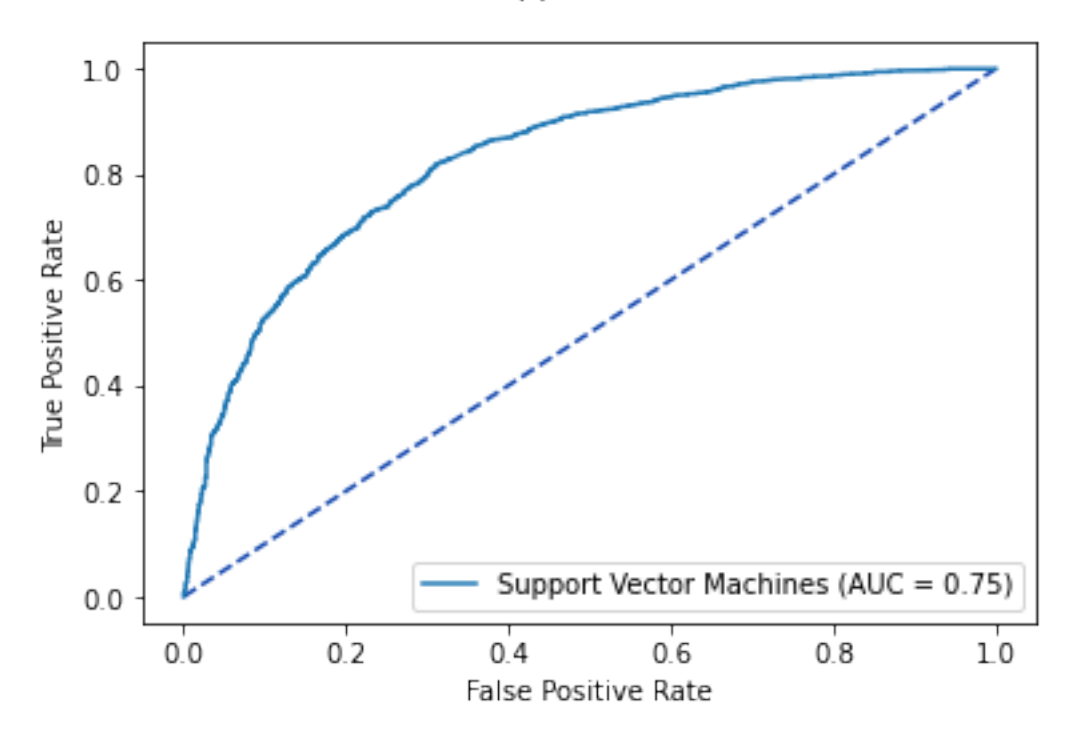

```
[59]: metrics.accuracy_score(y_test, (svm3_pred_test >= svm3_opt).astype(int))
      svm3_cfm = metrics.confusion_matrix(y_test, (svm3_pred_test >= svm3_opt).astype(int))
      sns.heatmap(svm3_cfm, annot=True, fmt='g')
      plt.title('Support Vector Machines Confusion Matrix - Test Data'); plt.show()
```
## Support Vector Machines Confusion Matrix - Test Data

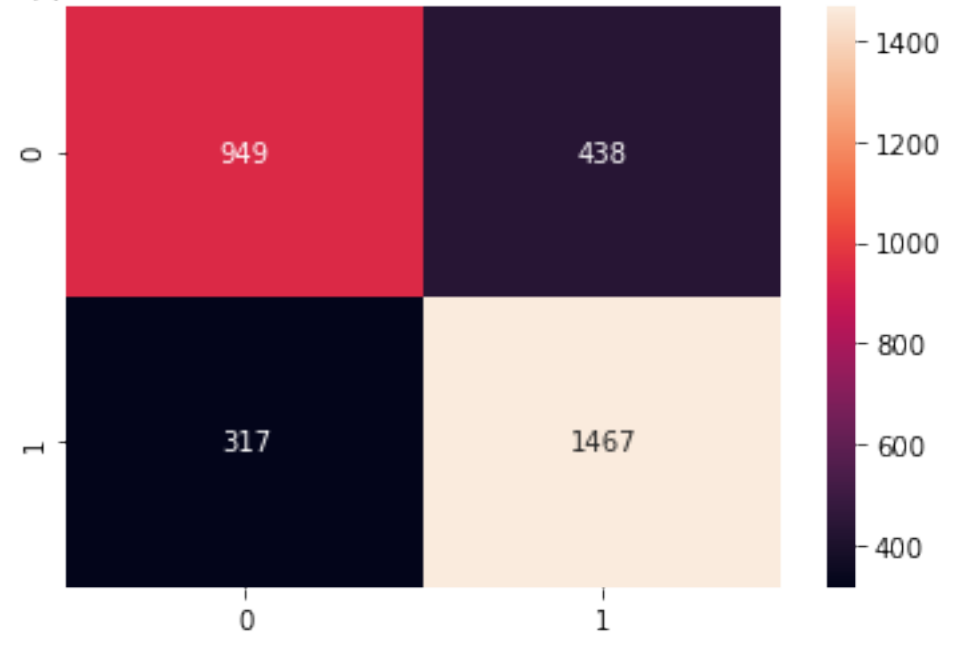

```
[60]: print(metrics.classification_report(y_test,
                             (svm3_pred_test >= svm3_opt).astype(int)))
             precision recall f1-score support
           0 0.75 0.68 0.72 1387
           1 0.77 0.82 0.80 1784
      accuracy 0.76 3171
     macro avg  0.76  0.75  0.76  3171
   weighted avg 0.76 0.76 0.76 3171
```
## **Combined ROC Curves**

```
[61]: fig, ax = plt.subplots(figsize=(8, 6))
      fig.suptitle('Combined ROC Curves - 11 Models')
      plt.plot([0, 1], [0, 1], linestyle = '--', color = '#174ab0')
      plt.xlabel('',fontsize=12)
      plt.ylabel('',fontsize=12)
      # Model ROC Plots Defined above
      # neural network
      nn_plot.plot(ax)
      # linear discriminant analysis
      lda_plot.plot(ax)
      # quadratic discriminant analysis
      qda_plot.plot(ax)
      # gradient boosting
      gb_plot.plot(ax)
      # k-nearest neighbors euclidean distance
      knn_plot.plot(ax)
      # k-nearest neighbors manhattan distance
      knn1_plot.plot(ax)
      # random forest
      rf_plot.plot(ax)
      # naive bayes
      nb_plot.plot(ax)
      # tuned decision tree
      varied_tree_plot.plot(ax)
      # tuned logistic regression
      tlr_plot.plot(ax)
      # support vector machines
      svm3_plot.plot(ax)
      # set the plotting margins
      plt.tight_layout(rect=[0, 0, 1, 0.9])
      plt.show()
```
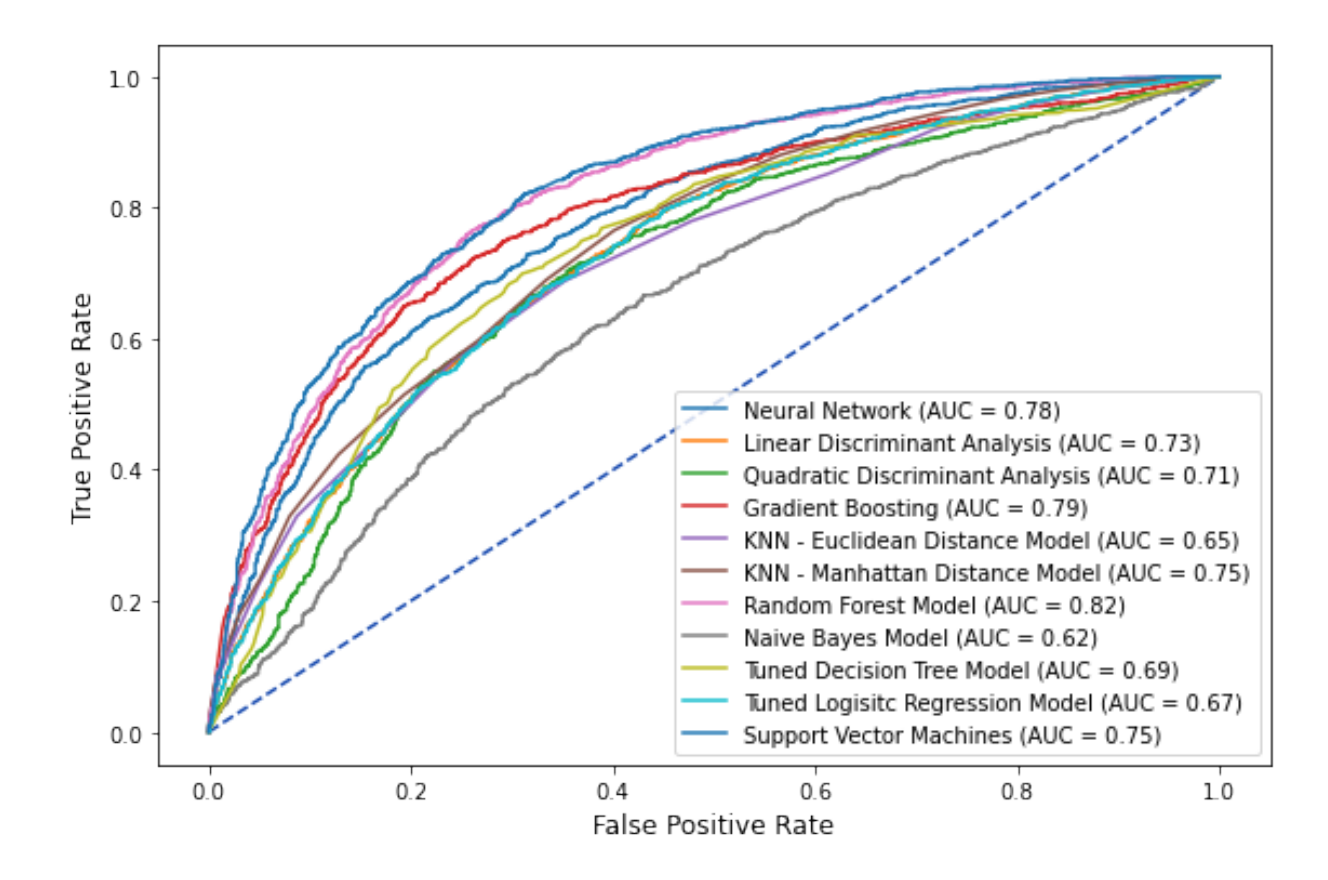